### Cours M2 ASTR - module FRS - Commande Robuste

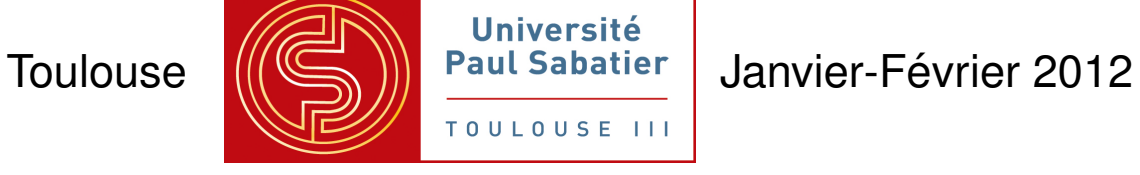

Dimitri PEAUCELLE - LAAS-CNRS - Université de Toulouse

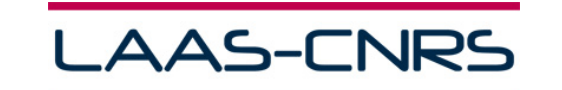

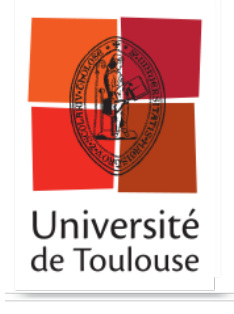

### Enseignant : Dimitri Peaucelle, chargé de recherche au LAAS-CNRS

- Contacts : 05 61 33 63 09 peaucelle@laas.fr
- Page web: homepages.laas.fr/peaucell
- Organisation du cours
- Cours magistral avec supports de cours sur planches : 12h
	- ▲ 10, 11, 18, 25, 31 janvier et 7 février
- Exercices avec support MATLAB : 8h
	- $\triangle$  17, 24 janvier et 1, 8 février
- TP avec support MATLAB : 6h
	- $\triangle$  9, 17 février
- Examen, tous documents autorisés et avec support MATLAB : 2h
	- $\triangle$  x février

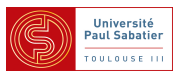

### **Introduction**

### Commande robuste

Automatique / Théorie de la commande

- Commande de systèmes dynamiques
	- $\triangle$  Représentés par des équations différentielles (systèmes à temps continu)
	- $\triangle$  ou par des équations récurrentes (systèmes à temps discret)

Modèles non-linéaires dans l'espace d'état

$$
\begin{cases}\n\dot{x}(t) = f(x, u, t) \\
y(t) = g(x, u, t)\n\end{cases}\n\text{ ou }\n\begin{cases}\nx_{k+1} = f(x, u, k) \\
y_k = g(x, u, k)\n\end{cases}
$$

- $\triangle x$  : état du système
- $\triangle u$  : commandes du système (actionneurs)
- $\triangle y$  : mesures du système (capteurs)

Modèles linéaires dans l'espace d'état et matrices de transfert (MIMO)

$$
\Sigma(s) \sim \begin{cases} \dot{x}(t) = Ax(t) + Bu(t) \\ y(t) = Cx(t) + Du(t) \end{cases} \quad \text{ou} \quad \Sigma(z) \sim \begin{cases} x_{k+1} = Ax_k + Bu_k \\ y_k = Cx_k + Du_k \end{cases}
$$

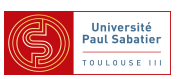

### Introduction

### Systèmes dynamiques, exemples

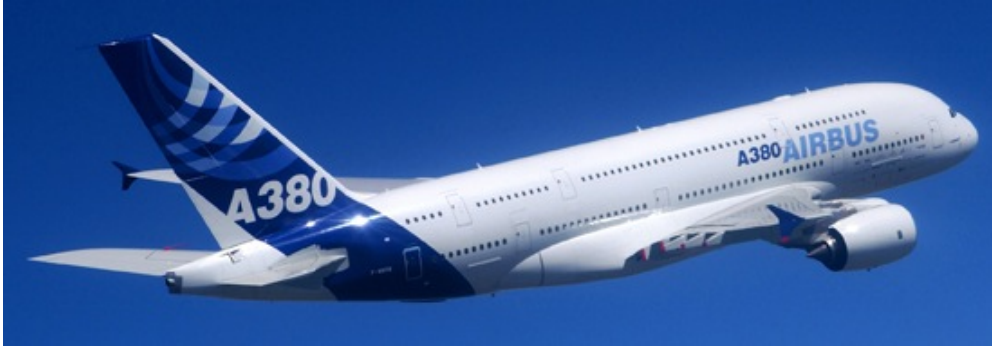

C AIRBUS S.A.S. - H. Goussé (C) ProMinent

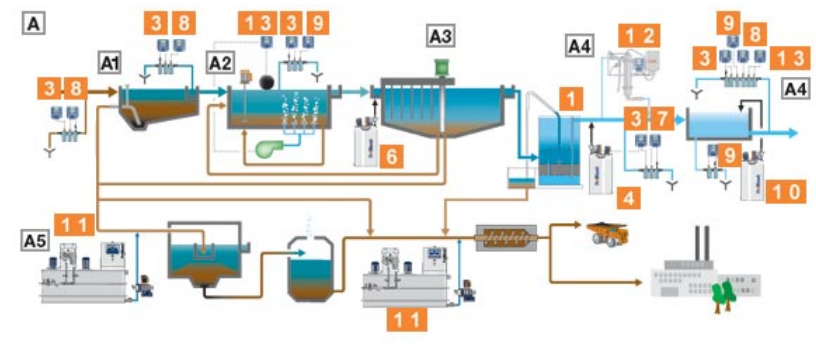

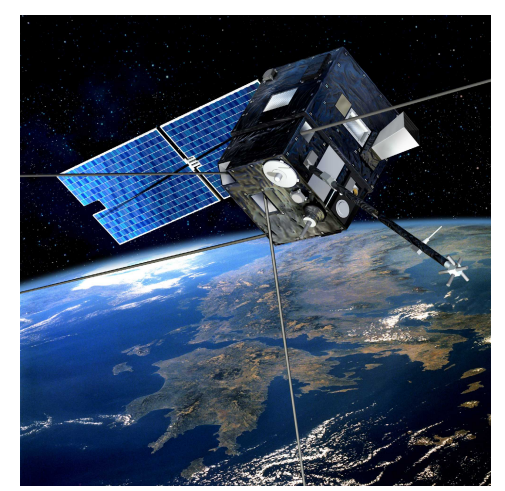

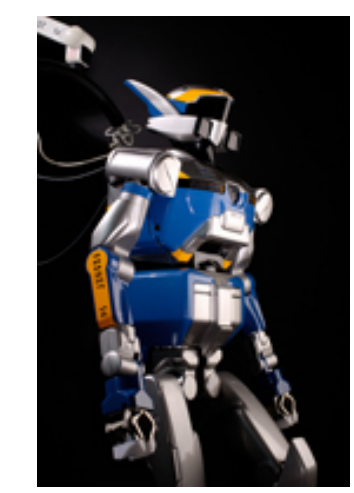

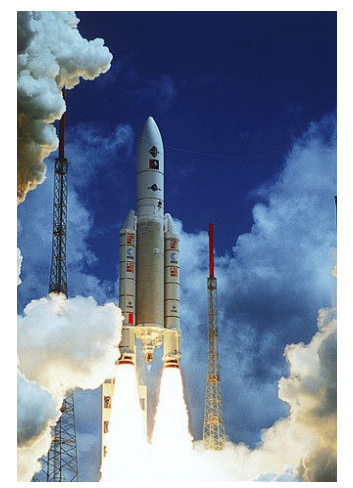

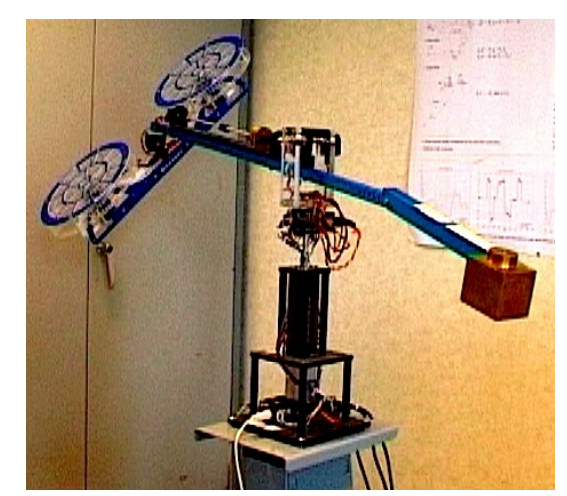

C CNES - ill. D. Ducos HRP-2 Promet @ Astrium - Ariane 5 @ Quanser - 3DOF hélico

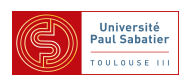

Modélisation pour la commande

- Isoler un comportement dynamique
	- Découplage par axes mouvement longitudinaux/latéraux d'un avion
- Découplage temporel incidence/remplissage réservoir d'un lanceur
- Découplage par modes rejoindre destination / positionnement précis
- Découplage fréquentiel échantillonnage, dynamiques composants
- Définir trajectoire/position de référence
- $\triangle$  Termes non-linéaires négligés, simplifiés ou linéarisés
- Enoncé de performances à atteindre
- $\triangle$  Enoncé de contraintes à satisfaire
- Tenir compte de méconnaissances
	- Tous les phénomènes physiques n'ont pas de description concise
- $\triangle$  Paramètres varient d'un produit manufacturé à l'autre
- Identification de paramètres est toujours entachée d'erreur

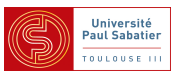

### Les modèles obtenus

- dépendent de paramètres  $\theta$ 
	- $\triangle$  (mode, état d'une dynamique lente, trajectoire de référence...)
	- $\triangle$  connus, choisis ou mesurables (avec une certaine précision)
- dépendent d'incertitudes  $\delta$ 
	- $\triangle$  (dynamiques négligées, approximations, méconaissances...)
- $\triangle$  inconnus mais bornés, à dynamiques nulles, lentes ou bornées

### sont influences par des perturbations  $w$

- $\triangle$  (phénomènes, couplages, fréquences négligées... et trajectoire)
- ▲ inconnus, avec caractéristiques fréquentielles, temporelles, énergétiques...
- doivent satisfaire des contraintes sur certaines composantes  $z$ 
	- $\triangle$  (performances, validité des hypothèses de modélisation...)
	- $\triangle$  caractéristiques fréquentielles, temporelles, énergétiques...

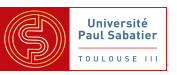

**Nodèles non-linéaires dans l'espace d'état** 

$$
\Sigma(\theta, \delta) : \begin{cases} \dot{x}(t) = f(x, u, t, w, \theta, \delta) \\ y(t) = g(x, u, t, w, \theta, \delta) \\ z(t) = h(x, u, t, w, \theta, \delta) \end{cases}
$$

Etapes de modélisation permettent simplifications

**△** Découplage temporel  $f(x, u, t)$   $\longrightarrow$   $f(x, u, \theta)$ 

A Linéarisation  $f(x, u, \theta) \longrightarrow A(\delta, \theta)x + B(\delta, \theta)u$ 

avec  $\delta$  bornée sous contraintes sur certaines composantes  $z$  de l'état

# **Exemples**

 $\blacktriangle$  ...

$$
\begin{array}{l}\Lambda\cos(t)x(t)\longrightarrow\theta(t)x(t)\text{ avec }\theta\in[-1\ 1]\\ \Lambda\ x_1(t)x_2(t)\longrightarrow\delta(t)x_2(t)\text{ avec }\delta\in[-1\ 1]\text{ si }z=x_1\in[-1\ 1]\\ \end{array}
$$

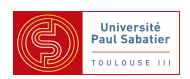

**Typologie de modèles :** 

- Système physique réel parfois accessible pour expérimentation
- Modèle physique idéal pour modélisation mathématique (Agrégat de systèmes élémentaires)
- Modèle mathématique idéal pour simulation sur calculateurs (Modele de connaissance obtenu par application des lois de la physique) `
- **Modèle mathématique réduit pour simulations rapides** (Modèle de comportement obtenu par découplage, linéarisation, réduction...) Modèle réduit incertain - pour analyse robuste, pessimiste (Modèle mathématique réduit, simplifié, souvent LTI)
	- (erreurs contenues dans incertitudes et specifications de performance) ´
- Modèle réduit nominal pour la synthèse de lois de commande (Modèle sans incertitudes avec un seul critère de performance)

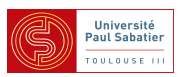

 $\blacksquare$  Commande classique : synthèse pour  $\theta = \theta_0$  fixé, sans incertitudes  $\delta = 0$ 

$$
\Sigma(\theta_0, 0) : \begin{cases} \dot{x}(t) = f(x, u, t, w, \theta_0, 0) \\ y(t) = g(x, u, t, w, \theta_0, 0) \\ z(t) = h(x, u, t, w, \theta_0, 0) \end{cases} \quad \Sigma_c : \begin{cases} \dot{\eta}(t) = f_c(\eta, y, t) \\ u(t) = g_c(\eta, y, t) \end{cases}
$$

 $\bullet$  Exemple : synthèse LQG -  $\min \|z\|_2$  sous  $w$  bruit blanc gaussien

$$
\begin{cases}\n\dot{x}(t) = A_{\theta_0}(t)x(t) + B_{\theta_0}(t)u(t) + w_1(t) \\
y(t) = C_{\theta_0}(t)x(t) + w_2(t) \\
z_1(t) = Q^{1/2}(t)x(t) \\
z_2(t) = R^{1/2}(t)u(t)\n\end{cases}
$$

$$
\begin{cases} \dot{\eta}(t) = (A_{\theta_0}(t) - L(t)C_{\theta_0}(t) - B_{\theta_0}(t)K(t))\eta(t) + L(t)y(t) \\ u(t) = -K(t)\eta(t) \end{cases}
$$

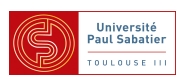

 $\blacksquare$  Commande classique : synthèse pour  $\theta = \theta_0$  fixé, sans incertitudes  $\delta = 0$ 

- Commande en boucle fermée est intrins è quement robuste, mais ...
- Stabilité préservée en réponse à des perturbations non-modélisées, faibles
- $\triangle$  Comportement inchangé pour petits écarts de  $\theta$  et  $\delta$
- $\triangle$  Performances fortement dégradées pour écarts moyens
- $\triangle$  Risque d'instabilité pour grands écarts
- Système de commande robuste :

*Un systeme de commande est dit ` robuste s'il conserve ses propriet´ es´ malgre les ´ incertitudes et les perturbations affectant le systeme `*

- Tenir compte des écarts lors de la conception : Synthèse robuste
- Valider robustesse d'une loi de commande : Analyse robuste

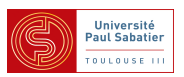

### Plan du cours

- 10 janvier : Introduction + rappels cours
- 11 janvier : Modèles incertains cours
- 17 janvier : Modèles incertains exercices
- 18 janvier : Stabilité robuste par fonctions de Lyapunov cours
- 24 janvier : Stabilité robuste exercices salle TP
- 25 janvier : Théorème du petit gain cours
- 31 janvier :  $\mu$ -analyse cours
- 1 février :  $\mu$ -analyse exercices salle TP
- $\blacksquare$  7 février : Synthèse robuste cours
- 8 février : Synthèse robuste exercices salle TP
	- 9 février : Modélisation d'un problème de performance robuste TP
	- $\triangle$  17 février : Synthèse robuste et analyse robuste de la boucle fermée TP

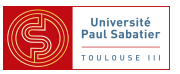

## **Références**

- [Apkarian(2012)] P. Apkarian. Elements de la théorie de la commande robuste, 2012. URL <pierre.apkarian.free.fr/COURS/polysae.pdf>.
- [Arzelier()] D. Arzelier. Commande robuste. URL [http://homepages.laas.fr/](http://homepages.laas.fr/arzelier/cours.html) [arzelier/cours.html](http://homepages.laas.fr/arzelier/cours.html).
- [Barmish(1985)] B. Barmish. Necessary and sufficient conditiond for quadratic stabilizability of an uncertain system. *J. Optimization Theory and Applications*, 46(4), Aug. 1985.
- [Chesi(2010)] G. Chesi. LMI techniques for optimization over polynomials in control : a survey. *IEEE Trans. Aut. Control*, 55(11) :2500–2510, 2010.
- [Duc and Font(1999)] G. Duc and S. Font. *Commande*  $H_{\infty}$  *et*  $\mu$ -analyse : des outils pour la *robustesse*. Hermes Science, Paris, 1999.
- [Laroche()] E. Laroche. Commande robuste. URL  $http://eavr.u-strashq.fr/f$ [˜laroche/student/#MIRIV](http://eavr.u-strasbg.fr/~laroche/student/#MIRIV).
- [McFarlane and K.(1990)] D. McFarlane and G. K. *Robust Controller Design Using Normalized Coprime Factor Plant Descriptions*. Lecture Notes in Control and Information Sciences. Springer Verlag, 1990.

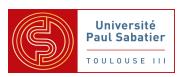

[Peaucelle et al.(2000)Peaucelle, Arzelier, Bachelier, and Bernussou] D. Peaucelle, D. Arzelier, O. Bachelier, and J. Bernussou. A new robust D-stability condition for real convex polytopic uncertainty. *Systems & Control Letters*, 40(1) :21–30, May 2000.

- [Scherer()] C. Scherer. Theory of robust control. URL [http://www.ist.](http://www.ist.uni-stuttgart.de/education/courses/robust/overview.shtml) [uni-stuttgart.de/education/courses/robust/overview.](http://www.ist.uni-stuttgart.de/education/courses/robust/overview.shtml) [shtml](http://www.ist.uni-stuttgart.de/education/courses/robust/overview.shtml).
- [Skogestad and Postlethwaite(2005)] S. Skogestad and I. Postlethwaite. *Multivariable Feedback Control*. Wiley, 2nd ed. edition, 2005.
- [Tempo et al.(2005)Tempo, Calafiore, and Dabbene] R. Tempo, G. Calafiore, and F. Dabbene. *Randomized Algorithms for Analysis and Control of Uncertain Systems*. Springer-Verlag, 2005.
- [Tits and Fan(1995)] A. Tits and M. Fan. On the small  $\mu$  theorem. *Automatica*, 31:1199–1201, 1995.
- [Zhou et al.(1996)Zhou, Doyle, and Glover] K. Zhou, J. Doyle, and K. Glover. *Robust and Opimal Control*. Prentice Hall, Englewood Cliffs, New Jersey, 1996.

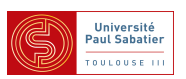

Cours M2 ASTR - module FRS - Commande Robuste

Annexe - Normes des systèmes

Les normes spatiales et temporelles

**Motivation : afin d'évaluer à l'aide d'un nombre unique une mesure globale de la "taille" d'un** vecteur, d'une matrice, d'un signal ou d'un système

### **Définition**

*Une norme est une fonction*  $\Vert .\Vert$  *définie sur un espace vectoriel*  $E$ *,*  $||e||$  :  $E\rightarrow\ \mathbb{R}^+$  *vérifiant les propriet´ es axiomatiques : ´*

$$
1. \ \forall e \in E : ||e|| \ge 0
$$
  
\n
$$
2. ||e|| = 0 \Leftrightarrow e = 0
$$
  
\n
$$
3. \ \forall \alpha \in \mathbb{R}, \ \forall e \in E, \ ||\alpha e|| = |\alpha|. ||e||
$$
  
\n
$$
4. \ \forall e_1, \ e_2 \in E, \ ||e_1 + e_2|| \le ||e_1|| + ||e_2||
$$

 $\blacktriangle$  Nota :  $E$  espace de vecteurs, matrices, signaux temporels, systèmes linéaires

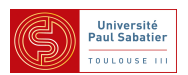

 $\blacksquare$  Normes des vecteurs :  $E=\mathbb{C}^n$ 

$$
||e||_p = \begin{cases} \left(\sum_{i=1}^n |e_i|^p\right)^{1/p} & \text{pour } 1 \le p < \infty \\ \\ \max_{1 \le i \le n} |e_i| & \text{pour } p = \infty \end{cases}
$$
  
 
$$
\sum_{i=1}^n |e_i|^p = \sum_{1 \le i \le n} |e_i|^p
$$
  
 
$$
||e||_1 = 4 \text{ (taxi cab norm)}
$$
  
 
$$
||e||_2 = \sqrt{10} \text{ (norme Euclideane)}
$$
  
 
$$
||e||_{\infty} = 3
$$

 $>> norm(e,p)$ 

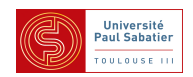

 $\blacksquare$  Normes des matrices :  $E = \mathbb{C}^{n \times m}$ 

### Condition de consistence

 $||A||$  est une norme matricielle si elle vérifie en plus des propriétés élémentaires la propriété de *sous-multiplicativite : ´*

 $||AB|| \leq ||A||.||B||$  $\blacktriangle$  Exemples norme matricielles :  $A =$  $\sqrt{ }$  $\overline{\phantom{a}}$  $1 -2$ 0 6 1  $\mathbb{R}$  $||A||_{\mathrm{sum}} = \sum$  $i,j$  $|a_{ij}| = 9$ ,  $||A||_F =$  $\sqrt{\nabla}$  $i,j$  $|a_{ij}|^2 = \sqrt{\text{trace}(A^*A)} = \sqrt{41}$  $\blacktriangle$  Exemple norme généralisée :  $||A||_{\max} = \max\limits_{i,j} |a_{ij}| = 6$  $B = C =$  $\sqrt{ }$  $\overline{\phantom{a}}$ 1 1 1 1 ו  $\| \; , \; \|BC\|_{\text{max}} = 2 > \|B\|_{\text{max}}.\|C\|_{\text{max}} = 1$ 

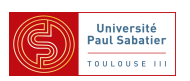

 $\blacksquare$  Normes induites de matrices :  $E = \mathbb{C}^{n \times m}$ 

$$
||A||_{ip} = \max_{e \neq 0} \frac{||Ae||_p}{||e||_p} = \max_{||e||_p \le 1} ||Ae||_p = \max_{||e||_p = 1} ||Ae||_p
$$

 $\blacktriangle$  Exemples : >>  $\blacktriangle = [1 - 2; 0 6]; \text{norm}(\mathbf{A}, \mathbf{p})$ 

$$
||A||_{i1} = \max_{j} \left( \sum_{i} |a_{ij}| \right) = 8
$$
  

$$
||A||_{i\infty} = \max_{i} \left( \sum_{j} |a_{ij}| \right) = 6
$$
  

$$
||A||_{i2} = \overline{\sigma}(A) = \sqrt{\max_{i} |\lambda_i(A^*A)|} = 6.3326
$$
 val. singulière max. ou norme spectrale

▲ Nota : sup  $e\neq0$  $\|Ae\|_p$  $||e||_p$  $=$  max  $e\neq0$  $||Ae||_p$  $||e||_p$  $\mathsf{car}\left\{ x \,:\, \|x\|_p \leq 1 \right\}$  est  $\mathit{compact}$  et  $\|\bullet\|_p$   $\mathit{continue}.$ ▲ Nota : De plus max  $e\neq0$  $\Vert Ae\Vert_p$  $||e||_p$  $=$  max  $||f||_p=1, \lambda\neq0$  $\Vert A\lambda f\Vert_p$  $\|\lambda f\|_p$  $=$  max  $\max_{\|f\|_p=1} \|Af\|_p.$ 

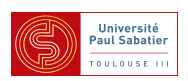

### Les valeurs singulières d'une matrice

 $A \in \ \mathbb{C}^{l \times m}$  peut être factorisée à l'aide d'une décomposition en valeurs singulières :

$$
A = U\Sigma V^* \qquad U \in \mathbb{C}^{l \times l} \quad U^* = U^{-1} \quad V \in \mathbb{C}^{m \times m} \quad V^* = V^{-1}
$$

 $\Sigma$  est formée par une matrice diagonale des valeurs singulières  $\sigma_i$  dans l'ordre décroissant -  $l \geq m$  :

$$
\Sigma = \begin{bmatrix} diag(\sigma_1, \cdots, \sigma_q) \\ 0_{l-m \times m} \end{bmatrix} \qquad \sigma_i(A) = \sqrt{\lambda_i(AA^*)} = \sqrt{\lambda_i(A^*A)}
$$

-  $l \leq m$  :

$$
\Sigma = \left[ \text{ diag}(\sigma_1, \cdots, \sigma_q) \middle| 0_{l \times m - l} \right]
$$
  
avec  $\overline{\sigma} = \sigma_1 \geq \cdots \geq \sigma_q = \underline{\sigma} > 0$  et  $\min(l, m) \geq \text{rang}(A) = q$ ,

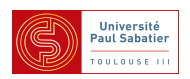

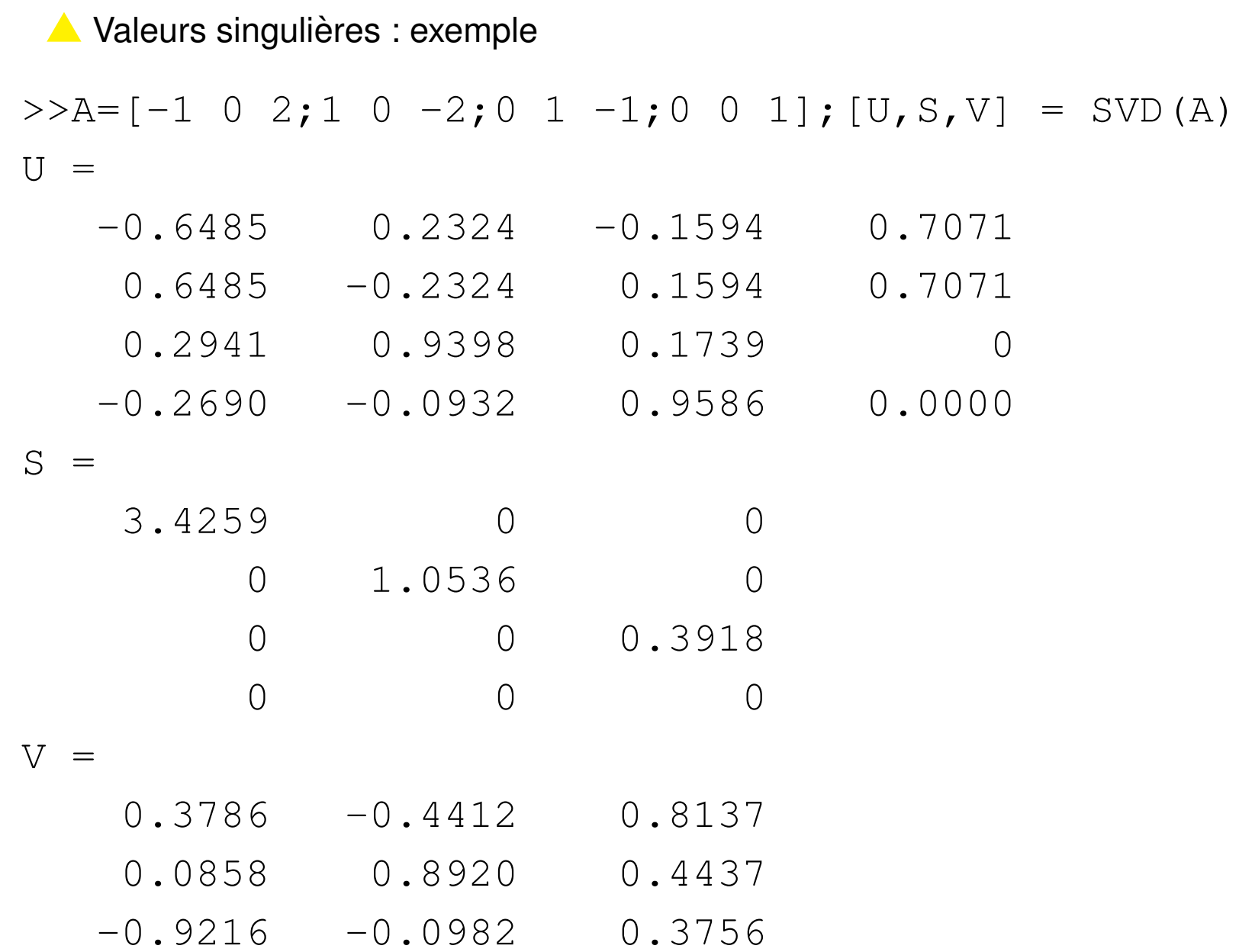

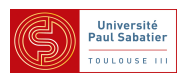

### **Propriétés des valeurs singulières**

- $-\overline{\sigma}(A^{-1})=1/\underline{\sigma}(A)$
- $-\underline{\sigma}(A) \leq |\lambda_i(A)| \leq \overline{\sigma}(A)$
- $-\overline{\sigma}(AB) \leq \overline{\sigma}(A)\overline{\sigma}(B)$
- $-\underline{\sigma}(A)\underline{\sigma}(B) \leq \underline{\sigma}(AB)$
- $\sigma_i(A) \overline{\sigma}(A) \leq \overline{\sigma}(A + B) \leq \sigma_i(A) + \overline{\sigma}(B)$
- $-\underline{\sigma}(A)-1 \leq \underline{\sigma}(A+1) \leq \underline{\sigma}(A)+1$
- $-AA^*\leq \overline{\sigma}(A)^2\mathbf{1}$  et  $A^*A\leq \overline{\sigma}(A)^2\mathbf{1}$  (inégalités matricielles)

**■** Rayon spectral : 
$$
ρ(A) = \max_{i} |\lambda_i(A)|
$$
  
\n**■**  $ρ(A) ≤ σ(A)$ 

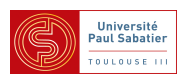

- $\bigcirc$  Propriétés entre les normes de matrices  $A \in \mathbb{C}^{n \times m}$
- $-\overline{\sigma}(A) \leq ||A||_F \leq \sqrt{min(n,m)}\overline{\sigma}(A)$
- $\overline{\sigma}(A) \leq \sqrt{||A||_{i1}||A||_{i\infty}}$
- $\frac{1}{\sqrt{2}}$  $\frac{1}{m}||A||_{i\infty} \leq \overline{\sigma}(A) \leq \sqrt{2}$  $\overline{n}||A||_{i\infty}$
- $\frac{1}{\sqrt{2}}$  $\frac{1}{\overline{n}}||A||_{i1} \leq \overline{\sigma}(A) \leq \sqrt{2}$  $\overline{m}||A||_{i1}$
- $max{\bar{\sigma}(A), ||A||_F, ||A||_{i1}, ||A||_{i\infty}} \le ||A||_{sum}$

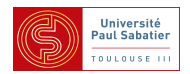

### Normes des signaux

Un signal  $f(t)$  est une fonction du temps, continue par morceaux,  $f\,:\,[0\,,\,+\infty)\to\mathbb{R}^n$ 

1- Norme 1 
$$
(L_1[0, +\infty)) : ||f||_1 = \int_0^\infty \sum_{i=1}^n |f_i(t)| dt = \sum_{i=1}^n ||f_i||_1 = \int_0^\infty ||f(t)||_1 dt
$$

Interprétation : représente la consommation d'une ressource

2- Norme 2 
$$
(L_2[0, +\infty)) : ||f||_2^2 = \int_0^\infty \sum_{i=1}^n f_i(t)^2 dt = \sum_{i=1}^n ||f_i||_2^2 = \int_0^\infty ||f_i(t)||_2^2 dt
$$

Interpretation : son carre represente l'energie du signal

3- Norme  $\infty$  ( $\mathcal{L}_\infty[0\,,\,+\infty)$ ) :  $||f||_\infty=\sup_{t}$ t  $\sqrt{ }$ max  $\max_{1 \leq i \leq n} |f_i(t)|$ 1  $=$  max  $\max_{1 \leq i \leq n} ||f_i||_{\infty} = \sup_{t}$ t  $||f(t)||_{\infty}$ Interprétation : pire des cas

$$
f(t) = 1 - e^{-t}
$$
,  $||f||_{\infty} = 1$ 

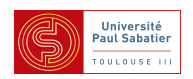

▲ Norme des signaux : exemple

Soit le signal 
$$
f(t) = (T - t)e^{-t}
$$
,  
\n $T >$  Lambert  $W(1/e)$ 

La fonction de Lambert :

$$
W = h^{-1}
$$
  

$$
h: x \to xe^x \text{ sur } [-1/e, +\infty[
$$

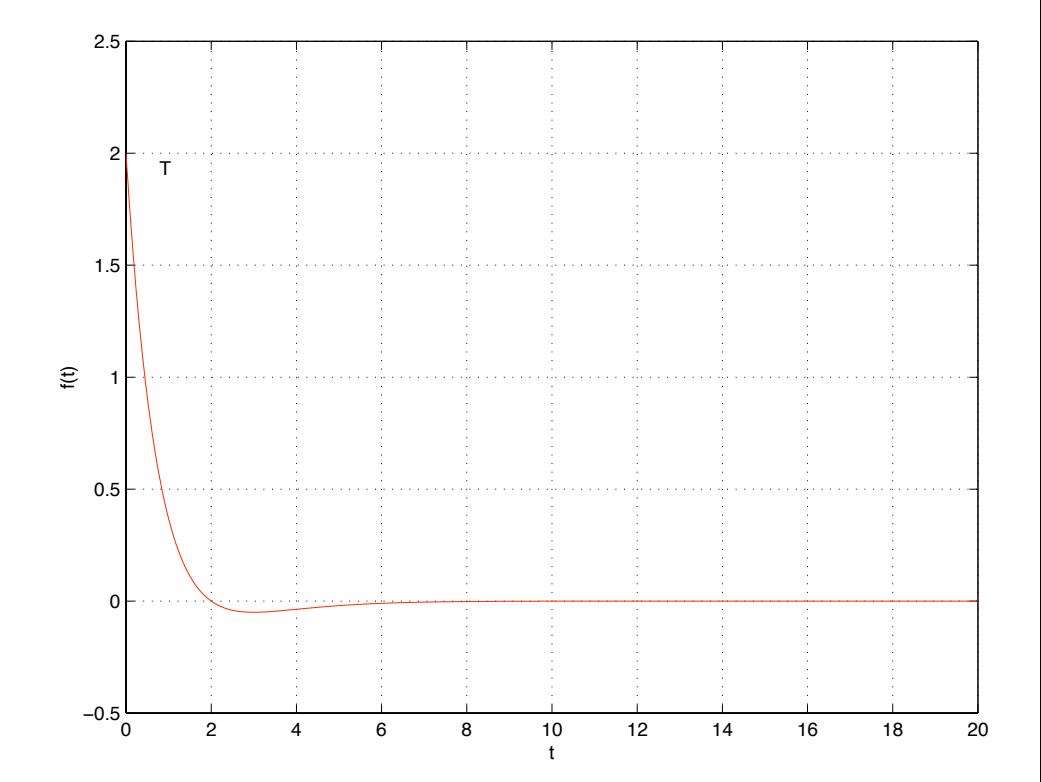

$$
||f(t)||_1 = 2e^{-T} + T - 1
$$

$$
-||f(t)||_2 = \frac{T^2}{2} + \frac{1}{4} - \frac{T}{2}
$$

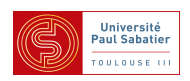

**Espaces de fonctions - Espaces de Hardy** 

 $\bullet\ \mathcal{H}_2$  : espace des fonctions  $s\in\ \mathbb{C}\ \mapsto\ \hat{f}(s)\in\mathbb{C}^{n\times m}$  telles que

$$
||\hat{f}||_2 = \left(\frac{1}{2\pi} \int_{-\infty}^{+\infty} \text{trace}\left[\hat{f}^*(j\omega)\hat{f}(j\omega)\right]d\omega\right)^{1/2} < \infty
$$

Théorème de Paley-Wiener sur la transformée de Laplace

$$
\mathcal{L}_2[0, +\infty) \rightarrow \mathcal{H}_2
$$
  

$$
f \mapsto \hat{f}(s) = \int_{-\infty}^{+\infty} f(t)e^{-st}dt
$$

Théorème de Parseval :  $||f||_2 = ||\hat{f}||_2$ 

 $\bullet$   $\mathcal{RH}_2$  : sous-ensemble des fonctions rationnelles strictement propres et stables ▲ Exemples :

$$
\frac{s+1}{(s+2)(s+3)} \in \mathcal{RH}_2 \quad \frac{s+1}{(s+2)(s-3)} \notin \mathcal{RH}_2 \quad \frac{(s-1)}{(s+1)} \notin \mathcal{RH}_2
$$

Cours M2 UPS - Commande robuste 12 Jan-Fév 2012, Toulouse

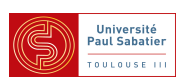

Espaces de fonctions - Espaces de Hardy  $\bigcirc \mathcal{H}_{\infty}$  : espace des fonctions  $s \in \mathbb{C} \ \mapsto \ \hat{f}(s) \in \mathbb{C}^{n \times m}$  $||\hat{f}||_{\infty} = \sup_{\omega \in \mathbb{R}^n}$  $\omega \bar{\in} \mathbb{\bar{R}}$  $\overline{\sigma}(\hat{f}(j\omega)) < \infty$ 

A Nota :  $\mathcal{H}_{\infty}$  est un espace de Banach et n'est pas un espace de Hilbert. (On ne peut pas définir de notion de produit scalaire)

**A**  $\mathcal{RH}_{\infty}$  : sous-ensemble des fonctions rationnelles propres et stables

$$
||\hat{f}||_{\infty} = \sup_{\omega \in \mathbb{R}} \overline{\sigma}(\hat{f}(j\omega)) = \sup_{Re(s) > 0} \overline{\sigma}(\hat{f}(s))
$$

Exemples :

$$
\frac{s+1}{(s+2)(s-3)} \notin \mathcal{RH}_{\infty} \qquad \qquad \frac{(s-1)}{(s+1)} \in \mathcal{RH}_{\infty}
$$

$$
\begin{bmatrix} s/(s+3) \\ 1/(s-1) \end{bmatrix} \notin \mathcal{RH}_{\infty} \qquad \begin{bmatrix} 1 & (s-1)/(s+1) & 1/(s+2) \end{bmatrix} \in \mathcal{RH}_{\infty}
$$

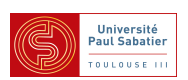

Motivation : Afin d'évaluer la performance d'un système, étant donnée l'information sur les signaux d'entrée  $w$ , quelle grandeur peut prendre le vecteur de sortie  $z$  ?

Quels sont les signaux d'entrée  $w$  considérés ? et qu'entend-on par taille ?

Quelques ensembles de signaux :

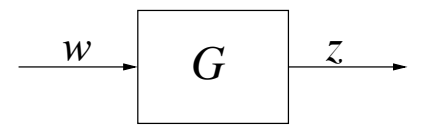

- $\,w$  est constitué d'impulsions  $\delta(t-\tau_i)$
- $-w(t) = \sin(\omega t)$  pour  $\omega$  fixée
- $w$  est d'énergie finie  $||w||_2 \leq 1$
- $w$  est borné en amplitude  $||w||_{\infty} \leq 1$
- $w$  est un bruit blanc de moyenne nulle

La taille d'un signal (système) est précisée par l'utilisation de normes des signaux (systèmes)

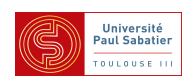

■ Norme  $\mathcal{H}_2$  des systèmes :

Soit  $G(s) = \mathcal{L}(g(t))$  fonction de transfert stable, strictement propre, causale ▲ Monovariable :

$$
||G||_2 = \left(\frac{1}{2\pi} \int_{-\infty}^{+\infty} |G(j\omega)|^2 d\omega\right)^{1/2} = ||g||_2
$$

Multivariable :

$$
||G||_2^2 = \frac{1}{2\pi} \int_{-\infty}^{+\infty} \text{trace} \left[G^*(j\omega)G(j\omega)\right] d\omega = \sum_i ||g_i||_2^2
$$

### Interprétations :

- L'énergie du signal de sortie en réponse à un bruit blanc gaussien de moyenne nulle et de variance 1
- La norme  $\mathcal{L}_2$  de la réponse impulsionnelle du système à une entrée impulsionnelle sur chaque entrée

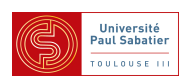

### Calcul de la norme  $\mathcal{H}_2$

*La norme*  $\mathcal{H}_2$  *d'un système stable est finie ssi il est strictement propre et n'a pas de pôles sur l'axe imaginaire*

 $G(s)\simeq$  $\sqrt{ }$  $\perp$  $A \mid B$  $C \mid 0$ 1 Equations de Lyapunov :  $AW_c + W_cA' + BB' = 0$  $A'W_o + W_oA + C'C = 0$  $W_c =$  $\int^{\infty}$ 0  $e^{At}BB'e^{A't}dt$  grammien de commandabilité  $W_o =$  $\int^{\infty}$ 0  $e^{A't}C'Ce^{At}dt$  grammien d'observabilité  $||G||_2^2 = \text{trace}[CW_cC'] = \text{trace}[B'W_oB]$ 

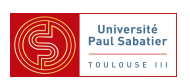

 $\blacktriangle$  Exemple de calcul de la norme  $\mathcal{H}_2$ 

```
>> A=[-1 2 0;0 -2 1;0 0 -3]; B=[0 1;1 0; 1 1]; C=[1 0 -1]; D=[0 0
>> sys=ss(A, B, C, D);
```
>> h2=norm(sys,2)

 $h2 =$ 

0.9129

```
>> A=[-1 \ 2 \ 0; 0 \ -2 \ 1; 0 \ 0 \ -3]; B=[0 \ 1; 1 \ 0; \ 1 \ 1]; C=[1 \ 0 \ -1];>> Wc = lyap(A, B*B')
```
 $WC =$ 

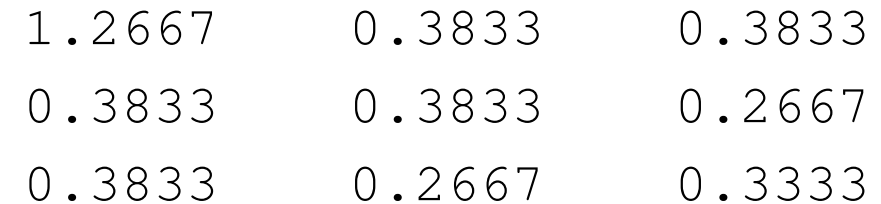

```
>> h2=sqrt(trace(C*Wc*C'))
```
 $h2 =$ 

0.9129

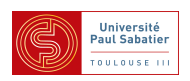

 $\blacksquare$  Norme  $\mathcal{H}_\infty$  des systèmes : Soit  $G(s) = \mathcal{L}(g(t))$  fonction de transfert stable, propre, causale ▲ Monovariable :

$$
||G||_{\infty} = \sup_{\omega} |G(j\omega)| = \sup_{w \neq 0, w \in \mathcal{L}_2} \frac{||Gw||_2}{||w||_2}
$$

▲ Multivariable :

$$
||G||_{\infty} = \sup_{\omega} \overline{\sigma}(G(j\omega)) = \sup_{w \neq 0, w \in \mathcal{L}_2} \frac{||Gw||_2}{||w||_2}
$$

### Interprétations :

- La valeur maximale de l'amplitude dans Bode ou la distance de l'origine au point le plus éloigné du lieu de transfert dans Nyquist (monovariable)
- La norme induite  $\mathcal{L}_2$

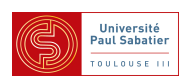

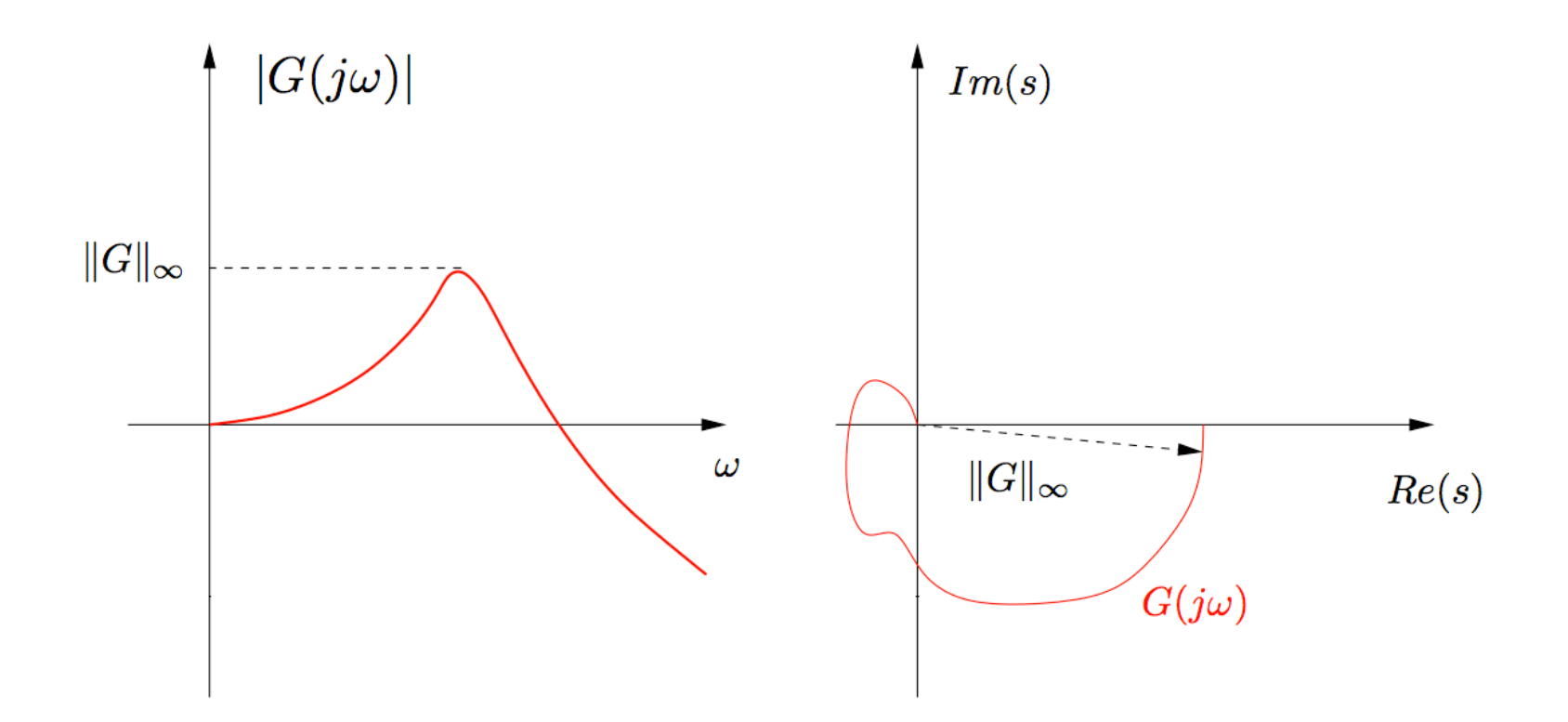

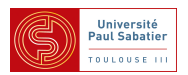

#### $\blacktriangleright$  Calcul de la norme  $H_{\infty}$ Soit  $G(s) \simeq$  $\sqrt{ }$  $\overline{\phantom{a}}$  $A \mid B$  $C \mid D$ 1  $\left| \begin{array}{l} \end{array} \right| \;,\; R(\gamma) = D'D - \gamma^2 {\bf 1}$

▲ Lemme : La norme  $\mathcal{H}_{\infty}$  d'un système stable est finie ssi il n'a pas de pôles sur l'axe imaginaire

Matrice Hamiltonienne :

$$
H_{\gamma} = \begin{bmatrix} A - BR^{-1}(\gamma)D'C & -BR^{-1}(\gamma)B' \\ -C'(1 - DR^{-1}(\gamma)D')C & -A' + C'DR^{-1}(\gamma)B' \end{bmatrix}
$$

 $\blacktriangle$  Thm : *Pour*  $\gamma > \overline{\sigma}(D)$ ,  $||G||_{\infty} < \gamma$  *ssi*  $H_{\gamma}$  *n'a pas de valeur propre sur l'axe imaginaire*  $\Lambda(H_\gamma)\cap\mathbb{C}^0=\emptyset$ 

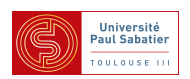

Calcul de la norme  $H_{\infty}$ 

 $\blacktriangle$   $\gamma$ -itérations :

- On choisit  $[\gamma_{min}, \gamma_{max}]$  tel que

$$
\gamma_{min} > \overline{\sigma}(D)
$$

- Pour  $\gamma=1/2(\gamma_{min}+\gamma_{max})$ , on forme  $H_{\gamma}$  et on calcule ses valeurs propres.
	- Si les valeurs propres ne sont pas sur l'axe imaginaire :

On diminue  $\gamma$  en choisissant un nouvel intervalle  $[\gamma_{min}, \gamma]$ 

- Si les valeurs propres sont sur l'axe imaginaire :

On augmente  $\gamma$  en choisissant un nouvel intervalle  $[\gamma, \gamma_{max}]$ 

- On répète ce processus jusqu'à obtenir une approximation de

$$
\gamma_\infty = ||G||_\infty
$$

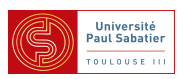

 $\blacktriangle$  Exemple de calcul de la norme  $H_2$ 

$$
G(s) = \frac{1}{s+a} \qquad a > 0
$$

Une réalisation minimale d'état est donnée par :

$$
\dot{x} = -ax + u
$$

$$
y = x
$$

Les équations de Lyapunov sont :

$$
-2aW_c + 1 = 0 \quad -2aW_o + 1 = 0
$$

d'où les grammiens et la norme  $\mathcal{H}_2$  :

$$
W_c = W_o = \frac{1}{2a}
$$
  $||G||_2 = \frac{1}{\sqrt{2a}}$ 

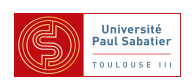
▲ Exemple de calcul de la norme  $H_{\infty}$  de  $G(s) = \frac{1}{s+1}$  $s + a$ 

La matrice Hamiltonnienne :

$$
H_{\gamma} = \begin{bmatrix} -a & \gamma^{-2} \\ -1 & a \end{bmatrix}
$$

Le polynôme caractéristique de  $H_{\gamma}$  :

$$
P(\lambda) = \lambda^2 + (1/\gamma^2 - a^2)
$$

Les valeurs propres de  $H_{\gamma}$  :

$$
\gamma > \frac{1}{a} \quad \lambda = \pm \sqrt{1/\gamma^2 - a^2} \quad \gamma < \frac{1}{a} \quad \lambda = \pm j\sqrt{1/a^2 - \gamma^2}
$$

La norme  $\mathcal{H}_{\infty}$  :

$$
||G||_{\infty} = \frac{1}{a}
$$

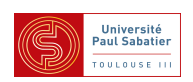

```
\Rightarrow A=[-1 0 -2;0 -1 1;0 0 -4];B=[0;0;1];C=[1 1 0];D=2;
```
 $>>$  sys=ss(A, B, C, D);

>> [hinf,fpeak]=norm(sys,inf,1e-4)

 $hint =$ 

2.0225

 $fpeak =$ 

3.9441

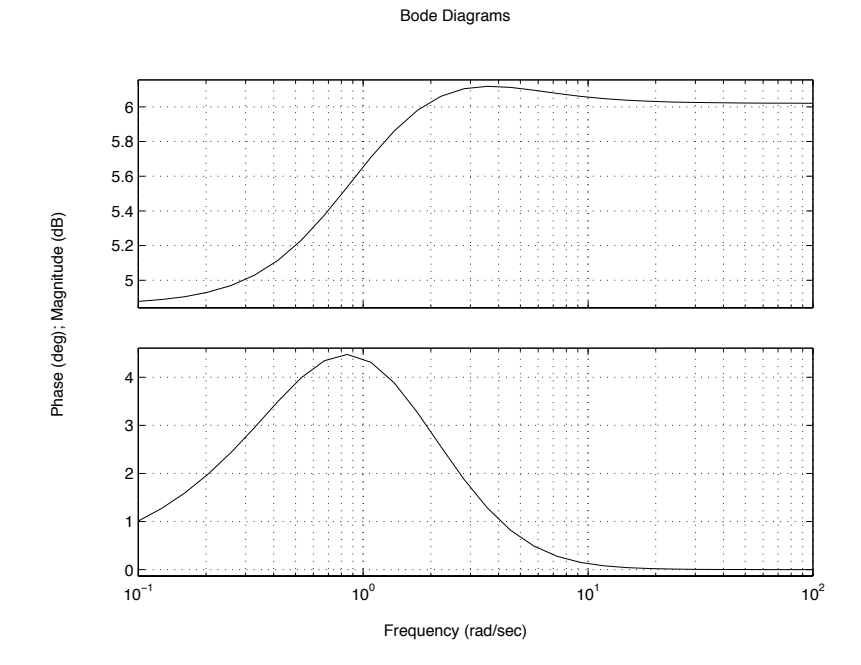

Cours M2 UPS - Commande robuste **24** Jan-Fév 2012, Toulouse

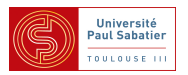

Soit le modèle entrée-sortie multivariable  $y = G(s) d$  où  $y \in \ \mathbb{R}^r$  et  $d \in \mathbb{R}^m$ .

- On applique une sinusoïde  $d_j(t)=d_{j0}\sin(\omega t{+}\alpha_j)$  sur l'entrée  $j$  alors  $y_i(t)=y_{i0}\sin(\omega t{+}$  $\beta_i)$ 

$$
\frac{y_{i0}}{d_{j0}} = |g_{ij}(j\omega)| \quad \beta_i - \alpha_j = \arg [g_{ij}(j\omega)]
$$

- On applique simultanément sur chaque entrée des signaux sinusoï daux de même fréquence  $\omega$  + principe de superposition

$$
y_i(\omega) = \sum_{j=1}^m g_{ij}(j\omega) d_j(\omega) \quad y(\omega) = G(j\omega) d(\omega)
$$

Nota :  $d_j(\omega) = d_{0j} e^{j\alpha_j}$ 

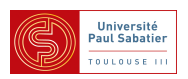

- Gain des systèmes SISO :

$$
\frac{|y(\omega)|}{|d(\omega)|} = \frac{|G(j\omega)d(\omega)|}{|d(\omega)|} = f(\omega) = |G(j\omega)|
$$

Gain des systèmes MIMO :

$$
\frac{||y(\omega)||_2}{||d(\omega)||_2} = \frac{||G(j\omega)d(\omega)||_2}{||d(\omega)||_2} = f(\omega, d)
$$

Nota :

- $f(\omega)$  est indépendante de  $||d(\omega)||$  mais dépend de la direction d'entrée  $d$
- La notion de phase pour les systèmes multivariables est complexe à définir et ne sera pas abordée dans ce cours

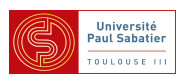

# Analyse fréquentielle multivariable

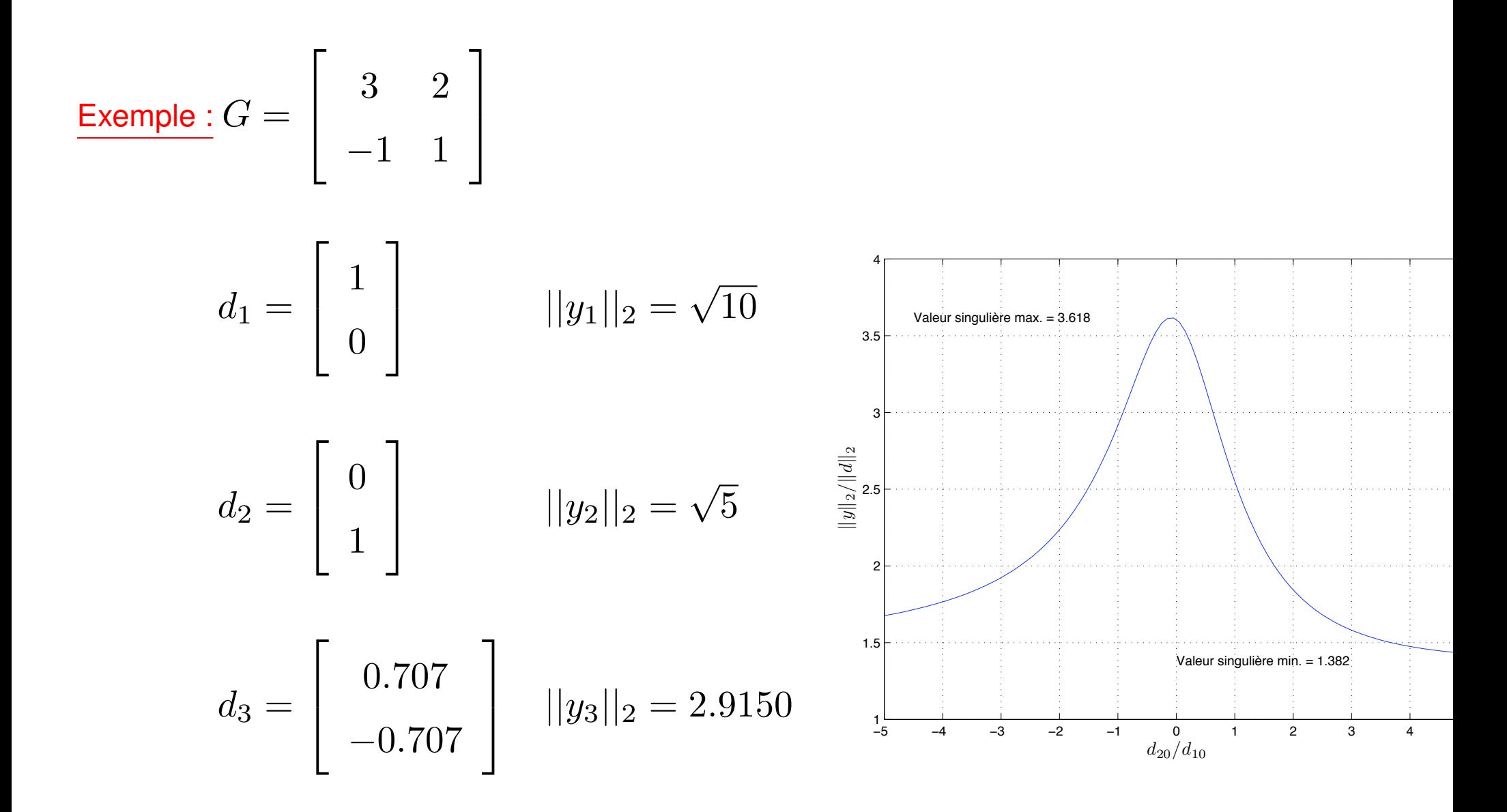

Cours M2 UPS - Commande robuste 27 Jan-Fév 2012, Toulouse

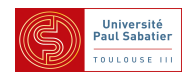

#### **Definition 1** *:*

*- La valeur maximale du gain quand l'entree varie est ´ la valeur singuliere maximale ` de* G *:*

$$
\max_{d \neq 0} \frac{||Gd||_2}{||d||_2} = \max_{||d||_2=1} ||Gd||_2 = \overline{\sigma}(G)
$$

*- La valeur minimale du gain quand l'entree varie est ´ la valeur singuliere minimale ` de* G *:*

$$
\min_{d \neq 0} \frac{||Gd||_2}{||d||_2} = \min_{||d||_2 = 1} ||Gd||_2 = \underline{\sigma}(G)
$$

Nota : le gain est indépendant de l'amplitude d'entrée

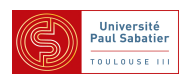

Soit  $G(j\omega) \in \ \mathbb{C}^{r \times m}$  une matrice de réponse fréquentielle telle que sa SVD pour  $\omega$  fixée est

$$
G(j\omega) = U(\omega)\Sigma(\omega)V^*(\omega) \quad \Sigma(\omega) = \begin{bmatrix} \overline{\sigma}(\omega) & & & \\ & \ddots & & 0 \\ & & \underline{\sigma}(\omega) & \\ & & 0 & 0 \end{bmatrix}
$$

#### **Definition 2** *:*

*Les valeurs singulieres sont appel ` ees ´ valeurs principales ou gains principaux. De plus, on definit ´*  $\boldsymbol{l}$ es directions d'entrée  $v_j$  et de sortie  $u_i$  :

$$
V = [v_j]_{j=1,\dots,m} \quad U = [u_i]_{i=1,\dots,r} \quad G(j\omega)V = U\Sigma(\omega) \quad Gv_i = \sigma_i u_i \quad \sigma_i = ||Gv_j||_2
$$

Nota : la ième valeur singulière donne le gain dans la direction i.

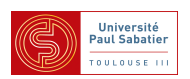

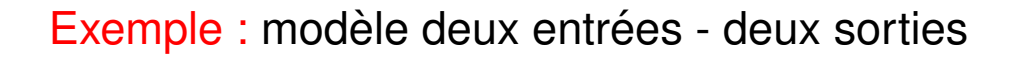

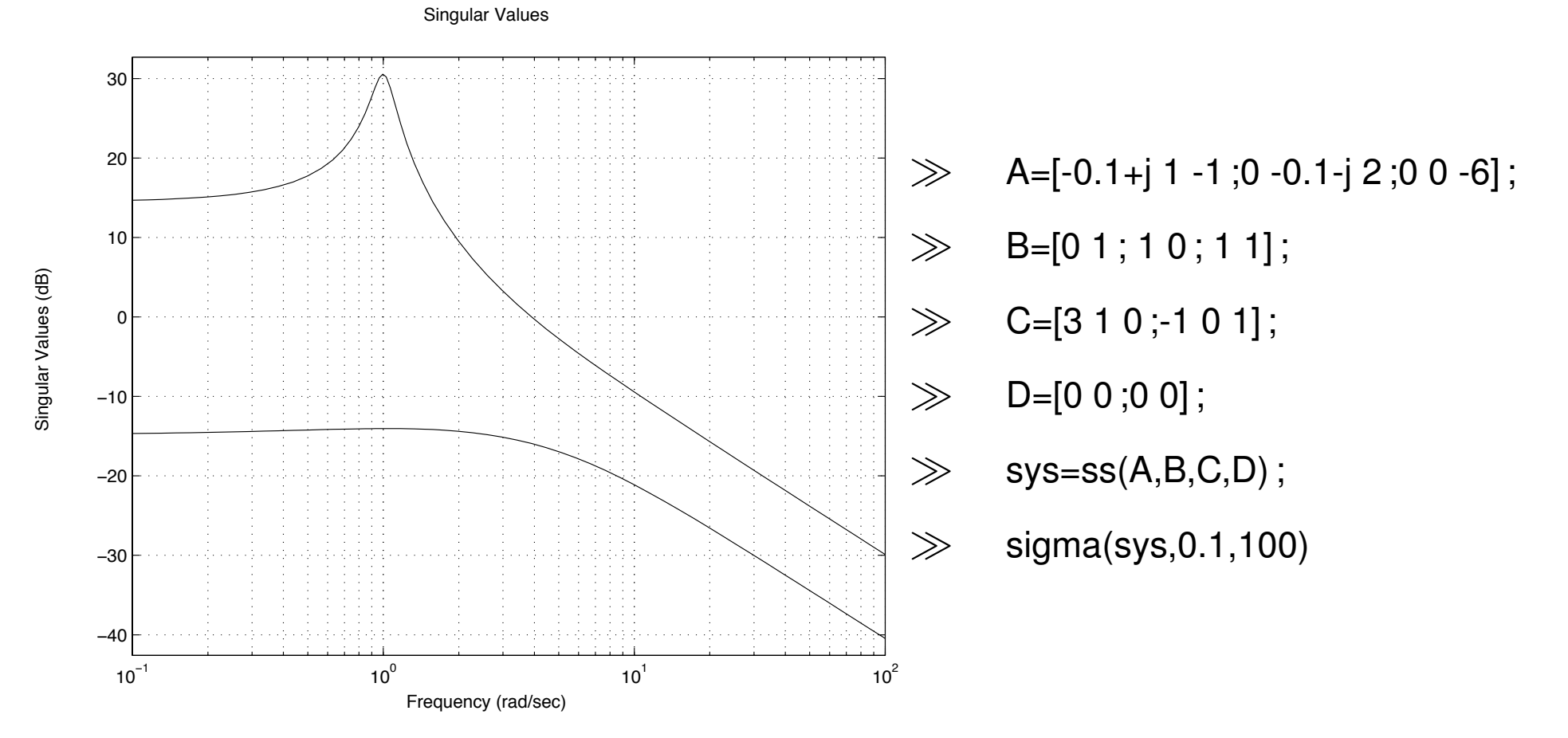

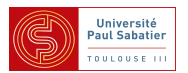

Cours M2 ASTR - module FRS - Commande Robuste

Annexe - LMI et Outils d'optimisation

Convex cones

- $\blacktriangleright$  A set  $\mathcal K$  is a cone if for every  $x\in \mathcal K$  and  $\lambda \geq 0$  we have  $\lambda x\in \mathcal K.$
- A set is a convex cone if it is convex and a cone.

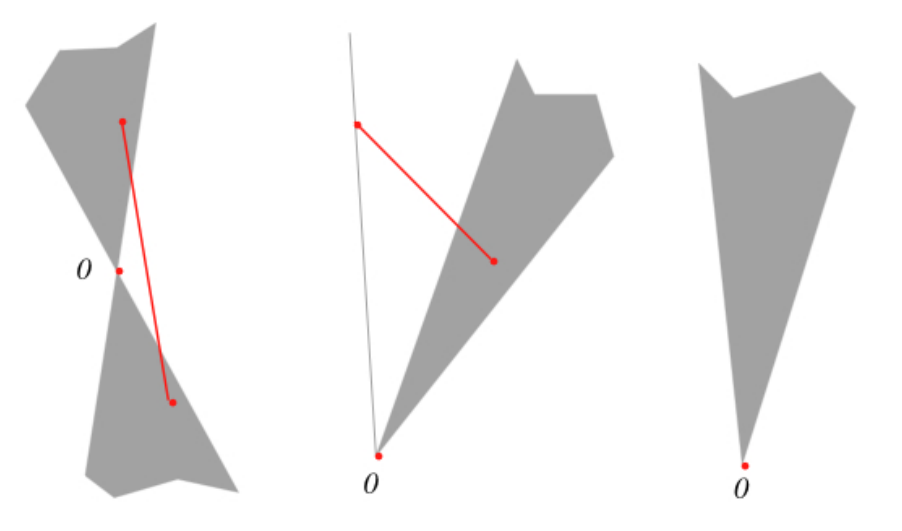

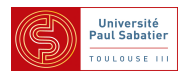

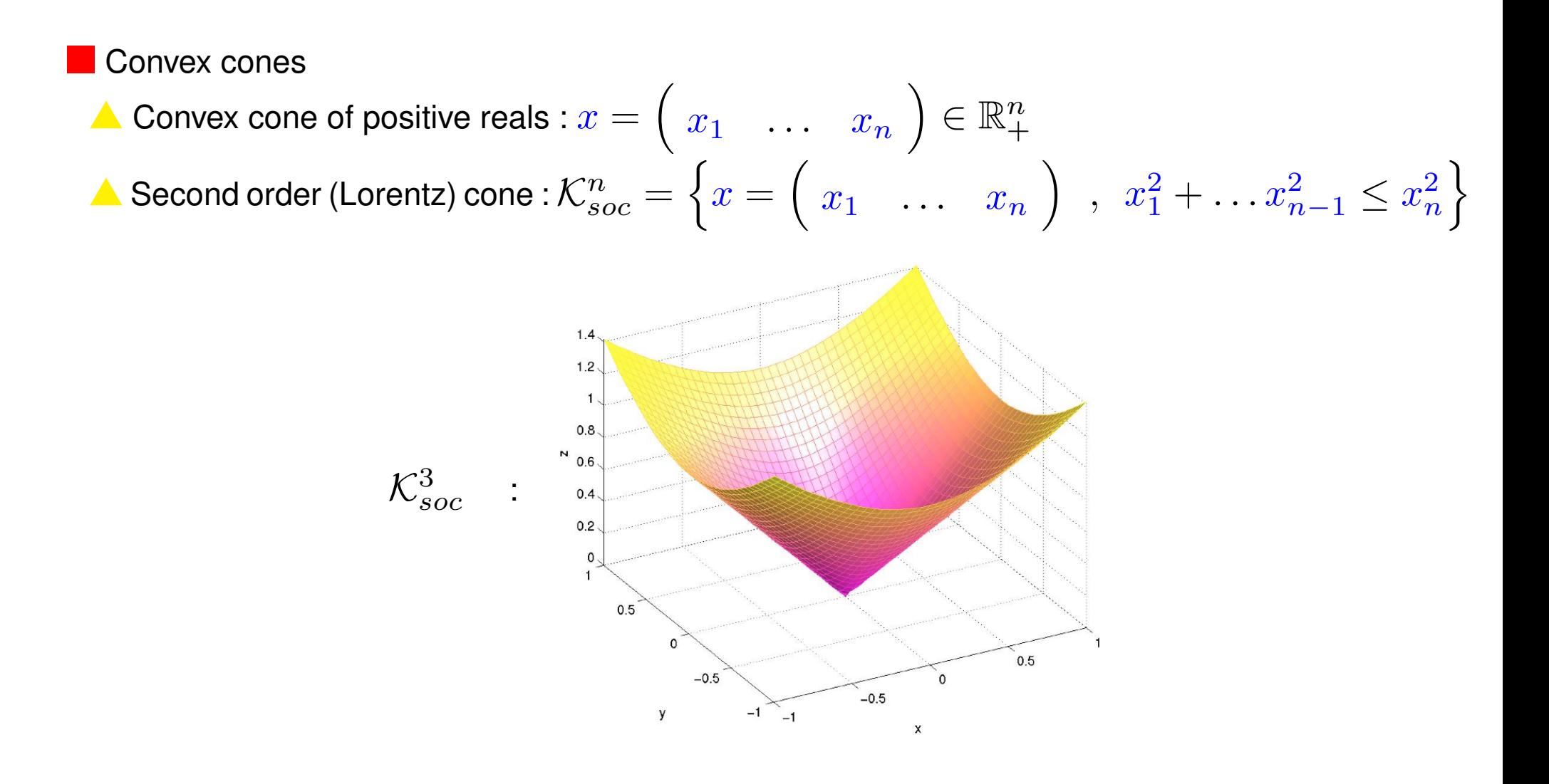

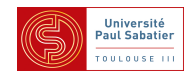

Convex cones

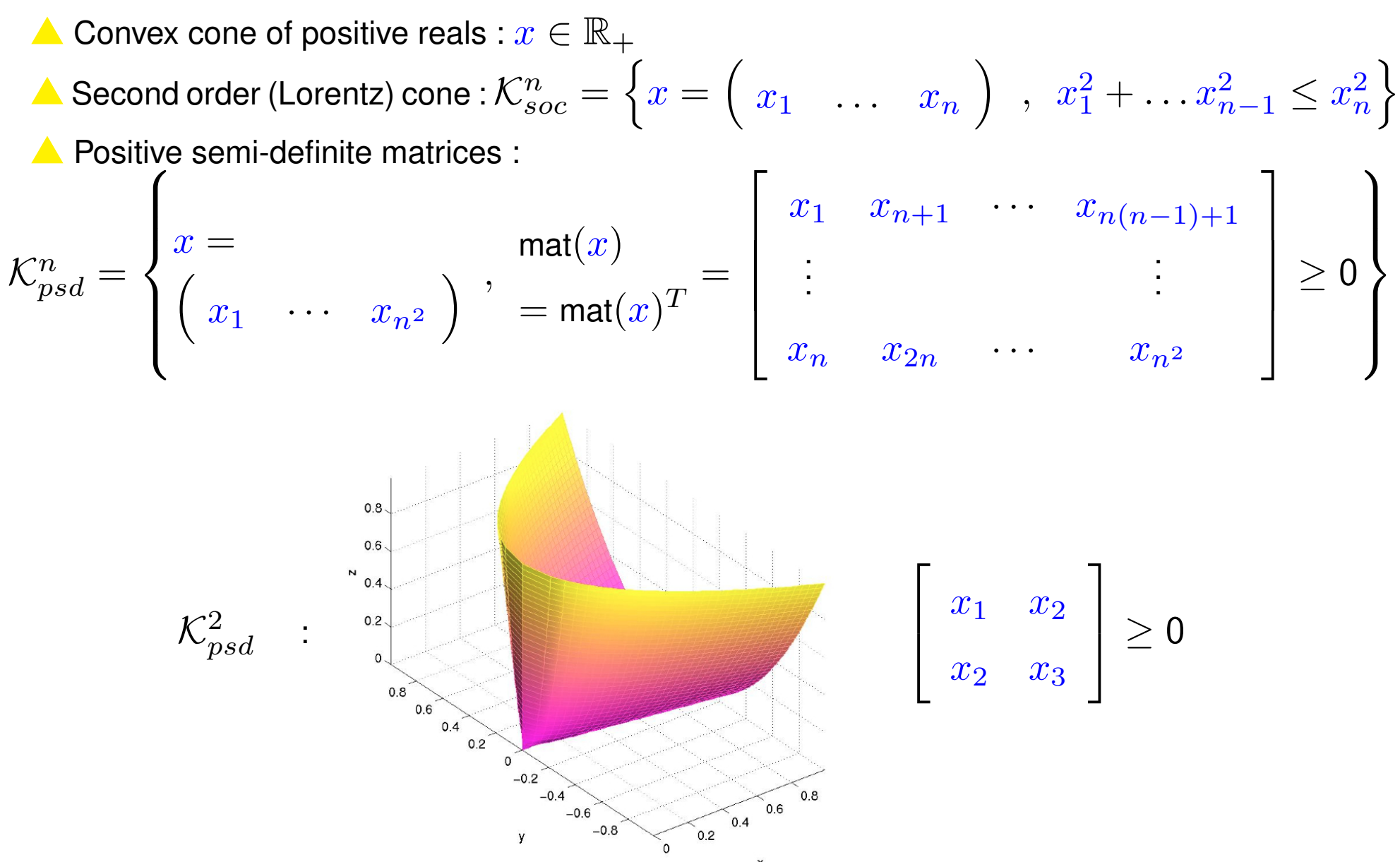

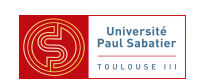

#### Convex cones

▲ Convex cone of positive reals :  $x \in \mathbb{R}_+$ 

 $\triangle$  Second order (Lorentz) cone :  $\mathcal{K}^n_{soc} =$  $\int$  $\bar{x} =$  $\sqrt{ }$  $x_1$  ...  $x_n$  $\setminus$  $x_1^2$  $x_1^2 + \ldots x_n^2$  $_{n-1}^{2} \leq x_{n}^{2}$  $\boldsymbol{n}$  $\int$  $\blacktriangle$  Positive semi-definite matrices :  $\mathcal{K}^n_{psd} =$  $\int$  $x =$  $\sqrt{ }$  $x_1$   $\cdots$   $x_{n^2}$  $\setminus$ , mat $(x)\geq 0$  $\int$  $\blacktriangle$  Unions of such :  $\mathcal{K} = \mathbb{R}_+ \times \cdots \times \mathcal{K}_{soc}^{n_1} \times \ldots \times \mathcal{K}_{psd}^{n_q} \times \cdots$ 

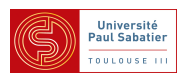

**Optimization over convex cones** 

$$
p^* = \min cx \quad : \quad Ax = b \quad , \quad x \in \mathcal{K}
$$

 $\blacktriangle$  Linear programming :  $\mathcal{K} = \mathbb{R}_+ \times \cdots \mathbb{R}_+$ .  $\blacktriangle$  Semi-definite programming :  $\mathcal{K} = \mathcal{K}_{psd}^{n_1} \times \cdots \mathcal{K}_{psd}^{n_q}$ 

Dual problem

$$
d^* = \max b^T y \quad : \quad A^T y - c^T = z \quad , \quad z \in \mathcal{K}
$$

- $\triangle$  Primal feasible  $\rightarrow$  Dual infeasible
- $\triangle$  Dual feasible  $\rightarrow$  Primal infeasible
- $\blacktriangle$  If primal and dual strictly feasible  $p^{\star} = d^{\star}$
- $\bullet$  Polynomial-time algorithms  $(\mathcal{O}(n^{6.5}\log(1/\epsilon)))$

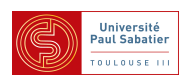

Optimization over convex cones

$$
p^* = \min cx \quad : \quad Ax = b \quad , \quad x \in \mathcal{K}
$$

#### Dual problem

$$
d^* = \max b^T y \quad : \quad A^T y - c^T = z \quad , \quad z \in \mathcal{K}
$$

Possibility to perform convex optimization, primal/dual, interior-point methods, etc.

Interior-point methods [Nesterov, Nemirovski 1988] - Matlab Control Toolbox [Gahinet et al.]

▲ Primal-dual path-following predictor-corrector algorithms :

SeDuMi (Sturm), SDPT3 (Toh, Tütüncü, Todd), CSDP (Borchers), SDPA (Kojima et al.)

▲ Primal-dual potential reduction : MAXDET (Wu, Vandenberghe, Boyd)

- Dual-scaling path-following algorithms : DSDP (Benson, Ye, Zhang)
- Barrier method and augmented Lagrangian : PENSDP (Kocvara, Stingl)
- Cutting plane algorithms ...

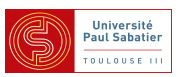

Semi-Definite Programming and LMIs

**OP formula**

\n
$$
\begin{cases}\n p^* = \min cx & : Ax = b, \quad x \in \mathcal{K} \\
 d^* = \max b^T y & : A^T y - c^T = z, \quad z \in \mathcal{K}\n\end{cases}
$$
\n**CMI formula**

\n
$$
\begin{cases}\n d^* = \min \sum g_i y_i & : F_0 + \sum F_i y_i \ge 0 \\
 p^* = \max \text{Tr}(F_0 X) & : \text{Tr}(F_i X) + g_i = 0, \quad X \ge 0\n\end{cases}
$$

In control problems : variables are matrices

▲ The  $H_{\infty}$  norm computation example for  $G(s) \sim (A, B, C, D)$ :

$$
\|G(s)\|_{\infty}^{2} = \min \gamma \quad : \quad P > 0 \quad , \quad \left[\begin{array}{cc} A^{T}P + PA + C^{T}C & BP + C^{T}D \\ PB^{T} + D^{T}C & -\gamma 1 + D^{T}D \end{array}\right] < 0
$$

$$
\left[\begin{array}{c} C^{T} \\ D^{T} \end{array}\right] \left[\begin{array}{c} C^{T} \\ D^{T} \end{array}\right]^{T} - \gamma \left[\begin{array}{cc} 0 \\ 1 \end{array}\right] \left[\begin{array}{c} 0 \\ 1 \end{array}\right]^{T} + p_{11}...
$$

■ Need for a nice parser

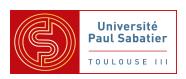

■ Parsers : LMIlab, tklmitool, sdpsol, SeDuMiInterface...

# ● YALMIP

▲ Convert LMIs to SDP solver format (all available solvers!)

**▲ Simple to use** 

- $>> P =$  sdpvar (3, 3, 'symmetric');
- $\Rightarrow$  lmiprob = lmi (  $A' * P + P * A < 0$  ) + lmi (  $P > 0$  );
- >> solvesdp( lmiprob );

▲ Works in Matlab - free !

http ://users.isy.liu.se/johanl/yalmip

▲ Extends to other non-SDP optimization problems (BMI...)

▲ SDP dedicated version in Scilab [S. Solovyev]

http ://www.laas.fr/OLOCEP/SciYalmip

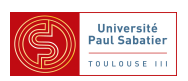

Any SDP representable problem is "solved" (numerical problems due to size and structure) ▲ Find "SDP-ables" problems

(linear systems, performances, robustness, LPV, saturations, delays, singular systems...)

Equivalent SDP formulations  $\Rightarrow$  distinguish which are numerically efficient

▲ New SDP solvers : faster, precise, robust (need for benchmark examples)

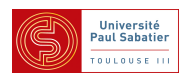

Any SDP representable problem is "solved" (numerical problems due to size and structure) ▲ Find "SDP-ables" problems

(linear systems, performances, robustness, LPV, saturations, delays, singular systems...)

 $\triangle$  Equivalent SDP formulations  $\Rightarrow$  distinguish which are numerically efficient

▲ New SDP solvers : faster, precise, robust (need for benchmark examples)

Any "SDP-able" problem has a dual interpretation

- $\triangle$  New theoretical results (worst case)
- $\triangle$  New proofs (Lyapunov functions = Lagrange multipliers; related to SOS)
- ▲ SDP formulas numerically stable (KYP-lemma)

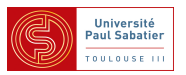

Any SDP representable problem is "solved" (numerical problems due to size and structure) ▲ Find "SDP-ables" problems

(linear systems, performances, robustness, LPV, saturations, delays, singular systems...)

 $\triangle$  Equivalent SDP formulations  $\Rightarrow$  distinguish which are numerically efficient

▲ New SDP solvers : faster, precise, robust (need for benchmark examples)

Any "SDP-able" problem has a dual interpretation

- $\triangle$  New theoretical results (worst case)
- $\triangle$  New proofs (Lyapunov functions = Lagrange multipliers; related to SOS)
- ▲ SDP formulas numerically stable (KYP-lemma)
- Non "SDP-able" : Robustness & Multi-objective & Relaxation of NP-hard problems
	- Optimistic / Pessimistic (conservative) results
	- $\triangle$  Reduce the gap (upper/lower bounds) while handling numerical complexity growth.

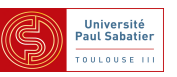

Any SDP representable problem is "solved" (numerical problems due to size and structure) ▲ Find "SDP-ables" problems

(linear systems, performances, robustness, LPV, saturations, delays, singular systems...)

 $\triangle$  Equivalent SDP formulations  $\Rightarrow$  distinguish which are numerically efficient

▲ New SDP solvers : faster, precise, robust (need for benchmark examples)

Any "SDP-able" problem has a dual interpretation

- $\triangle$  New theoretical results (worst case)
- $\triangle$  New proofs (Lyapunov functions = Lagrange multipliers; related to SOS)
- ▲ SDP formulas numerically stable (KYP-lemma)
- Non "SDP-able" : Robustesse & Multi-objective & Relaxation of NP-hard problems
	- ▲ Optimistic / Pessimistic (conservative) results
	- ▲ Reduce the gap (upper/lower bounds) while handling numerical complexity growth.
- Develop software for "industrial" application / adapted to the application field

### $\Rightarrow$  RoMulOC toolbox

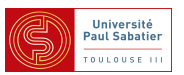

### **Congruence**

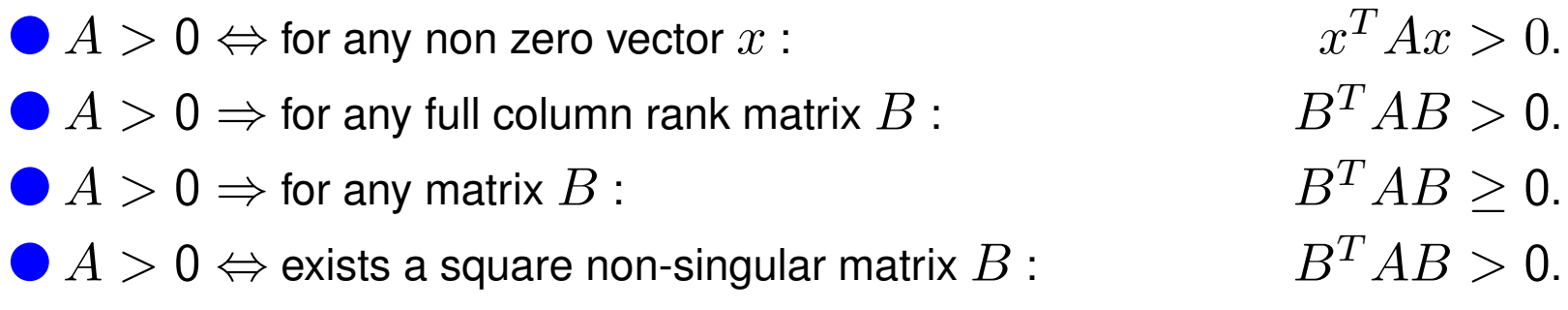

▲ Most LMI results are formulated as (sufficiency) *If*  $\exists P \ldots$  :  $\mathcal{L}(P \ldots) > 0$  *then the system*  $\dot{x} = f(x, w \ldots)$  *is such that...* To prove these results : perform congruence with vectors  $x, w \dots$ 

### ▲ Example (Lyapunov) :

*If* ∃ $P$  :  $P > 0$  ,  $A^T P + P A < 0$  then the system  $\dot{x} = Ax$  is stable. Proof :  $V(x) = x^T P x > 0$ ,  $\dot{V}(x) = x^T (A^T P + P A) x = 2 \dot{x}^T P x < 0$  for all  $x \neq 0$ .

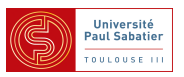

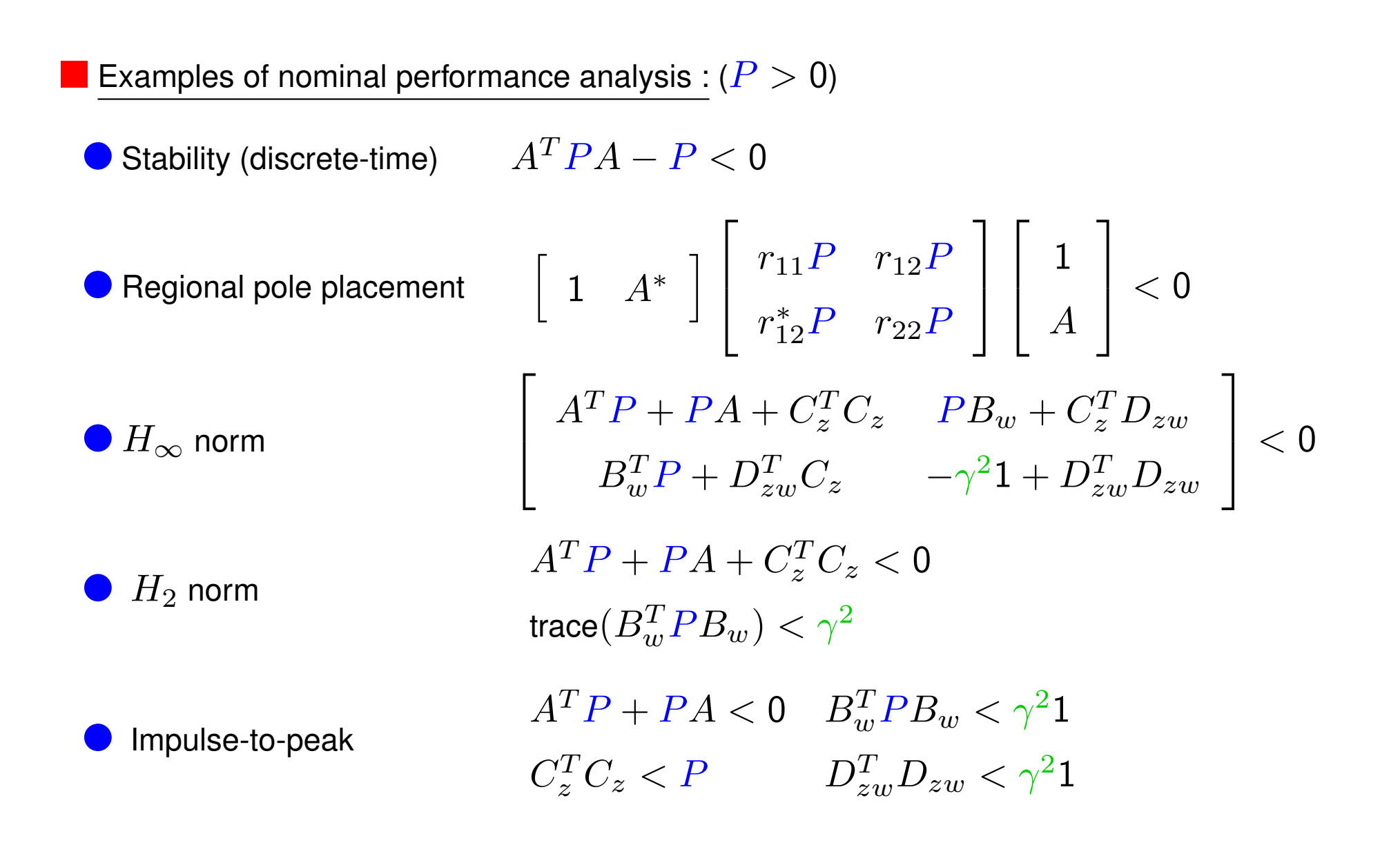

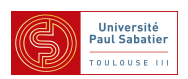

Schur complement

$$
\left\{\n\begin{array}{c}\nA > BC^{-1}B^T \\
C > 0\n\end{array}\n\Leftrightarrow\n\left[\n\begin{array}{cc}\nA & B \\
B^T & C\n\end{array}\n\right] > 0
$$

▲ Example :

$$
\left\{\n\begin{aligned}\n(AX + BS)X^{-1}(XA^T + S^T B^T) - X < 0 \\
X > 0\n\end{aligned}\n\right.\n\Leftrightarrow\n\left[\n\begin{aligned}\n-X & AX + BS \\
XA^T + S^T B^T & -X\n\end{aligned}\n\right] < 0
$$

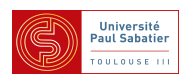

● Finsler lemma - Elimination lemma - Creation lemma

$$
x^{T}Ax < 0 \quad \forall x : Bx = 0 \iff \exists \tau \in \mathbb{R} : A < \tau B^{T}B
$$

$$
\iff \exists X = X^{T} : A < B^{T}XB
$$

$$
\iff \exists G : A < B^{T}G^{T} + GB
$$

$$
\iff B^{\perp T}AB^{\perp} < 0
$$

▲ where  $B^{\perp}$  columns generate the null space of  $B$  :

 $B\in\mathbb{R}^{p\times m}$  ,  $\mathsf{rank}(B)=r < m$  ,  $BB^\perp=0$  ,  $B^\perp\in\mathbb{R}^{m\times (m-r)}$  ,  $B^{\perp T}B^\perp>0$ 

 $\triangle G$  is a 'Slack variable' (Lagrange multiplier)

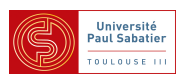

● Finsler lemma - Elimination lemma - Creation lemma

$$
x^{T}Ax < 0 \quad \forall x : Bx = 0 \iff \exists \tau \in \mathbb{R} : A < \tau B^{T}B
$$

$$
\iff \exists X = X^{T} : A < B^{T}XB
$$

$$
\iff \exists G : A < B^{T}G^{T} + GB
$$

$$
\iff B^{\perp T}AB^{\perp} < 0
$$

▲ Example :

$$
\dot{V}(x) = \begin{pmatrix} \dot{x} \\ x \end{pmatrix}^T \begin{bmatrix} 0 & P \\ P & 0 \end{bmatrix} \begin{pmatrix} \dot{x} \\ x \end{pmatrix} < 0, \forall \begin{bmatrix} 1 & -A \end{bmatrix} \begin{pmatrix} \dot{x} \\ x \end{pmatrix} = 0
$$

$$
\Leftrightarrow \exists G : \begin{bmatrix} 0 & P \\ P & 0 \end{bmatrix} + \begin{bmatrix} -1 \\ A^T \end{bmatrix} G^T + G \begin{bmatrix} -1 & A \end{bmatrix} < 0
$$

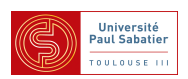

Finsler lemma - Elimination lemma - Creation lemma

$$
\left\{\n\begin{array}{ll}\nC^{\perp T}AC^{\perp} < 0 \\
B^{\perp T}AB^{\perp} < 0\n\end{array}\n\right. \Leftrightarrow \exists H \; : \; A < B^T H^T C + C^T H B
$$

▲ Example

$$
\begin{cases}\n-P = \begin{bmatrix} 0 & 1 \end{bmatrix} \begin{bmatrix} P & 0 \\ 0 & -P \end{bmatrix} \begin{bmatrix} 0 \\ 1 \end{bmatrix} < 0 \\
A^T P A - P = \begin{bmatrix} A & 1 \end{bmatrix} \begin{bmatrix} P & 0 \\ 0 & -P \end{bmatrix} \begin{bmatrix} A \\ 1 \end{bmatrix} < 0 \\
\Leftrightarrow \exists H : \begin{bmatrix} P & 0 \\ 0 & -P \end{bmatrix} < \begin{bmatrix} -1 \\ A^T \end{bmatrix} H^T \begin{bmatrix} 1 & 0 \end{bmatrix} + \begin{bmatrix} 1 \\ 0 \end{bmatrix} H \begin{bmatrix} -1 & A \end{bmatrix}\n\end{cases}
$$

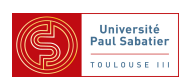

● S-procedure [Yakubovich]

 $x^T M x < 0 \quad \forall x \; : \; x^T N x \leq 0 \; \Leftrightarrow \; \exists \tau > 0 \; : \; M < \tau N$ 

▲ Example :

$$
\begin{bmatrix} 1 \\ \Delta \end{bmatrix}^T M \begin{bmatrix} 1 \\ \Delta \end{bmatrix} < 0, \quad \forall \Delta^T \Delta \le 1
$$
  
\n
$$
\Leftrightarrow \begin{pmatrix} z_{\Delta} \\ w_{\Delta} \end{pmatrix}^T M \begin{pmatrix} z_{\Delta} \\ w_{\Delta} \end{pmatrix} < 0, \quad \forall \begin{pmatrix} z_{\Delta} \\ w_{\Delta} \end{pmatrix}^T \begin{bmatrix} -1 & 0 \\ 0 & 1 \end{bmatrix} \begin{pmatrix} z_{\Delta} \\ w_{\Delta} \end{pmatrix} \le 0
$$
  
\n
$$
\Leftrightarrow \exists \tau > 0 : M < \tau \begin{bmatrix} -1 & 0 \\ 0 & 1 \end{bmatrix}
$$

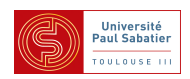

● S-procedure [Yakubovich]

$$
x^T M x < 0 \quad \forall x \; : \; x^T N x \le 0 \iff \exists \tau > 0 \; : \; M < \tau N
$$

▲ Example :

$$
\begin{bmatrix} 1 \\ \Delta(1 - D\Delta)^{-1}C \end{bmatrix}^T M \begin{bmatrix} 1 \\ \Delta(1 - D\Delta)^{-1}C \end{bmatrix} < 0, \ \forall \Delta^T \Delta \le 1
$$
  
\n
$$
\Leftrightarrow \begin{pmatrix} x \\ w_{\Delta} \end{pmatrix}^T M \begin{pmatrix} x \\ w_{\Delta} \end{pmatrix} < 0, \ \forall \begin{pmatrix} z_{\Delta} \\ w_{\Delta} \end{pmatrix}^T \begin{bmatrix} -1 & 0 \\ 0 & 1 \end{bmatrix} \begin{pmatrix} z_{\Delta} \\ w_{\Delta} \end{pmatrix} \le 0
$$
  
\n
$$
\Leftrightarrow \exists \tau > 0 : M < \tau \begin{bmatrix} C & D \\ 0 & 1 \end{bmatrix}^T \begin{bmatrix} -1 & 0 \\ 0 & 1 \end{bmatrix} \begin{bmatrix} C & D \\ 0 & 1 \end{bmatrix}
$$

▲ Special case :

 $X + C^T \Delta^T B^T + B \Delta C < 0$ ,  $\forall \Delta^T \Delta \le 1 \Leftrightarrow \exists \tau > 0 : X + \tau C^T C + \tau^{-1} B B^T < 0$ 

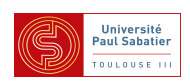

D and DG-scalling  $\sqrt{ }$  $\perp$ 1  $\Delta (1-D\Delta)^{-1}C$ 1  $\mathbf{I}$  $\overline{T}$  $\overline{M}$  $\sqrt{ }$  $\overline{\phantom{a}}$ 1  $\Delta (1-D\Delta)^{-1}C$ 1  $\big| < 0, \;\; \forall \Delta = \delta 1 \;\; : \;\; \delta \in \mathsf{C} \; , \;\; |\delta| \leq 1$  $\Leftrightarrow \exists Q > 0 : M <$  $\sqrt{ }$  $\mathcal{L}$  $C$   $D$ 0 1 1  $\mathbf{I}$  $T$  $\overline{\phantom{a}}$  $-Q$  0  $0$   $Q$  $\overline{\phantom{a}}$  $\begin{array}{c} \hline \end{array}$  $\sqrt{ }$  $\perp$  $C$   $D$ 0 1  $\overline{\phantom{a}}$  $\begin{array}{c} \hline \end{array}$  $\sqrt{ }$  $\perp$ 1  $\Delta (1-D\Delta)^{-1}C$ 1  $\overline{a}$  $\overline{T}$  $\overline{M}$  $\sqrt{ }$  $\overline{\phantom{a}}$ 1  $\Delta (1-D\Delta)^{-1}C$ 1  $\Big| < 0, \ \ \forall \Delta = \delta 1 \ \ : \ \ \delta \in \mathbb{R} \ , \ \ |\delta| \leq 1$  $\Leftrightarrow \exists Q > 0, \ T = -T^T \ : \ M <$  $\sqrt{ }$  $\perp$  $C$   $D$ 0 1 1  $\begin{array}{c} \hline \end{array}$  $^{T}$   $\bigcap$  $\mathcal{L}$  $-Q$  T  $T^T \quad Q$ 1  $\begin{array}{c} \hline \end{array}$  $\sqrt{ }$  $\overline{\phantom{a}}$  $C$   $D$ 0 1  $\overline{\phantom{a}}$  $\begin{array}{c} \hline \end{array}$ 

Tools to 'build' LMI results

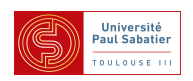

Kalman-Yakubovich-Popov KYP lemma

$$
\begin{bmatrix} 1 \\ (j\omega 1 - A)^{-1}B \end{bmatrix}^* M \begin{bmatrix} 1 \\ (j\omega 1 - A)^{-1}B \end{bmatrix} < 0, \forall \omega \in \mathbb{R}
$$
  

$$
\Leftrightarrow \exists Q : M < \begin{bmatrix} A & B \\ 0 & 1 \end{bmatrix}^T \begin{bmatrix} 0 & Q \\ Q & 0 \end{bmatrix} \begin{bmatrix} A & B \\ 0 & 1 \end{bmatrix}
$$

And so on... Full-Block S-procedure [Scherer], Quadratic Separation [Iwasaki]

$$
\left[\begin{array}{c}1\\ \Delta(1-D\Delta)^{-1}C\end{array}\right]^*M\left[\begin{array}{c}1\\ \Delta(1-D\Delta)^{-1}C\end{array}\right]<0,\;\;\forall \Delta\in\Delta
$$

$$
\Leftrightarrow\;M<\left[\begin{array}{c}C & D\\ 0 & 1\end{array}\right]^T\Theta\left[\begin{array}{c}C & D\\ 0 & 1\end{array}\right],\;\left[\begin{array}{c}1\\ \Delta\end{array}\right]^*\Theta\left[\begin{array}{c}1\\ \Delta\end{array}\right]<0\;\;\forall \Delta\in\Delta
$$

 $\triangle$  Difficulty : build the 'separator'  $\Theta$ , losslessly...

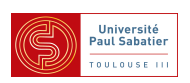

S-procedure [Yakubovich]

$$
x^T M x < 0 \quad \forall x \; : \; x^T N x \le 0 \iff \exists \tau > 0 \; : \; M < \tau N
$$

$$
x^T M x < 0 \quad \forall x \; : \begin{cases} x^T N_1 x \leq 0 \\ \vdots \\ x^T N_p x \leq 0 \end{cases} \Leftarrow \frac{\exists \tau_1 > 0, \dots \tau_p > 0 \; :}{M < \tau_1 N_1 + \dots \tau_p N_p}
$$

A Not lossless except in few special cases :  $\Delta$  composed of

- $\bullet$   $m_r$  scalar real repeated,
- $\bullet$   $m_c$  scalar complex repeated,
- $m_F$  full complex non-repeated blocks

[Meinsma et al.] DG-scalling lossless if  $\quad 2(m_r + m_c) + m_F \leq 3$  !

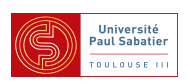

Cours M2 ASTR - module FRS - Commande Robuste

Cours 1 - Modèles linéaires incertains

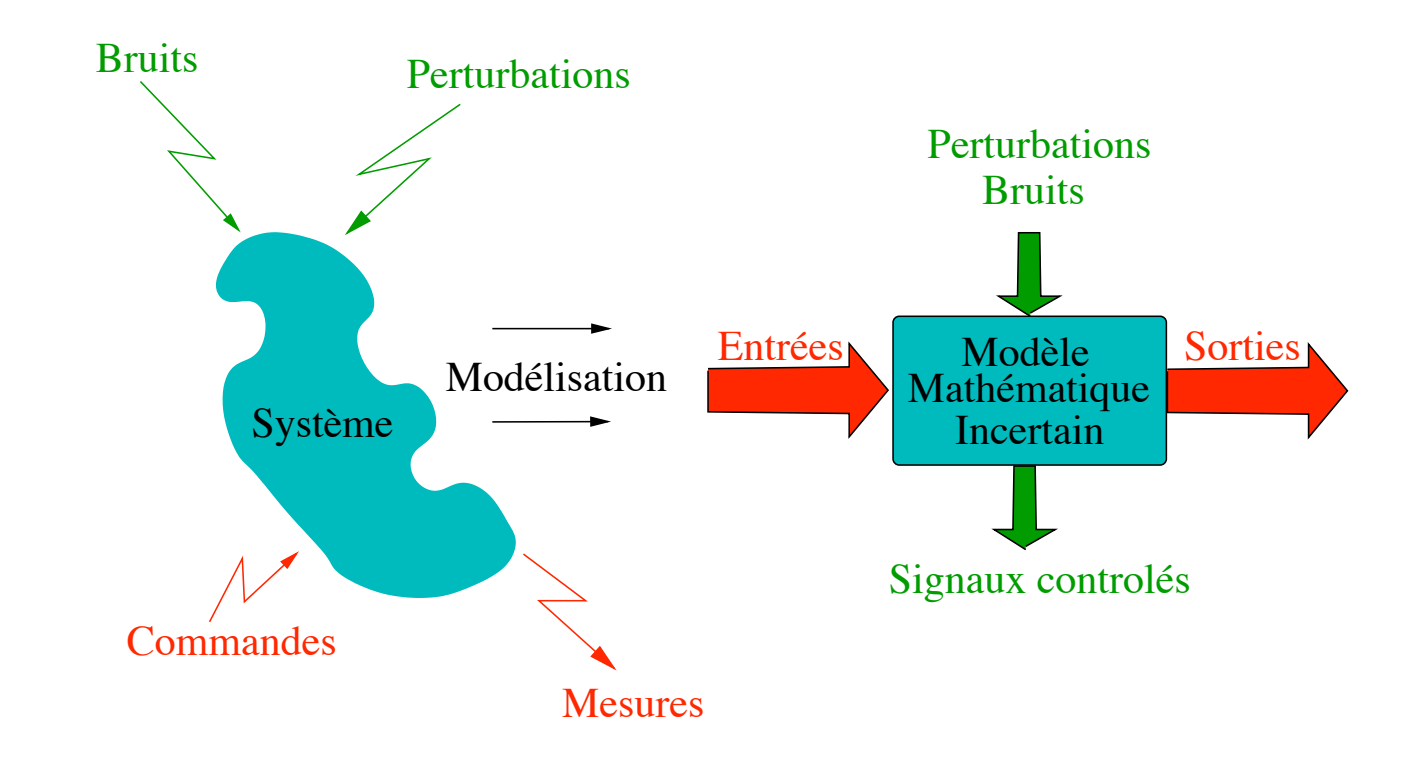

- Le cours se limite aux systèmes linéaires
- Modèles par fonctions et matrices de transfert incertaines
- Modèles dans l'espace d'état

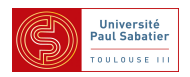

#### Exemple de modélisation incertaine

# Système physique réel :

Lanceur constitué de deux étages reliés par une liaison visco-élastique et soumis à des perturbations dues au vent et à la poussée du moteur

### Modèle physique idéal :

Deux masses couplées par un amortisseur et un ressort et soumises à des forces

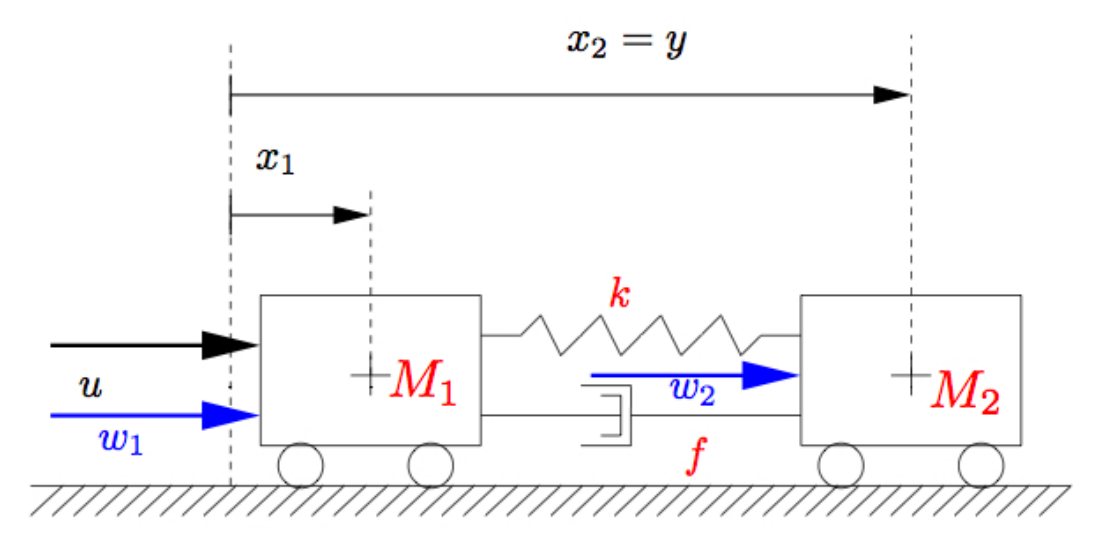

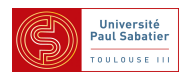

Modèle mathématique idéal : Modèle variant dans le temps et non linéaire

$$
M_1(t)\ddot{x}_1 + f(\dot{x}_1 - \dot{x}_2) + k(x_1 - x_2) = u + w_1
$$
  

$$
M_2\ddot{x}_2 + f(\dot{x}_2 - \dot{x}_1) + k(x_2 - x_1) = w_2
$$

où  $M_1(t)$  : fonction du temps et f et k fonctions non linéaires  $M_1(t)$ ,  $M_2$ ,  $f$ ,  $k$  connues de façon approchée (car système idéalisé)

**Modèle mathématique réduit : linéarisé autour de zéro** 

$$
\dot{x} = \begin{bmatrix} 0 & 0 & 1 & 0 \\ 0 & 0 & 0 & 1 \\ -\frac{k}{M_1(t)} & \frac{k}{M_1(t)} & -\frac{f}{M_1(t)} & \frac{f}{M_1(t)} \\ \frac{k}{M_2} & -\frac{k}{M_2} & \frac{f}{M_2} & -\frac{f}{M_2} \end{bmatrix} x + \begin{bmatrix} 0 & 0 \\ 0 & 0 \\ \frac{1}{M_1(t)} & 0 \\ 0 & \frac{1}{M_2} \end{bmatrix} \begin{pmatrix} w_1 \\ w_2 \end{pmatrix} + \begin{bmatrix} 0 \\ 0 \\ \frac{1}{M_1(t)} \\ 0 \end{bmatrix} u
$$

$$
y = \begin{bmatrix} 0 & 1 & 0 & 0 \end{bmatrix} x
$$

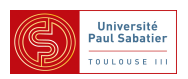
## Modèle incertain :

- $\blacktriangle$  Incertitude paramétrique :  $\underline{M}_2 \leq \overline{M}_2 \leq \overline{M}_2$
- $\blacktriangle$  Incertitude temps variant :  $\underline{M}_1\leq M_1(t)\leq \overline{M}_1 \ \ \ \forall t\in [0]\bar{t}].$ (avec éventuellement bornes sur dérivées, tq  $\dot M_1(t) \leq 0$  )
- A non-linéarités de gain borné :  $\underline{k} \leq k \leq \overline{k}$  ,  $f \leq f \leq \overline{f}$

$$
k(x_1 - x_2)
$$

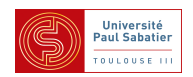

## Modèle incertain affine :

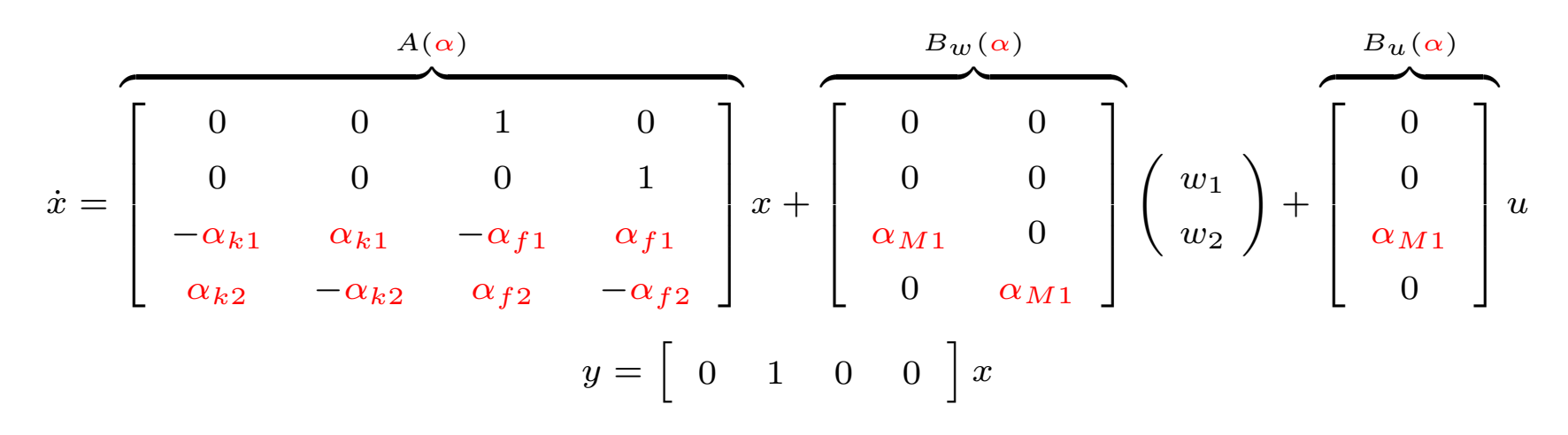

 $\triangle$  Incertitudes découplées

$$
\frac{\underline{k}}{\overline{M}_i} \le \alpha_{ki} \le \frac{\overline{k}}{\underline{M}_i}, \quad \frac{\underline{f}}{\overline{M}_i} \le \alpha_{fi} \le \frac{\overline{f}}{\underline{M}_i}, \quad \frac{1}{\overline{M}_i} \le \alpha_{Mi} \le \frac{1}{\underline{M}_i}
$$

Représentation englobante avec 6 paramètres incertains au lieu de 4  $\triangle$  Les réalisations du premier modèle incertain sont incluses dans celui-ci

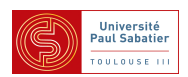

**Modèle incertain affine parallélotopique :** 

 $\blacktriangle$  Incertitudes normalisées :  $\alpha_j = c_j + r_j \delta_j\,$  ,  $\,\delta_j \in [-1\,\,\,1]$ 

$$
c_{ki} = \frac{1}{2} \left( \frac{\frac{k}{\overline{M}_i} + \frac{\overline{k}}{\underline{M}_i} \right), \quad c_{fi} = \frac{1}{2} \left( \frac{\frac{f}{\overline{M}_i} + \frac{\overline{f}}{\underline{M}_i} \right), \quad c_{Mi} = \frac{1}{2} \left( \frac{\frac{1}{\overline{M}_i} + \frac{1}{\underline{M}_i} \right)
$$
  

$$
r_{ki} = \frac{1}{2} \left( \frac{\overline{k}}{\underline{M}_i} - \frac{\underline{k}}{\overline{M}_i} \right), \quad r_{fi} = \frac{1}{2} \left( \frac{\overline{f}}{\underline{M}_i} - \frac{\underline{f}}{\overline{M}_i} \right), \quad r_{Mi} = \frac{1}{2} \left( \frac{1}{\underline{M}_i} - \frac{1}{\overline{M}_i} \right)
$$

Modèle affine parallélotopique

$$
\begin{bmatrix}\nA(\alpha) & B_w(\alpha) & B_u(\alpha)\n\end{bmatrix} =\n\begin{bmatrix}\nA(c) & B_w(c) & B_u(c)\n\end{bmatrix}\n+ \sum_{j=1}^6 \delta_j\n\begin{bmatrix}\nA(\hat{r}_j) & B_w(\hat{r}_j) & B_u(\hat{r}_j)\n\end{bmatrix}
$$

A Modèle nominal (central) :  $\begin{bmatrix} A(c) & B_w(c) & B_u(c) \end{bmatrix}$  $\blacktriangle$  Déviations selon les "axes"  $\left[ \begin{array}{cc} A(\hat{r}_j) & B_w(\hat{r}_j) & B_u(\hat{r}_j) \end{array} \right]$ :

$$
\left[\begin{array}{cccc} A(\hat{r}_{k1}) & B_w(\hat{r}_{k1}) & B_u(\hat{r}_{k1}) \end{array}\right] = \left[\begin{array}{cccc} 0 & 0 & 0 & 0 & 0 & 0 & 0 & 0 \\ 0 & 0 & 0 & 0 & 0 & 0 & 0 \\ -r_{k1} & r_{k1} & 0 & 0 & 0 & 0 & 0 \\ 0 & 0 & 0 & 0 & 0 & 0 & 0 \end{array}\right]
$$

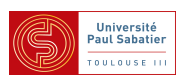

Modèle incertain affine polytopique :

$$
\begin{bmatrix}\nA(c) & B_w(c) & B_u(c) \\
+ \sum_{j=1}^6 \delta_j \begin{bmatrix} A(\hat{r}_j) & B_w(\hat{r}_j) & B_u(\hat{r}_j) \end{bmatrix}\n\end{bmatrix}\n=\n\sum_{v=1}^{2^6} \zeta_v \begin{bmatrix} A^{[v]} & B_w^{[v]} & B_u^{[v]} \end{bmatrix}
$$

 $\triangle \zeta$  appartient au simplex

$$
\sum \zeta_v = 1 \ , \ \zeta_v \geq 0
$$

▲ h  $A^{[v]} \quad B^{[v]}_w \quad B^{[v]}_u$  $\dot{u}$ i sont les sommets du polytope calculés en prenant les  $2^6$  combinaisons extrêmes des  $\delta_j \in [-1 \ \ 1].$ 

 $\triangle$  Le modèle incertain = combinaison convexe des sommets

$$
A(\alpha)
$$
  $B_w(\alpha)$   $B_u(\alpha)$   $\Big] \in \mathsf{CO} \Big\{ \Big[ A^{[v]} \quad B_w^{[v]} \quad B_u^{[v]} \Big] , v = 1 \dots \overline{v} = 2^6 \Big\}$ 

Complexité combinatoire v.s. nombre de paramètres incertains

 $\sqrt{ }$ 

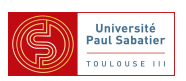

# Modèle incertain affine polytopique :

- $\triangle$  Peuvent être construits à la données de familles de modèles identifiés
- Example : Modélisation des dynamiques longitudinales d'un avion civil.

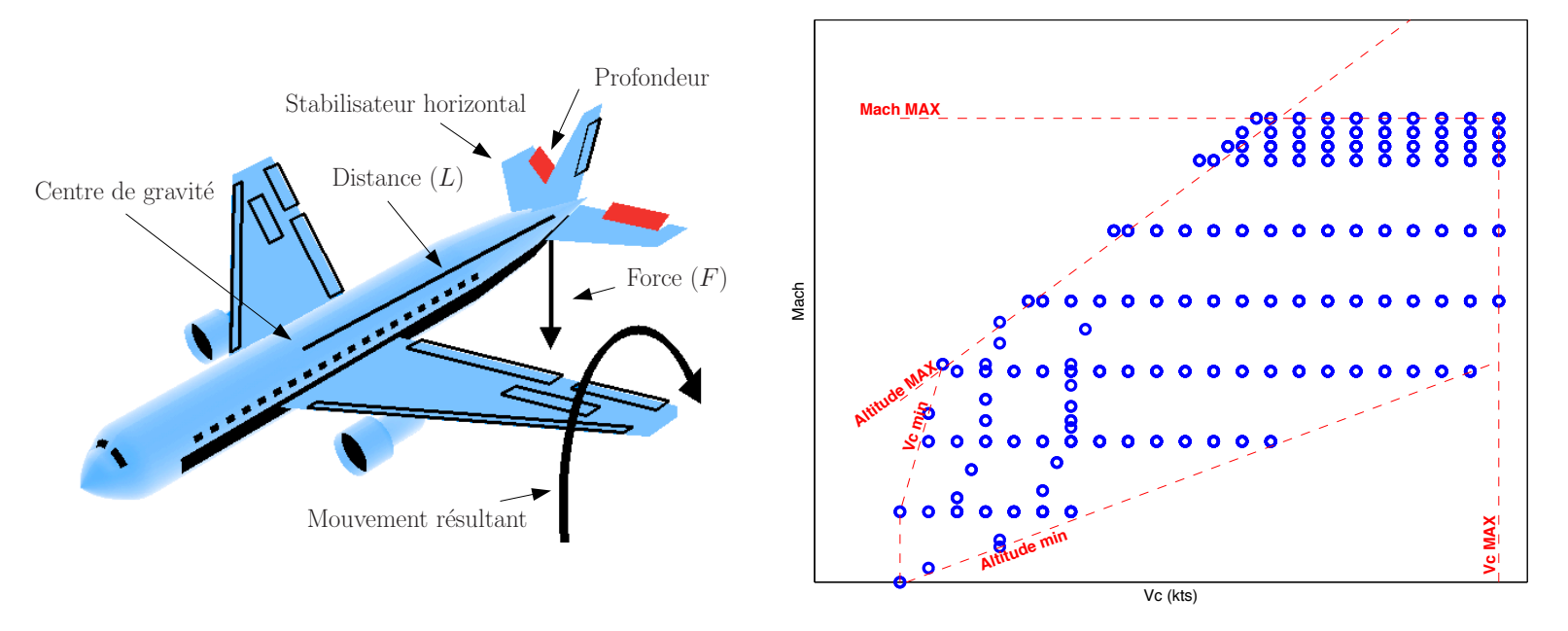

Modèles non-linéaires sur un point de vol  $i$ , approximés par modèles linéaires incertains définis comme l'enveloppe convexe des modèles voisins dans l'espace des paramètres :

$$
M_{\theta_i}(\zeta) = \text{CO} \left\{ M_{\theta_j} \ : \ |\theta_j - \theta_i|| \leq \alpha \right\}
$$

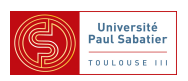

Modèle LFT :

$$
M_1\ddot{x}_1 + f(\dot{x}_1 - \dot{x}_2) + k(x_1 - x_2) = u + w_1
$$
  

$$
M_2\ddot{x}_2 + f(\dot{x}_2 - \dot{x}_1) + k(x_2 - x_1) = w_2
$$

 $\triangle$  Réécriture avec incertitudes normalisées

$$
(c_1 + r_1\delta_1)\ddot{x}_1 + (c_f + r_f\delta_f)(\dot{x}_1 - \dot{x}_2) + (c_k + r_k\delta_k)(x_1 - x_2) = u + w_1
$$
  

$$
(c_2 + r_2\delta_2)\ddot{x}_2 + (c_f + r_f\delta_f)(\dot{x}_2 - \dot{x}_1) + (c_k + r_k\delta_k)(x_2 - x_1) = w_2
$$

▲ On remplace tous les termes "non-linéaires" par des signaux exogènes

$$
c_1\ddot{x}_1 + r_1w_{\Delta 1} + c_f(\dot{x}_1 - \dot{x}_2) + r_fw_{\Delta f} + c_k(x_1 - x_2) + r_kw_{\Delta k} = u + w_1
$$
  

$$
c_2\ddot{x}_2 + r_2w_{\Delta 2} + c_f(\dot{x}_2 - \dot{x}_1) - r_fw_{\Delta f} + c_k(x_2 - x_1) - r_kw_{\Delta k} = w_2
$$

A Signaux exogènes exprimés en fct des incertitudes et de combinaisons linéaires des états

$$
w_{\Delta 1} = \delta_1 z_{\Delta 1} , w_{\Delta 2} = \delta_2 z_{\Delta 2} , w_{\Delta f} = \delta_f z_{\Delta f} , w_{\Delta k} = \delta_k z_{\Delta k}
$$
  

$$
z_{\Delta 1} = \ddot{x}_1 , z_{\Delta 2} = \ddot{x}_2 , z_{\Delta f} = \dot{x}_1 - \dot{x}_2 , z_{\Delta k} = x_1 - x_2
$$

Cours M2 UPS - Commande robuste 10 10 Jan-Fév 2012, Toulouse

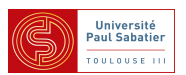

#### **Modèle LFT : forme descripteur**

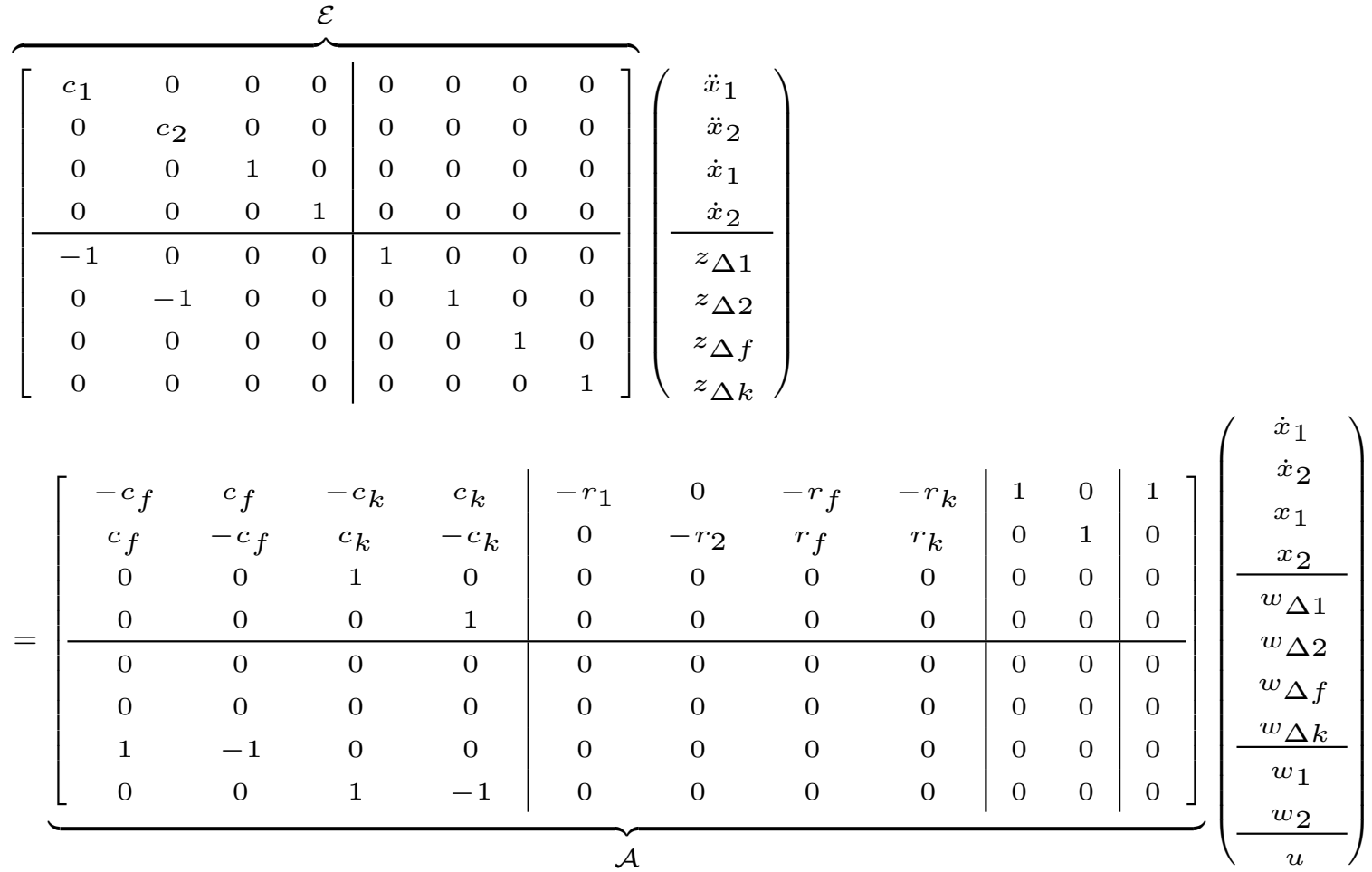

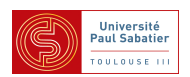

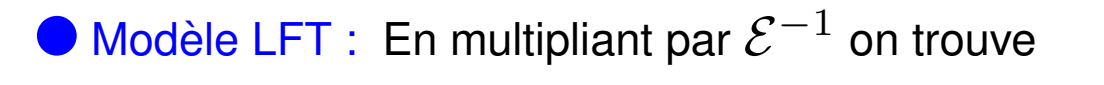

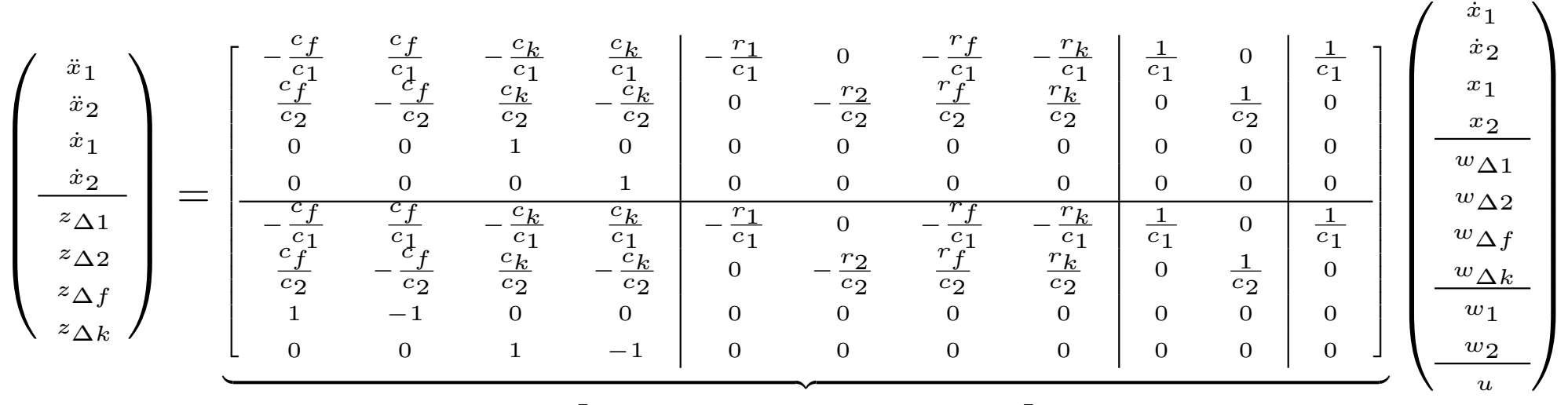

 $\begin{bmatrix} A & B_{\Delta} & B_{w} & B_{u} \end{bmatrix}$  $C_{\Delta}$   $D_{\Delta\Delta}$   $D_{\Delta w}$   $D_{\Delta u}$ –

A Modèle linéaire sans incertitudes, bouclé par matrice diagonale incertaine

$$
w_{\Delta} = \begin{bmatrix} \delta_1 \\ & \delta_2 \\ & & \delta_f \\ & & & \delta_k \end{bmatrix} z_{\Delta} = \Delta z_{\Delta}
$$

Cours M2 UPS - Commande robuste **12** Jan-Fév 2012, Toulouse

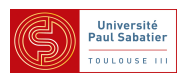

## **Théorème**

Tout modèle linéaire dont les coefficients sont rationnels en les paramètres

$$
\begin{pmatrix} \dot{x} \\ y \end{pmatrix} = \begin{bmatrix} A(\delta) & B(\delta) \\ C(\delta) & D(\delta) \end{bmatrix} \begin{pmatrix} x \\ u \end{pmatrix}
$$

admet une représentation sous la forme d'un bouclage entre un modèle nominal et une matrice diagonale des paramètres

$$
\begin{pmatrix}\n\dot{x} \\
z_{\Delta} \\
y\n\end{pmatrix} = \begin{bmatrix}\nA_0 & B_{\Delta} & B_0 \\
C_{\Delta} & D_{\Delta\Delta} & D_{\Delta u} \\
C_0 & D_{y\Delta} & D_0\n\end{bmatrix} \begin{pmatrix}\nx \\
w_{\Delta} \\
u\n\end{pmatrix}, \ w_{\Delta} = \Delta z_{\Delta}
$$

A On parle de transformation fractionnaire  $\leftrightarrow$  linéaire (LFT en anglais)

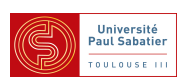

Les paramètres peuvent être répétés sur la diagonale

A Exemple  $y = \delta(x_1 + \delta x_2)$  donne

$$
\left(\frac{y}{z_{\Delta 1}}\right) = \left[\begin{array}{cc|cc} 0 & 0 & 1 & 0 \\ \hline 1 & 0 & 0 & 1 \\ 0 & 1 & 0 & 0 \end{array}\right] \left(\begin{array}{c} x_1 \\ x_2 \\ \hline w_{\Delta 1} \\ w_{\Delta 2} \end{array}\right), \ w_{\Delta} = \left[\begin{array}{c} \delta \\ \delta \end{array}\right] z_{\Delta}
$$

Les paramètres sont répétés au minimum autant que le degré des polynômes

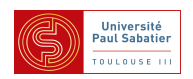

Les représentations ne sont pas unique

$$
\textstyle\blacktriangle y=\frac{\delta}{1+\delta}x\ \Leftrightarrow\ y+\delta y=\delta x\ \text{avec}\ w_{\Delta 1}=\delta y\text{, }w_{\Delta 2}=\delta x\text{ on a}
$$

$$
\left(\frac{y}{z_{\Delta 1}}\right) = \left[\begin{array}{c|c} 0 & -1 & 1 \\ \hline 0 & -1 & 1 \\ 1 & 0 & 0 \end{array}\right] \left(\frac{x}{w_{\Delta 1}}\right), \ w_{\Delta} = \left[\begin{array}{c} \delta \\ \delta \end{array}\right] z_{\Delta}
$$

**△** avec  $w_{\Delta} = \delta(x - y)$  on a une forme plus simple

$$
\left(\frac{y}{z_{\Delta}}\right) = \left[\begin{array}{c|c} 0 & 1 \\ \hline 1 & -1 \end{array}\right] \left(\frac{x}{w_{\Delta}}\right), w_{\Delta} = \delta z_{\Delta}
$$

PB : comment trouver une forme minimale ?

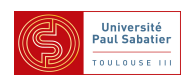

LFT "hautes" et "basses" ("upper" and "lower")

$$
\begin{pmatrix}\n\dot{x} \\
z_{\Delta} \\
y\n\end{pmatrix} = \begin{bmatrix}\nA_0 & B_{\Delta} & B_0 \\
C_{\Delta} & D_{\Delta\Delta} & D_{\Delta u} \\
C_0 & D_{y\Delta} & D_0\n\end{bmatrix} \begin{pmatrix}\nx \\
w_{\Delta} \\
u\n\end{pmatrix}, \quad\nw_{\Delta} = \Delta z_{\Delta} \\
u = Ky
$$

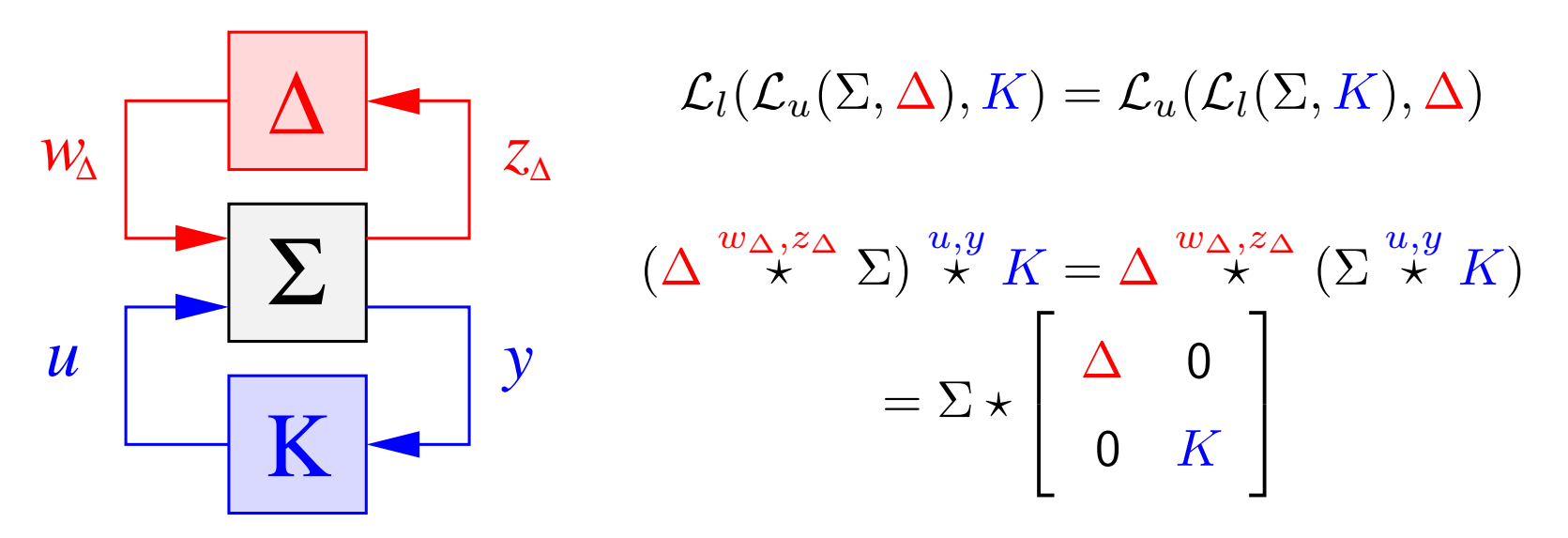

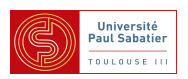

Représentations rationnelles

$$
\begin{pmatrix} \dot{x} \\ z_{\Delta} \end{pmatrix} = \begin{bmatrix} A_0 & B_{\Delta} \\ C_{\Delta} & D_{\Delta\Delta} \end{bmatrix} \begin{pmatrix} x \\ w_{\Delta} \end{pmatrix} , w_{\Delta} = \Delta z_{\Delta}
$$

 $\bigwedge z_\Delta = C_\Delta x + D_{\Delta\Delta} \Delta z_\Delta$  conduit à la représentation :

$$
\dot{x} = (A_0 + B_\Delta \Delta (1 - D_{\Delta \Delta} \Delta)^{-1} C_\Delta) x
$$

 $\bigwedge w_\Delta = \Delta C_\Delta x + \Delta D_{\Delta \Delta} w_\Delta$  conduit à la représentation équivalente :

$$
\dot{x} = (A_0 + B_\Delta (1 - \Delta D_{\Delta \Delta})^{-1} \Delta C_\Delta) x
$$

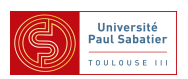

$$
\bullet
$$
  $s^{-1}$  intégrateur avec conditions initiales nulles

$$
\begin{pmatrix} \dot{x} \\ y \end{pmatrix} = \begin{bmatrix} A & B \\ C & D \end{bmatrix} \begin{pmatrix} x \\ u \end{pmatrix} , x = s^{-1}\dot{x}
$$

A Matrices de transfert : LFT "haute"

$$
y = \underbrace{(D + Cs^{-1}(1 - As^{-1})^{-1}B)}_{\Sigma^{x, \dot{x}}(s^{-1}1)} u = \underbrace{(D + C(s1 - A)^{-1}B)}_{G(s)} u
$$

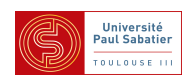

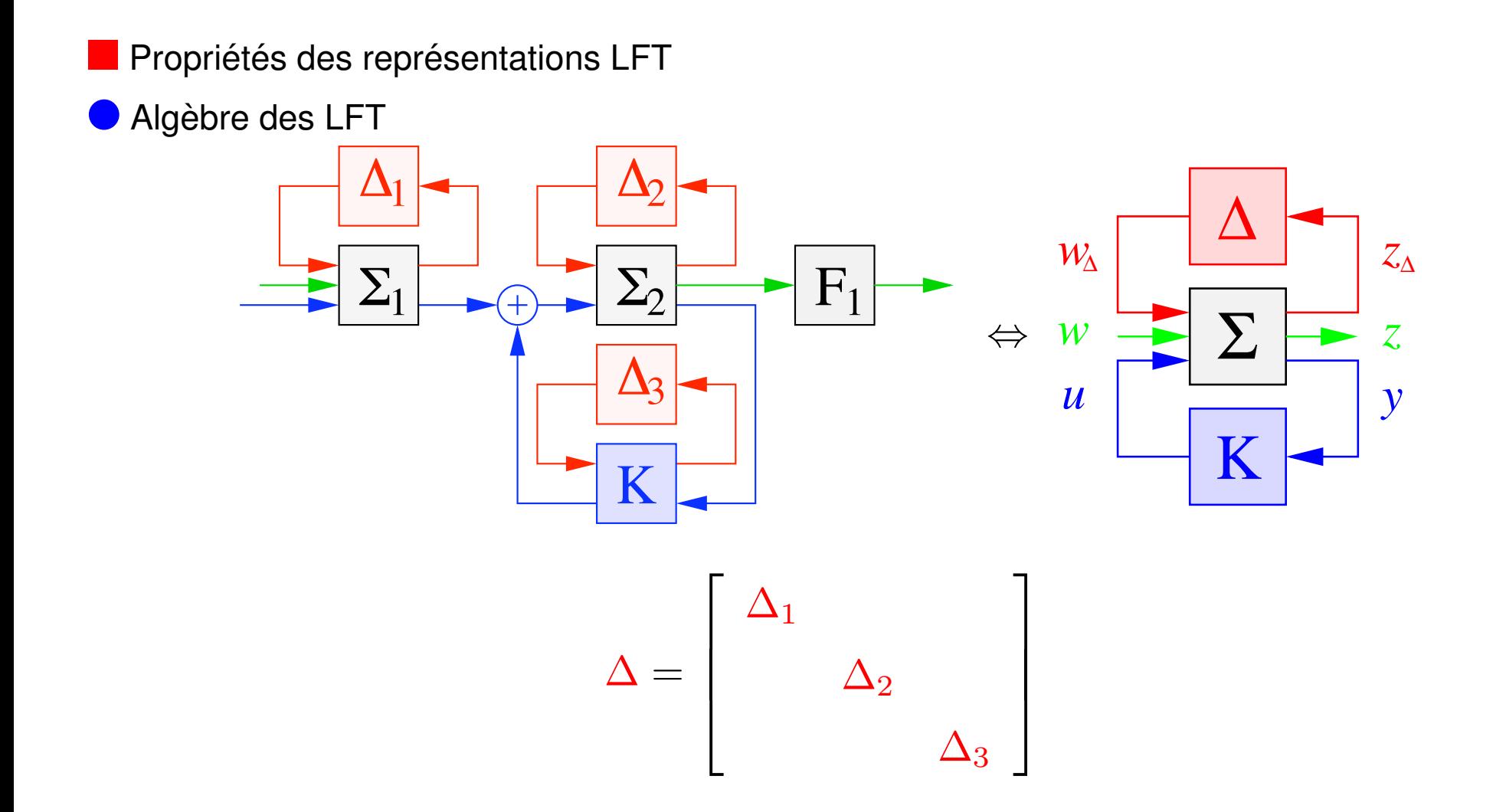

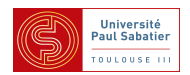

### **■ "Star product" de matrices - propriétés**

$$
\Delta \star \begin{bmatrix} M_{11} & M_{12} \\ M_{21} & M_{22} \end{bmatrix} = M_{22} + M_{21} \Delta (1 - M_{11} \Delta)^{-1} M_{12} = M_{22} + M_{21} (1 - \Delta M_{11})^{-1} \Delta M_{12}
$$
\n
$$
\begin{bmatrix} M_{11} & M_{12} \\ M_{21} & M_{22} \end{bmatrix} \star K = M_{11} + M_{12} K (1 - M_{22} K)^{-1} M_{21} = M_{11} + M_{12} (1 - K M_{22})^{-1} K M_{21}
$$
\n
$$
\Delta \star \begin{bmatrix} M_{11} & M_{12} \\ M_{21} & M_{22} \end{bmatrix} = \begin{bmatrix} M_{22} & M_{21} \\ M_{12} & M_{11} \end{bmatrix} \star \Delta
$$

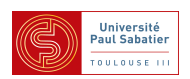

**Example 1** "Star product" de matrices - properties (suit)  
\n
$$
\Delta_{M*} \begin{bmatrix} M_{11} & M_{12} \ M_{21} & M_{22} \end{bmatrix} + \Delta_{N*} \begin{bmatrix} N_{11} & N_{12} \ N_{21} & N_{22} \end{bmatrix} = \begin{bmatrix} \Delta_{M} & 0 \ 0 & \Delta_{N} \end{bmatrix} * \begin{bmatrix} M_{11} & 0 \ 0 & N_{11} \end{bmatrix} \begin{bmatrix} M_{12} \ M_{21} & N_{22} \end{bmatrix}
$$
\n
$$
\begin{pmatrix} \Delta_{M*} \begin{bmatrix} M_{11} & M_{12} \ M_{21} & M_{22} \end{bmatrix} \end{pmatrix} \begin{pmatrix} \Delta_{N*} \begin{bmatrix} N_{11} & N_{12} \ N_{21} & N_{22} \end{bmatrix} \end{pmatrix}
$$
\n
$$
= \begin{bmatrix} \Delta_{M} & 0 \ 0 & \Delta_{N} \end{bmatrix} * \begin{bmatrix} M_{11} & M_{12}N_{21} \ M_{21} & M_{22}N_{21} \end{bmatrix}
$$
\n
$$
\begin{pmatrix} \Delta_{*} \begin{bmatrix} M_{11} & M_{12} \ M_{21} & M_{22} \end{bmatrix} \end{pmatrix}^{-1} = \begin{pmatrix} \Delta_{*} \begin{bmatrix} M_{11} & M_{12}M_{21}^{-1}M_{22} & -M_{12}M_{21}^{-1} \ M_{22}^{-1}M_{21} & M_{22}^{-1} \end{bmatrix} \end{pmatrix}
$$

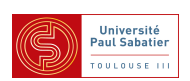

### Star product" de matrices - formule générale

$$
\begin{bmatrix}\nM & N \\
M_{11} & M_{12} \\
M_{21} & M_{22}\n\end{bmatrix} \star\n\begin{bmatrix}\nN_{11} & N_{12} \\
N_{21} & N_{22}\n\end{bmatrix}\n=\n\begin{bmatrix}\nM \star N_{11} & M_{12}(1 - N_{11}M_{22})^{-1}N_{12} \\
N_{21}(1 - M_{22}N_{11})^{-1}M_{21} & M_{22} \star N\n\end{bmatrix}.
$$

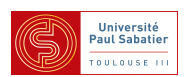

Toolbox dans Matlab pour manipuler des LFT

**ALFRT** gratuite - très complète

par JF Magni + extention Simulink par JM Biannic et C Doll

www.onera.fr/staff-en/jean-marc-biannic/docs/lfrtv20s.zip

▲ Robust Control toolbox - Matlab©

A RoMulOC - gratuite (manipulations LFT limitées)

www.laas.fr/OLOCEP/romuloc/

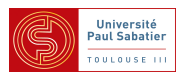

■ Types d'incertitudes  $\Delta = \text{diag}(\cdots \Delta_i \cdots)$  ,  $\Delta_i \in \Delta_i$ Scalaires réelles constantes répétées :  $1_{r_i}$   $\delta_i \in [\underline{\delta}_i, \ \overline{\delta}_i]$   $\dot{\delta}_i = 0$ Scalaires réelles variant dans le temps répétées :  $1_{r_i}$   $\delta_i \in [\underline{\delta}_i, \overline{\delta}_i]$   $\dot{\delta}_i \neq 0$ Scalaires complexes répétées :  $1_{r_i}$   $x_i + \delta_i^*$  $\stackrel{*}{i}y^*_i$  $x_i^* + y_i \delta_i + z_i \delta_i^*$  $i^*\delta_i\leq 0$ ▲ Exemple :  $\Delta_i =$  demi-plan droit si  $(x_i, y_i, z_i) = (0, -1, 0)$ ▲ Exemple :  $\Delta\!\!\!\Delta_i =$  disque unité si  $(x_i, y_i, z_i) = (-1, 0, 1)$ ▲ Exemple :  $\Delta\!\!\!\Delta_i =$  disque de diamètre  $[\underline{\delta}_i\ ,\ \overline{\delta}_i]$  si  $(x_i,y_i,z_i) = (2\underline{\delta}_i\overline{\delta}_i,-(\underline{\delta}_i+\overline{\delta}_i),2)$ Opérateurs matriciels dissipatifs (matrices complexes, temps-variant ou non-linéarités)  $w_{\Delta i} = \Delta_i z_{\Delta i} \Rightarrow$  $\int^{\infty}$ 0  $(z_\Delta ^{*}$  $\stackrel{*}{\Delta}_i X_i z_{\Delta i} + z_{\Delta}^*$  $\stackrel{*}{\Delta}_i Y_i w_{\Delta i} + w_{\Delta i}^*$  $\stackrel{*}{\Delta}_i Y^*_i$  $\tilde{z}_i^* z_{\Delta i} + w_{\Delta}^*$  $\sum_{i=1}^{\infty} Z_i w_{\Delta i}$ ) $dt \leq 0$ ▲ Exemple : Opérateur borné en norme si  $(X_i, Y_i, Z_i) = (-\gamma^2 1, 0, 1)$  $||w_{\Delta i}||_2 \leq \gamma ||z_{\Delta i}||_2$ ,  $||\Delta_i||_{\infty} \leq \gamma$ ▲ Exemple : Opérateur passif si  $(X_i, Y_i, Z_i) = (0, -1, 0)$ ▲ Exemple : Non-linéarité de secteur si  $(x_i,y_i,z_i) = (2\underline{\delta}_i\overline{\delta}_i,-(\underline{\delta}_i+\overline{\delta}_i),2)$ 

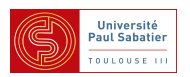

Systèmes incertains et matrices de transfert

$$
\begin{pmatrix}\n\dot{x} \\
z_{\Delta} \\
y\n\end{pmatrix} = \begin{bmatrix}\nA_0 & B_{\Delta} & B_0 \\
C_{\Delta} & D_{\Delta\Delta} & D_{\Delta u} \\
C_0 & D_{y\Delta} & D_0\n\end{bmatrix} \begin{pmatrix}\nx \\
w_{\Delta} \\
u\n\end{pmatrix} , \quad w_{\Delta} = \Delta z_{\Delta}
$$

Bouclages avec matrices de transfert

$$
\begin{pmatrix}\n z_{\Delta} \\
 y\n\end{pmatrix} = \begin{bmatrix}\n \Sigma_{\Delta\Delta}(s) & \Sigma_{\Delta u}(s) \\
 \Sigma_{y\Delta}(s) & \Sigma_{yu}(s)\n\end{bmatrix}\n\begin{pmatrix}\n w_{\Delta} \\
 u\n\end{pmatrix}, \quad w_{\Delta} = \Delta z_{\Delta}
$$
\n
$$
\begin{bmatrix}\n \Sigma_{\Delta\Delta}(s) & \Sigma_{\Delta u}(s) \\
 \Sigma_{y\Delta}(s) & \Sigma_{yu}(s)\n\end{bmatrix} = \begin{bmatrix}\n D_{\Delta\Delta} & D_{\Delta u} \\
 D_{y\Delta} & D_0\n\end{bmatrix} + \begin{bmatrix}\n C_{\Delta} \\
 C_0\n\end{bmatrix}(s\mathbf{1} - A_0)^{-1} \begin{bmatrix}\n B_{\Delta} & B_0\n\end{bmatrix}
$$
\n
$$
\Sigma_{\star}^{x, \dot{x}}(s^{-1}\mathbf{1})
$$
\n
$$
y = \left(\begin{bmatrix}\n \Sigma_{\Delta\Delta}(s) & \Sigma_{\Delta u}(s) \\
 \Sigma_{y\Delta}(s) & \Sigma_{yu}(s)\n\end{bmatrix} w_{\Delta_{\star}^{z\Delta}} \Delta\right) u = \begin{pmatrix}\n \Sigma_{yu}(s) \\
 + \Sigma_{y\Delta}(s)\Delta(1 - \Sigma_{\Delta\Delta}(s)\Delta)^{-1}\Sigma_{\Delta y}(s)\n\end{pmatrix} u
$$

Cours M2 UPS - Commande robuste  $25$  Jan-Fév 2012, Toulouse

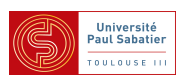

Systèmes incertains et matrices de transfert (suite)

$$
\begin{pmatrix}\n\dot{x} \\
z_{\Delta} \\
y\n\end{pmatrix} = \begin{bmatrix}\nA_0 & B_{\Delta} & B_0 \\
C_{\Delta} & D_{\Delta\Delta} & D_{\Delta u} \\
C_0 & D_{y\Delta} & D_0\n\end{bmatrix} \begin{pmatrix}\nx \\
w_{\Delta} \\
u\n\end{pmatrix}, \ w_{\Delta} = \Delta z_{\Delta}
$$

\n- Si ∆ est composée uniquement d'incertitudes constants (réelles ou complexes)
\n- $$
y = \underbrace{\begin{bmatrix} D_0 + \begin{bmatrix} C_0 & D_{y\Delta} \end{bmatrix} \begin{bmatrix} s^{-1} & 0 \\ 0 & \Delta \end{bmatrix} \begin{bmatrix} 1 - \begin{bmatrix} A_0 & B_{\Delta} \\ C_{\Delta} & D_{\Delta\Delta} \end{bmatrix} \begin{bmatrix} s^{-1} & 0 \\ 0 & \Delta \end{bmatrix} \end{bmatrix}^{-1} \begin{bmatrix} B_0 \\ D_{\Delta u} \end{bmatrix} \end{bmatrix}} u
$$
\nG(s,∆)

A  $G(s, \Delta)$  : Matrice de transfert dont les coefficients sont rationnels en les incertitudes ▲ Sauf cas particulier, les coefficients sont inter-dependants ´

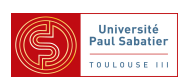

Systèmes SISO définis par une fonction de transfert incertaine

$$
G(s) = \frac{b_m s^m + \dots + b_1 s + b_0}{a_n s^n + \dots + a_1 s + a_0}
$$

Incertitudes intervalles

$$
\underline{b}_j \leq b_j \leq \overline{b}_j \ \forall j = 1 \dots m \ , \ \underline{a}_i \leq a_i \leq \overline{a}_i \ \forall i = 1 \dots n
$$

**A** Modèle très simple

▲ Suppose tous les coefficients independants ´

$$
\left\{\left.\frac{s+\delta}{s^2+\delta s+1},\ \delta\in[-1\ 1]\right.\right\}\subset\left\{\left.\frac{s+b_0}{s^2+a_1s+1},\ \frac{b_0\in[-1\ 1]}{a_1\in[-1\ 1]}\right.\right\}
$$

▲ Fonction de transfert : suppose tous les coefficients constants

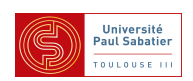

Systèmes MIMO et factorisation copremières à droite et à gauche

$$
G(s) = M_l^{-1}(s)N_l(s) = N_r(s)M_r^{-1}(s)
$$

 $\blacktriangle M_l(s), N_l(s), M_r(s), N_r(s)$  : matrices polynomiales (existent d'autres factorisations)

$$
M_l(s) = M_{nl}s^n + \ldots + M_{1l}s + M_{0l}
$$

 $\blacktriangle M_l(s)y=N_l(s)u$  : modélisation polynomiale des systèmes LTI

Factorisations copremières incertaines

$$
G(s) = M_l^{-1}(s)N_l(s) = N_r(s)M_r^{-1}(s)
$$

Analogie avec les modèles SISO :

facteurs copremiers aux coefficients independants dans des intervalles ´

$$
M_l(s) = [m_{lij}(s)]_{1 \le i \le p, 1 \le j \le m} = M_{nl}s^n + \dots + M_{1l}s + M_{0l}
$$
  

$$
m_{lij}(s) = m_{nlij}s^n + \dots + m_{1lij}s + m_{0lij}
$$
  

$$
\underline{m}_{klij} \le m_{klij} \le \overline{m}_{klij}
$$

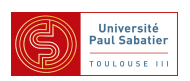

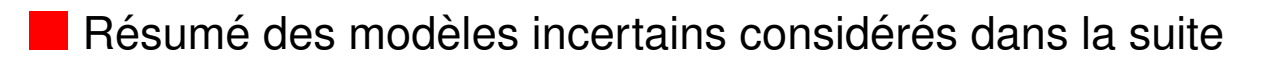

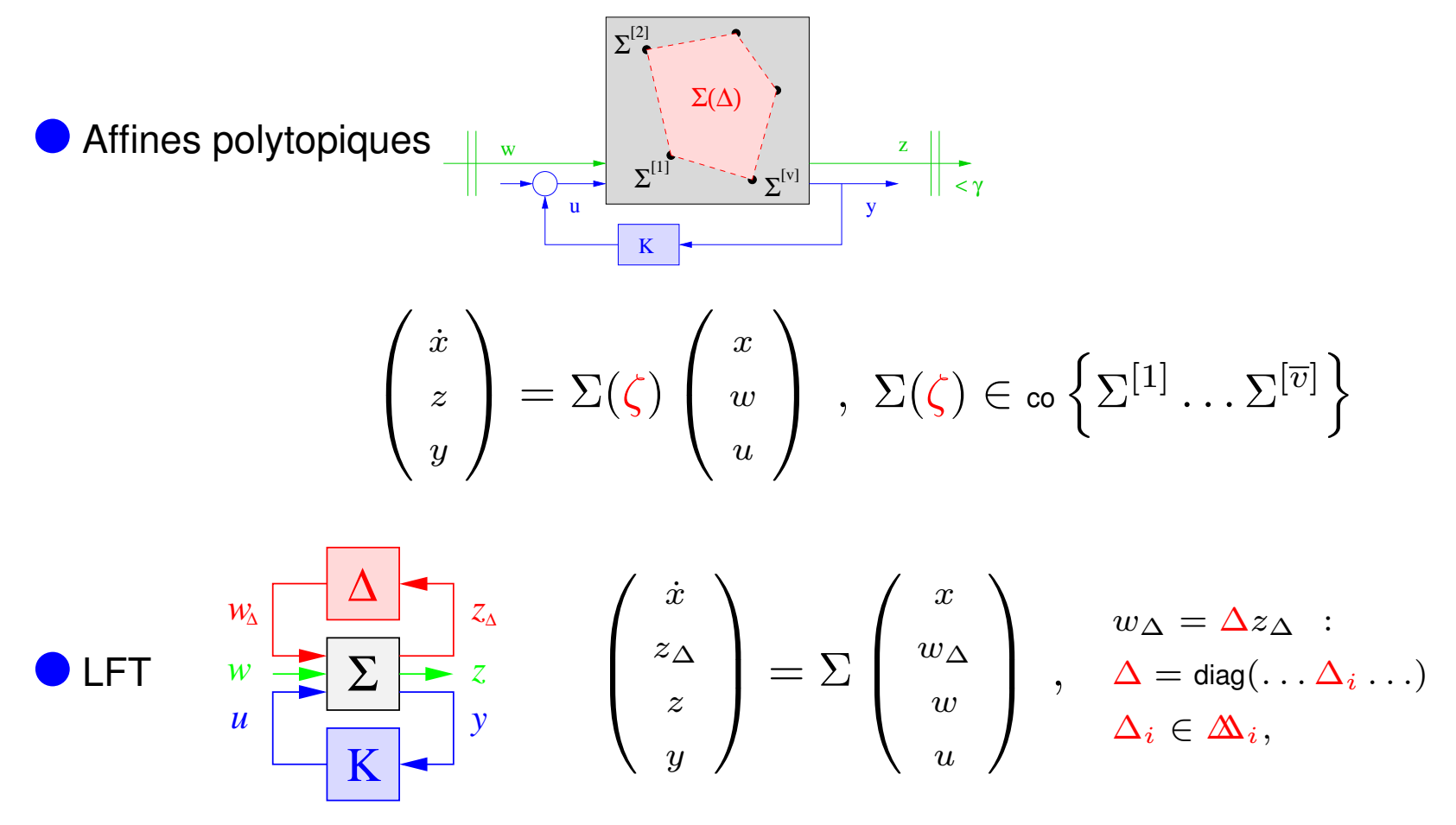

Polynomiaux (surtout SISO)  $M(s)y = N(s)u$ 

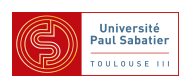

Cours M2 ASTR - module FRS - Commande Robuste

Cours 2 - Stabilité robuste et théorie de Lyapunov

Dans cette partie on s'intéresse à la stabilité d'une boucle fermée décrite dans l'espace d'état

$$
\begin{pmatrix}\n\dot{x}_0 \\
z_\Delta \\
y\n\end{pmatrix} = \begin{bmatrix}\nA_0 & B_\Delta & B_0 \\
C_\Delta & D_{\Delta\Delta} & D_{\Delta u} \\
C_0 & D_{y\Delta} & D_0\n\end{bmatrix} \begin{pmatrix}\nx_0 \\
w_\Delta \\
u\n\end{pmatrix} , \quad\n\begin{pmatrix}\n\dot{\eta} \\
u\n\end{pmatrix} = \begin{bmatrix}\nA_K & B_K \\
C_K & D_K\n\end{bmatrix} \begin{pmatrix}\n\eta \\
y\n\end{pmatrix}
$$

Exercice de manipulation des LFT : montrer que la boucle fermée avec le correcteur s'écrit

$$
\begin{pmatrix}\n\dot{x} \\
z_{\Delta}\n\end{pmatrix} = \begin{bmatrix}\nA(K) & B_{\Delta}(K) \\
C_{\Delta}(K) & D_{\Delta\Delta}(K)\n\end{bmatrix} \begin{pmatrix}\nx \\
w_{\Delta}\n\end{pmatrix}, \ w_{\Delta} = \Delta z_{\Delta}
$$
\n
$$
\Delta \text{ avec } x^T = \begin{pmatrix}\nx_0^T & \eta^T\n\end{pmatrix} \text{ et } \begin{bmatrix}\nA(K) & B_{\Delta}(K) \\
C_{\Delta}(K) & D_{\Delta\Delta}(K)\n\end{bmatrix} =
$$
\n
$$
\begin{bmatrix}\nA_0 & 0 & B_{\Delta} \\
0 & 0 & 0 \\
C_{\Delta} & 0 & D_{\Delta\Delta}\n\end{bmatrix} + \begin{bmatrix}\n0 & B_0 \\
1 & 0 \\
0 & B_{\Delta u}\n\end{bmatrix} K \left(1 - \begin{bmatrix}\n0 & 0 \\
0 & D_0\n\end{bmatrix} K\right)^{-1} \begin{bmatrix}\n0 & 1 & 0 \\
C_0 & 0 & D_{y\Delta}\n\end{bmatrix}
$$

▲ Rq :  $K$  doit être telle que  $(1 - D_0 D_K)$  est inversible pour que la LFT ait un sens Dans la suite de cette partie  $K$  est supposée connue

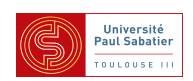

Exercice de manipulation des LFT suite

$$
\begin{pmatrix} \dot{x} \\ z_{\Delta} \end{pmatrix} = \begin{bmatrix} A & B_{\Delta} \\ C_{\Delta} & D_{\Delta\Delta} \end{bmatrix} \begin{pmatrix} x \\ w_{\Delta} \end{pmatrix} , w_{\Delta} = \Delta z_{\Delta}
$$

**A** On trouve au choix

x˙ = (A + B∆∆(1 − D∆∆∆) −1 C∆)x = A(∆)x x˙ = (A + B∆(1 − ∆D∆∆) −1 ∆C∆)x = A(∆)x ▲ La LFT a un sens si (<sup>1</sup> <sup>−</sup> <sup>∆</sup>D∆∆) et (<sup>1</sup> <sup>−</sup> <sup>D</sup>∆∆∆) sont inversibles <sup>∀</sup><sup>∆</sup> <sup>∈</sup> ∆∆.

On voit sur ces deux exemples que écrire des LFT suppose des hypothèse sur les inverses  $(1 - D_0 D_K)$ ,  $(1 - D_{\Delta \Delta} \Delta)$  etc.

▲ On parle de **bien-posé** de la LFT ou bien posé de la boucle d'interconnexion.

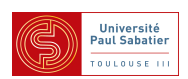

Bien posé d'une boucle - Définition

Une boucle  $\Delta * M$  avec  $\Delta \in \Delta$  est dite bien posée si

 $\Delta$  est non vide

▲ Pour tout <sup>∆</sup> <sup>∈</sup> ∆∆ et toute paire ( ˆw, <sup>z</sup>ˆ), il existe une **unique** paire (w, z) solution de

$$
z = Mw + \hat{z} , w = \Delta z + \hat{w}
$$

 $\blacktriangle$  Il existe un  $\gamma$  tel que la solution  $(w, z)$  est **bornée** 

$$
\left\| \begin{array}{c} w \\ z \end{array} \right\| \leq \gamma \left\| \begin{array}{c} \hat{w} \\ \hat{z} \end{array} \right\| , \ \ \forall (\hat{w}, \hat{z}), \ \ \forall \Delta \in \Delta
$$

Le bien posé implique que quand  $(\hat w, \hat z)=0$  la seule solution aux équations est  $(w, z)=0$  $\blacktriangle$   $z = w$  bouclé avec  $w = \delta z$  et  $\delta \in [0 \ , \ 2]$ , n'est pas bien posé en effet  $\exists \delta = 1 \in [0, 2]$  telle que  $w = z \in \mathbb{R}$  est un ensemble (infini) de solutions

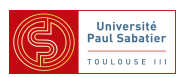

- Unicité des signaux internes à l'équilibre
- Point d'équilibre  $x = \dot{x} = 0$

$$
z_{\Delta} = D_{\Delta \Delta} w_{\Delta} , w_{\Delta} = \Delta z_{\Delta}
$$

 $\bigcirc$   $(z_{\Delta}, w_{\Delta})$  unique pour toute perturbation  $(\hat{z}, \hat{w})$  bornée

$$
z_{\Delta} = D_{\Delta \Delta} w_{\Delta} + \hat{z} \ , \ w_{\Delta} = \Delta z_{\Delta} + \hat{w}
$$

 $\triangle$  Unicité de la solution à

$$
\begin{bmatrix}\n1 & -D_{\Delta\Delta} \\
-\Delta & 1\n\end{bmatrix}\n\begin{bmatrix}\nz_{\Delta} \\
w_{\Delta}\n\end{bmatrix} = \begin{bmatrix}\n\hat{z} \\
\hat{w}\n\end{bmatrix}
$$
\n
$$
\begin{bmatrix}\n1 & -D_{\Delta\Delta} \\
-\Delta & 1 \\
- \Delta & 1\n\end{bmatrix} \text{ de rang plein et donc } \begin{bmatrix}\n1 & D_{\Delta\Delta} \\
\Delta & 1\n\end{bmatrix} \text{ de rang plein}
$$
\n
$$
\begin{bmatrix}\n1 & -D_{\Delta\Delta} \\
-\Delta & 1\n\end{bmatrix} \begin{bmatrix}\n1 & D_{\Delta\Delta} \\
\Delta & 1\n\end{bmatrix} = \begin{bmatrix}\n1 - \Delta D_{\Delta\Delta} & 0 \\
0 & 1 - D_{\Delta\Delta}\Delta\n\end{bmatrix} \text{ inversible}
$$

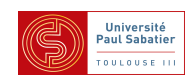

Stabilité asymptotique globale du point d'équilibre  $x = \dot{x} = 0$ 

Etat borné pour toute condition initiale bornée et toute perturbation bornée :

$$
\dot{x} = Ax + \hat{z}
$$
,  $x(t) = \int_0^t \dot{x}(\tau) d\tau + x(0)$ 

 $\bigwedge x(s) = \mathcal{L}[x]$  est définie pour  $\big|\text{Re}[s] > \alpha\big|$  si  $\big|\exists M \big|$  :  $\big|\big| |x(t)| \big| \leq Me^{\alpha t}$ A Convergence asymptotique si  $\alpha < 0 \Rightarrow \text{Re}[s] \geq 0$ 

Bien posé de la boucle

$$
\dot{x} = Ax + \hat{z}, \ x = s^{-1}\dot{x} + x(0) \; : \; s^{-1} \in \{ \text{Re}[s] \ge 0 \}
$$

Unicité de la solution à

$$
\begin{bmatrix} 1 & -A \ -s^{-1} & 1 \end{bmatrix} \begin{pmatrix} z_{\Delta} \\ w_{\Delta} \end{pmatrix} = \begin{pmatrix} \hat{z} \\ \hat{w} \end{pmatrix}
$$

 $\blacktriangle \Rightarrow$   $(s1 - A)$  inversible pour tout  $s \in \{ \text{Re}[s] \geq 0 \}$ 

$$
\blacktriangle \Rightarrow \ \det(s1-A) \neq 0 \text{ pour tout } s \in \{\text{Re}[s] \geq 0\}
$$

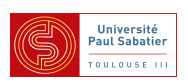

Stabilité asymptotique globale robuste du point d'équilibre  $x = \dot{x} = 0$ 

Etat borné pour toute condition initiale bornée, toute perturbation bornée et toute incertitude :

$$
\begin{pmatrix} \dot{x} \\ z_{\Delta} \end{pmatrix} = \begin{bmatrix} A & B_{\Delta} \\ C_{\Delta} & D_{\Delta} \end{bmatrix} \begin{pmatrix} x \\ w_{\Delta} \end{pmatrix} + \hat{z} , \begin{pmatrix} x \\ w_{\Delta} \end{pmatrix} = \begin{bmatrix} s^{-1}\mathbf{1} \\ \Delta \end{bmatrix} \begin{pmatrix} \dot{x} \\ z_{\Delta} \end{pmatrix} + \hat{w}
$$

Obtenu si la matrice suivante est de rang plein  $\forall \textsf{Re}[s] \geq 0$  et  $\forall \Delta \in \Delta$ 

$$
\left[\begin{array}{cc|cc} 1 & 0 & -A & -B_{\Delta} \\ 0 & 1 & -C_{\Delta} & -D_{\Delta} \\ \hline -s^{-1}1 & 0 & 1 & 0 \\ 0 & -\Delta & 0 & 1 \end{array}\right]
$$

 $\blacktriangle \Rightarrow \det(s\mathbf{1} - A(\Delta)) \neq 0 \ \forall \text{Re}[s] \geq 0$  et  $\forall \Delta \in \Delta$ 

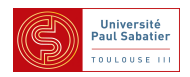

Stabilité robuste des systèmes LTI incertains

 $\Theta \det(s{\mathbf 1} - A(\Delta)) \neq 0$  pour tout  $s \in \{\operatorname{\mathsf{Re}}[s] \geq 0\}$  et tout  $\Delta \in \Delta\!\!\!\Delta$ 

Approche aléatoire [\[Tempo et al.\(2005\)Tempo, Calafiore, and Dabbene\]](#page-12-0) :

▲ Calculer v.p. A(∆) sur un *grand* nombre de valeurs *aleatoires ´* de ∆

 $\triangle$  Résultats probabilistes :

*Probabilité de stabilité, pour*  $\overline{N}$  *tirages, a condition d'avoir un tirage uniforme* 

▲ Approche optimiste : pas de garantie de stabilité robuste

▲ Approche optimiste : peut trouver un certificat d'instabilité

Exemple : polytope avec 4 sommets stables

$$
A^{[1]} = \begin{bmatrix} -8 & 3 & 1 \\ 5 & -9 & 8 \\ 5 & 4 & -14 \\ -9 & 10 & 6 \\ 2 & -12 & 2 \\ 9 & 9 & -15 \end{bmatrix}, \quad A^{[2]} = \begin{bmatrix} -12 & 1 & 6 \\ 4 & -5 & 1 \\ 1 & 10 & -12 \\ -7 & 6 & 2 \\ 9 & -11 & 0 \\ 9 & 2 & -11 \end{bmatrix}
$$

Tirage aléatoire de 100 combinaisons linéaires de ces sommets : 3 instables.

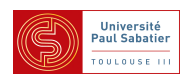

Stabilité robuste des systèmes LTI incertains

 $\bigcirc \det(s1 - A(\Delta)) \neq 0$  pour tout  $s \in \{\textsf{Re}[s] \geq 0\}$  et tout  $\Delta \in \Delta$ 

Critère de Routh (peu de paramètres, faible degré de dépendance)  $\blacktriangle$  Exemple det(s1 –  $A(\Delta)$ )

$$
= s4 + 10s3 + 10(10 - \delta12)s2 + (10 - \delta22)s + 10(1 - \delta13 + 5\delta22)
$$

Stable ssi

$$
100(10 - \delta_1^2) > 10 - \delta_2^2 > 0 , \delta_1^3 - 5\delta_2 - 1 < 0 ,
$$
  

$$
100\delta_1^2 \delta_2^2 - \delta_2^4 + 1000\delta_1^3 - 1000\delta_1 - 5980\delta_2^2 > 0
$$

Inégalités satisfaites pour

$$
(\delta_1,\delta_2)=(-1,1)\ ,\ (-1,-1)\ ,\ (1.8,-1)\ ,\ (1.8,1)
$$

A Mais pas satisfaites pour  $(\delta_1, \delta_2) = (1.8, 0)$ ,  $(1, 0)$ 

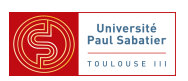

 $\blacktriangle$  Exemple det(s1 –  $A(\Delta)$ )

 $= s<sup>4</sup> + 10s<sup>3</sup> + 10(10 - \delta<sub>1</sub><sup>2</sup>)s<sup>2</sup> + (10 - \delta<sub>2</sub><sup>2</sup>)s + 10(1 - \delta<sub>1</sub><sup>3</sup> + 5\delta<sub>2</sub><sup>2</sup>)$ 

 $\blacktriangle$  Valeurs stabilisantes de  $(\delta_1, \delta_2)$ 

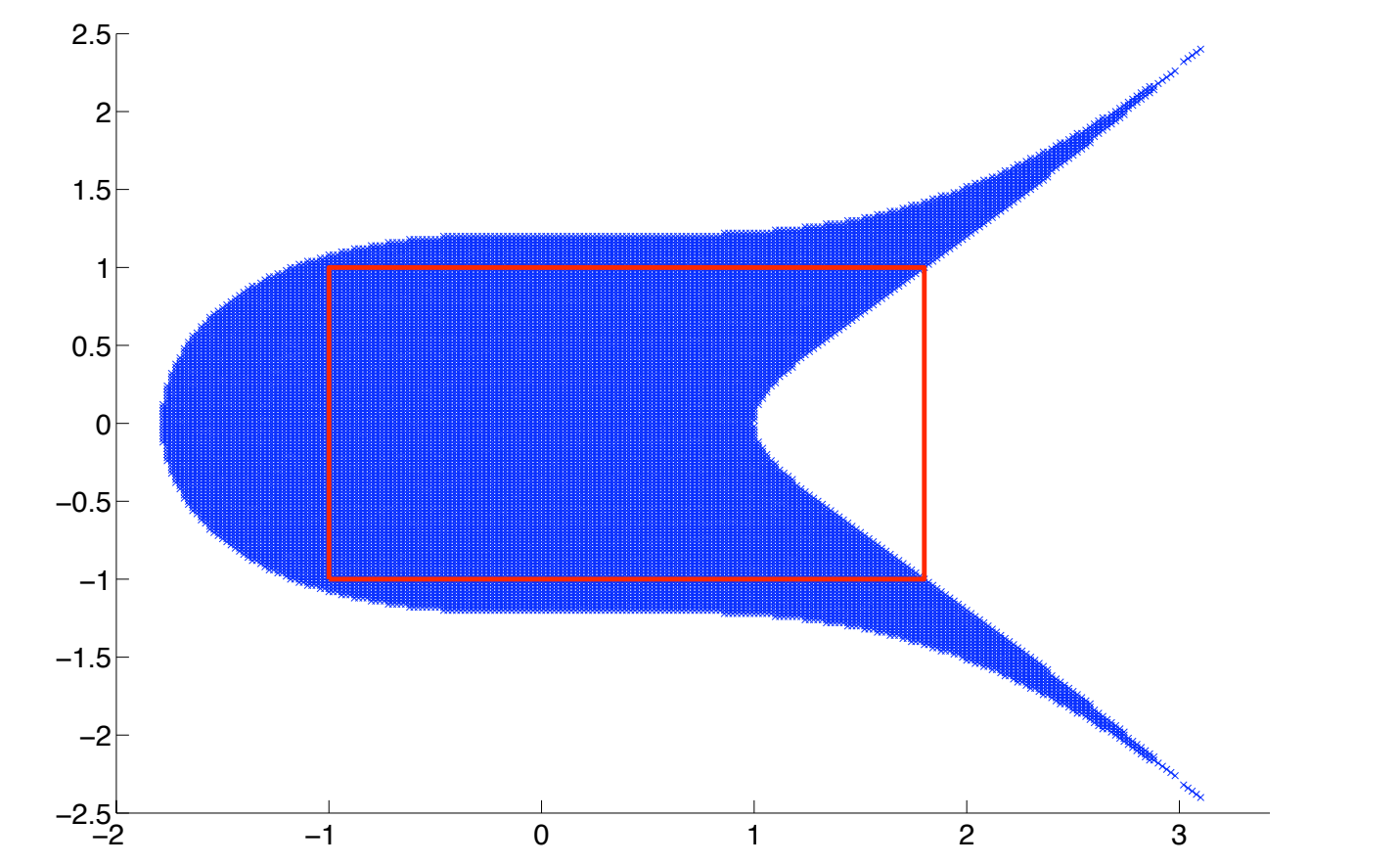

A Il ne suffit pas de tester la stabilité des valeurs extrèmes !

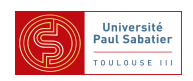
### Butabilité robuste des systèmes LTI incertains

 $\bullet$  Théorème de Kharitonov ,  $a_i \leq a_i \leq \overline{a}_i$  indépendants les uns des autres

$$
\det(s1 - A(\Delta)) = a_0 + a_1s + a_2s^2 + \ldots + a_ns^n
$$

le polynôme est stable ssi les quatre polynômes suivants sont stables

$$
\underline{a}_0 + \underline{a}_1 s + \overline{a}_2 s^2 + \overline{a}_3 s^3 + \underline{a}_4 s^4 + \dots
$$
  
\n
$$
\underline{a}_0 + \overline{a}_1 s + \overline{a}_2 s^2 + \underline{a}_3 s^3 + \underline{a}_4 s^4 + \dots
$$
  
\n
$$
\overline{a}_0 + \overline{a}_1 s + \underline{a}_2 s^2 + \underline{a}_3 s^3 + \overline{a}_4 s^4 + \dots
$$
  
\n
$$
\overline{a}_0 + \underline{a}_1 s + \underline{a}_2 s^2 + \overline{a}_3 s^3 + \overline{a}_4 s^4 + \dots
$$

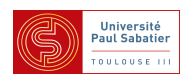

▲ Exemple  $s^4 + 10s^3 + [100 \t 91.9]s^2 + [10 \t 9]s + [2.71 \t 67.29]$ (*i.e.*  $|\delta_1| \leq 0.9$  et  $|\delta_2| \leq 1$  dans ex précédent)

raciones (2.71 + 9s + 100s<sup>2</sup> + 10s<sup>3</sup> + s<sup>4</sup>) = 
$$
\begin{pmatrix} -4.96 \pm j8.63 \\ -0.044 \pm j0.16 \end{pmatrix}
$$
  
\nraciones (2.71 + 10s + 100s<sup>2</sup> + 10s<sup>3</sup> + s<sup>4</sup>) =  $\begin{pmatrix} -4.95 \pm j8.63 \\ -0.049 \pm j0.16 \end{pmatrix}$   
\nraciones (67.29 + 10s + 91.9s<sup>2</sup> + 10s<sup>3</sup> + s<sup>4</sup>) =  $\begin{pmatrix} -4.98 \pm j8.12 \\ -0.014 \pm j0.86 \end{pmatrix}$   
\nraciones (67.29 + 9s + 91.9s<sup>2</sup> + 10s<sup>3</sup> + s<sup>4</sup>) =  $\begin{pmatrix} -4.99 \pm j8.13 \\ -0.009 \pm j0.86 \end{pmatrix}$ 

A Kharitonov ne permet pas de prouver stabilité de  $-1 \le \delta_1 \le 0.9, |\delta_2| \le 1$ 

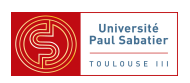

$$
\exists V(x) > 0 \quad : \quad \dot{V}(x) < 0 \quad \forall x \in \{ \dot{x} = f(x) \}
$$

 $\bullet$  Systèmes linéaires  $\dot{x} = Ax$ , fct de Lyapunov quadratique  $V(x) = x^T P x$ 

$$
P>0\ ,\ A^TP+PA<0
$$

**A** C'est un problème LMI

**A** Preuve par congruence

 $\blacktriangleright$  Systèmes linéaires incertains  $\dot{x} = A(\Delta)x,$ 

 $\triangle$  Fonction de Lyapunov quadratique dépendant des paramètres

 $P(\Delta) > 0$ ,  $A^T(\Delta)P(\Delta) + P(\Delta)A(\Delta) < 0$ ,  $\forall \Delta \in \Delta$ 

A LMI mais avec infinité de contraintes et de variables

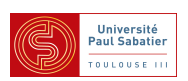

 $\blacktriangleright$  Systèmes linéaires incertains  $\dot{x} = A(\Delta)x,$ 

 $\triangle$  Fonction de Lyapunov quadratique dépendant des paramètres

 $P(\Delta) > 0$ ,  $A^T(\Delta)P(\Delta) + P(\Delta)A(\Delta) < 0$ ,  $\forall \Delta \in \Delta$ 

"Stabilité quadratique" Barmish [\[Barmish\(1985\)\]](#page-11-0) :

▲ Fonction de Lyapunov unique pour toutes les incertitudes

 $P > 0$ ,  $A^T(\Delta)P + PA(\Delta) < 0$ ,  $\forall \Delta \in \Delta$ 

▲ Test sur les sommets pour un système polytopique :

$$
P > 0 \, , \, A^{[v]T}P + PA^{[v]} < 0 \, , \, \forall v = 1 \dots \overline{v}
$$

$$
A(\Delta) \in \text{CO} \left\{ A^{[v]} \, , \, v = 1 \dots \overline{v} \right\}
$$

**A** Preuve (ssi) : convexité des contraintes LMI

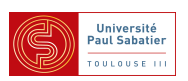

Systèmes linéaires incertains  $\dot{x} = A(\Delta)x$ ,

Fonction de Lyapunov quadratique dépendant des paramètres

 $P(\Delta) > 0$ ,  $A^T(\Delta)P(\Delta) + P(\Delta)A(\Delta) < 0$ ,  $\forall \Delta \in \Delta$ 

Variables de relaxation [\[Peaucelle et al.\(2000\)Peaucelle, Arzelier, Bachelier, and Bernussou\]](#page-12-0) :  $\blacktriangle$  Fonction de Lyapunov polytopique  $P(\Delta)=\sum \zeta_v P^{[v]}$  pour  $A(\Delta)=\sum \zeta_v A^{[v]}$ 

$$
P^{[v]} > 0 \hspace{0.2cm}, \hspace{0.2cm} \left[\begin{array}{cc} 0 & P^{[v]} \\ P^{[v]} & 0 \end{array}\right] < F\left[\begin{array}{c} A^{[v]} \\ -1 \end{array}\right] + \left[\begin{array}{cc} A^{[v]T} & -1 \end{array}\right] F^T \hspace{0.2cm}, \hspace{0.2cm} \forall v = 1 \ldots \overline{v}
$$

▲ Preuve (suffisance) : convexité des contraintes + congruence

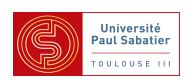

 $\blacktriangleright$  Systèmes linéaires incertains  $\dot{x} = A(\Delta)x,$  $\triangle$  Fonction de Lyapunov quadratique dépendant des paramètres  $P(\Delta) > 0$ ,  $A^T(\Delta)P(\Delta) + P(\Delta)A(\Delta) < 0$ ,  $\forall \Delta \in \Delta$ Théorème de Polya [\[Chesi\(2010\)\]](#page-11-1) :  $\blacktriangle$  Fonction de Lyapunov polytopique  $P(\Delta)=\sum \zeta_v P^{[v]}$  pour  $A(\Delta)=\sum \zeta_v A^{[v]}$  $P^{[v]} > 0 \ \ , \ \ A^{[v]T}P^{[v]} + P^{[v]}A^{[v]} < 0 \ \ , \ \ \forall v = 1 \ldots \overline{v}$  $A^{[v_1]T}P^{[v_2]} + P^{[v_2]}A^{[v_1]} + A^{[v_2]T}P^{[v_1]} + P^{[v_1]}A^{[v_2]} < 0$ ,  $\forall v_1 \neq v_2 \in \{1 \dots \overline{v}\}$ ▲ Preuve (**suffisance**) : positivité des coefficients des polynômes homogènes

 $\blacktriangle$  Théorème de Polya : construction de résultats LMI asymptotiquement non pessimistes

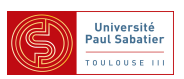

**Localisation robuste des pôles des systèmes LTI incertains** 

Localisation des v.p. de  $A(\Delta)$  pour tout  $\Delta \in \Delta$ 

▲ Exemple : polytope avec 3 sommets

$$
A^{[1]}=\left[\begin{array}{ccc} -1 & 1 & 1 \\ 1 & -2 & 0 \\ 0 & 0 & -1 \end{array}\right]\,,\quad A^{[2]}=\left[\begin{array}{ccc} -1 & 0 & 1 \\ 1 & -1 & 0 \\ 0 & 1 & -2 \end{array}\right]\,,\quad A^{[3]}=\left[\begin{array}{ccc} -2 & 1 & 0 \\ 0 & -2 & 1 \\ 1 & 1 & -1 \end{array}\right]
$$

Tirage aléatoire de 1000 combinaisons linéaires de ces sommets

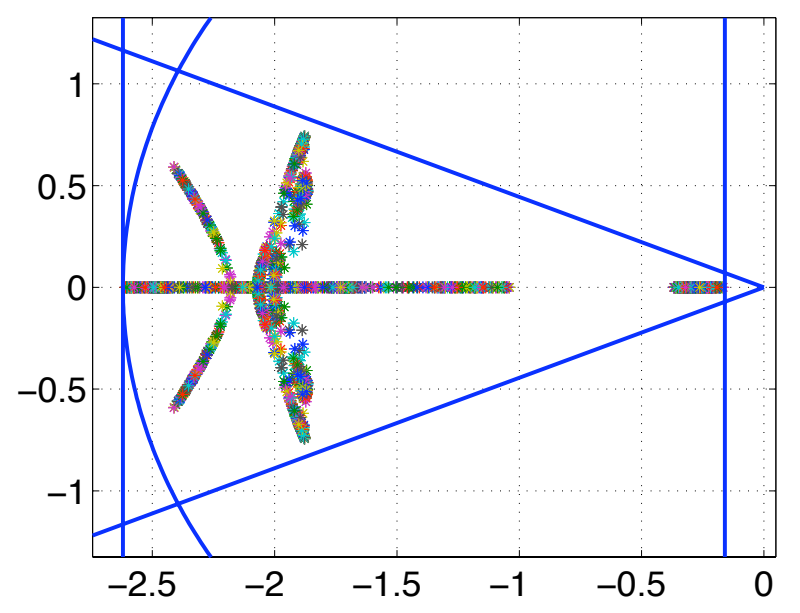

\n- \n
$$
\mathsf{Re}(\text{eig}(A(\Delta))) \leq -0.16 \Rightarrow \tau_{\min} \leq 6.25s
$$
\n
\n- \n $\mathsf{Re}(\text{eig}(A(\Delta))) \geq -2.62 \Rightarrow \tau_{\max} \geq 0.39s$ \n
\n- \n $\mathsf{leig}(A(\Delta)) \leq 2.62 \Rightarrow \omega_{n \max} \leq 2.62 \text{rad/s}$ \n
\n- \n $\mathsf{L}([0, j\omega], \text{eig}(A(\Delta))) \geq 66^\circ \Rightarrow \zeta_{\min} \geq 0.92$ \n
\n

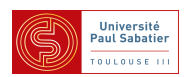

\n- Localisation robuste des pôles des systèmes LTI incertains
\n- Localisation dans des régions quadratiques de C tq
\n- $$
r_1\lambda\lambda^* + r_2^*\lambda + r_2\lambda^* + r_3 > 0
$$
\n- $-\lambda - \lambda^* + 2\alpha > 0 \Leftrightarrow \text{Re}(\lambda) < \alpha$
\n- $\lambda + \lambda^* - 2\alpha > 0 \Leftrightarrow \text{Re}(\lambda) > \alpha$
\n- $-\lambda\lambda^* + \alpha^*\lambda + \alpha\lambda^* + r^2 - \alpha^*\alpha > 0 \Leftrightarrow |\alpha - \lambda| < r$
\n- $-\frac{e^{j\psi}\lambda - e^{-j\psi}\lambda^* + \alpha e^{-j\psi} + \alpha^*e^{j\psi} > 0 \Leftrightarrow \angle([\alpha, \alpha + j\omega], \lambda) > \psi$
\n

**Condition LMI** 

$$
P > 0 \, , \, r_1 A^* P A + r_2 P A + r_2^* A^* P + r_3 P > 0
$$

 $\blacktriangle$  Preuve : congruence avec vecteur propre de  $A$ ▲ Exemple : Condition de stabilité de  $x_{k+1} = Ax$  $P>0$ ,  $-A^*PA+P>0$ 

▲ Exercice : Construire conditions LMI de localisation de pôles robuste

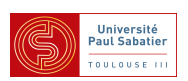

Cours M2 ASTR - module FRS - Commande Robuste

Cours 3 - Stabilité robuste et théorème du petit-gain

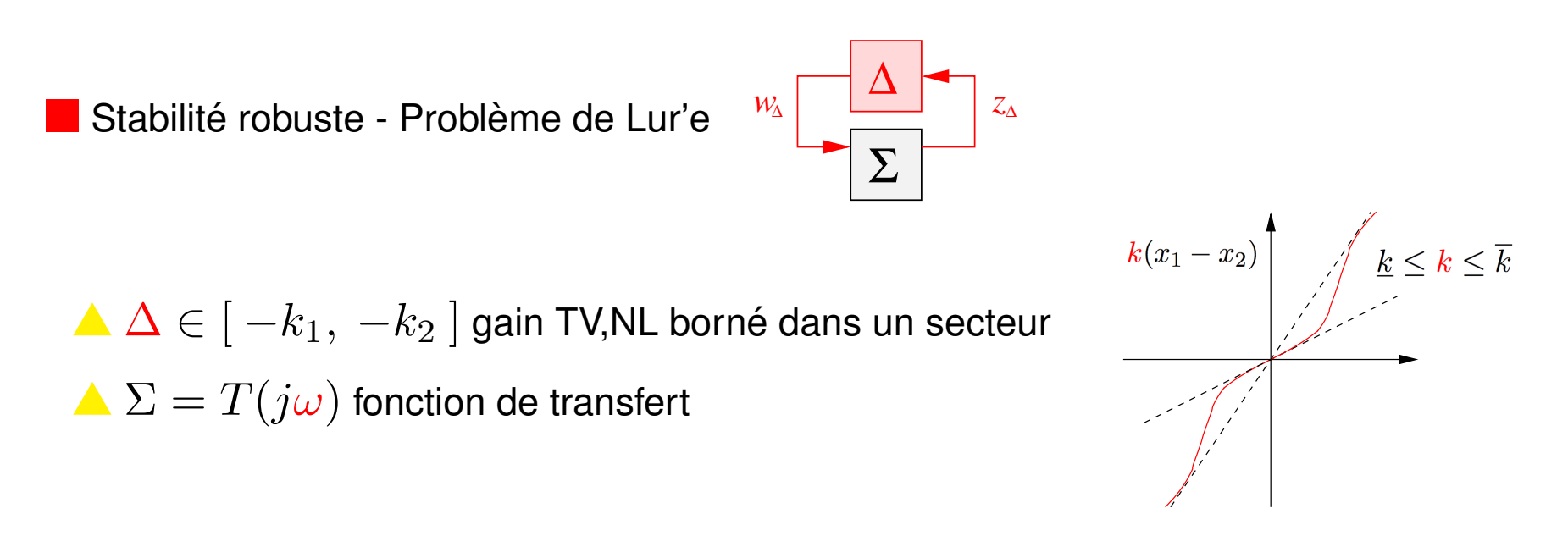

Critère du cercle :

▲ Pour une valeur  $k \in [-k_1, -k_2]$  la boucle fermée est stable

▲ Le tracé de Nichols ne coupe pas le cercle de diamètre  $[-1/k_1, -1/k_2]$ 

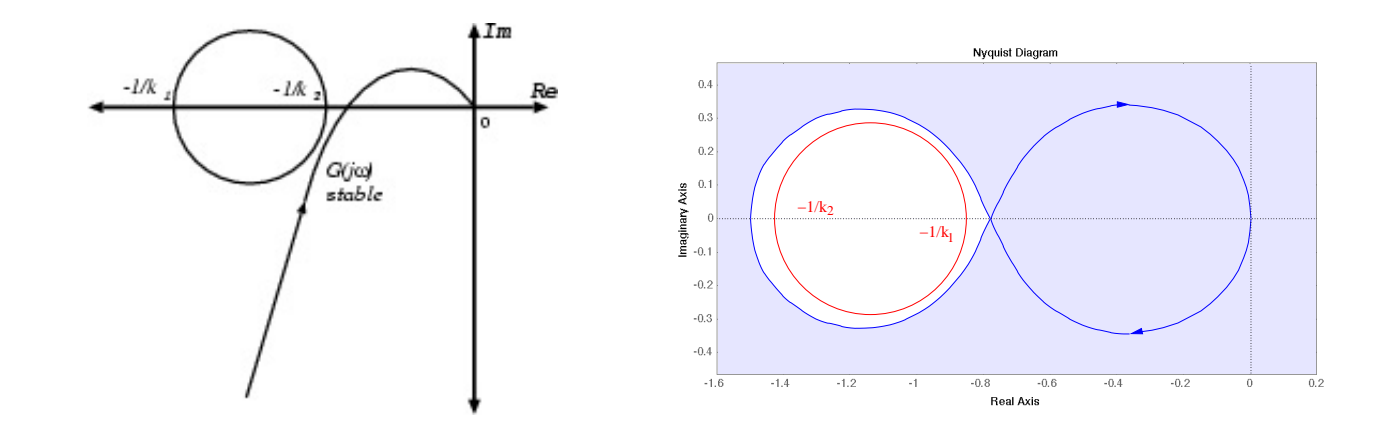

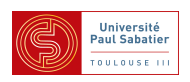

Stabilité robuste - Conséquence du critère du cercle pour les systèmes SISO

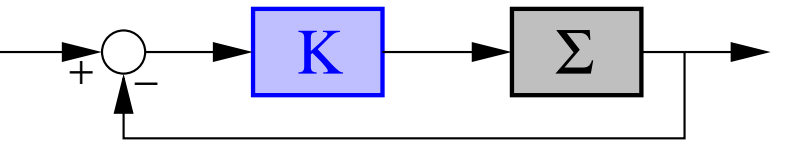

Plus le lieu de Nyquist de  $\Sigma K$  est distant du point  $-1$  plus on peut attendre de robustesse

- Marge de gain : de combien augmenter/diminuer le gain de  $\Sigma K$  sans couper  $-1$
- ▲ Marge de phase : de combien augmenter/diminuer la phase de  $\Sigma K$  sans couper  $-1$
- ▲ Marge de module : rayon maximal du cercle autour de  $-1$  qui ne coupe pas  $\Sigma K$
- Marge de module : rayon des cercles en tout point de  $\Sigma K$  qui ne coupent pas  $-1$ .

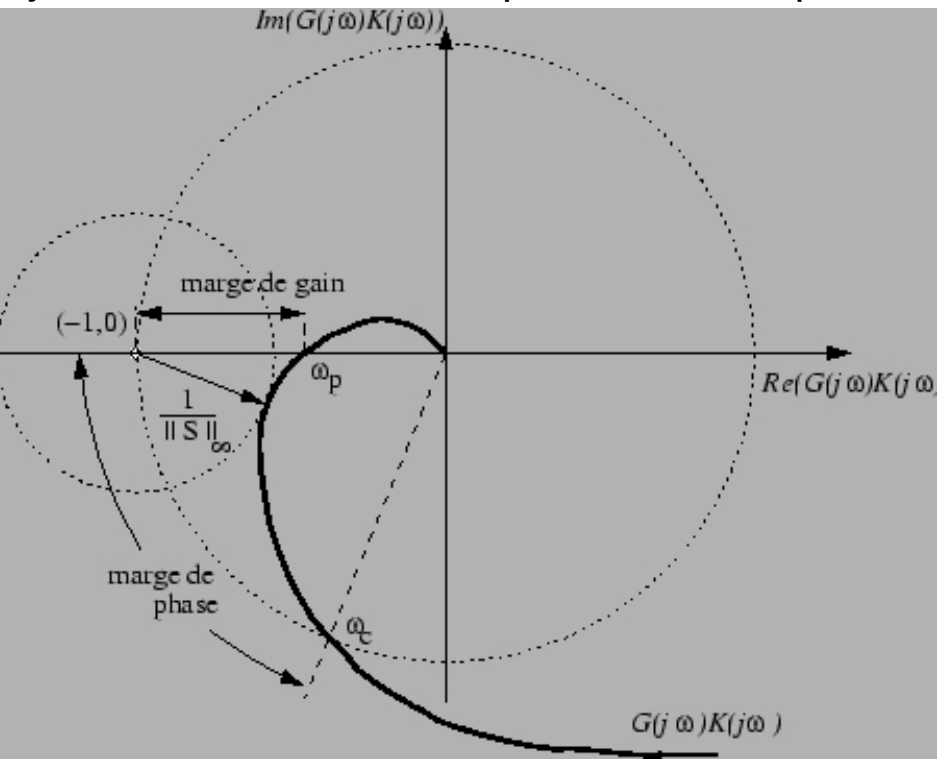

Cours M2 UPS - Commande robuste  $\overline{3}$  3 Jan-Fév 2012, Toulouse

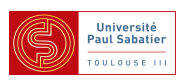

Stabilité robuste - Marge de module SISO

A Marge de module : rayon maximal du cercle autour de  $-1$  qui ne coupe pas  $\Sigma K$ 

$$
r = \min_{\omega} |1 + \Sigma(j\omega)K(j\omega)| = \frac{1}{\max_{\omega} |1 + \Sigma(j\omega)K(j\omega)|^{-1}}
$$

A Marge de module : rayon des cercles en tout point de  $\Sigma K$  qui ne coupent pas  $-1$ . Stabilité robuste - Marge de module MIMO

 $\blacktriangle$  Marge de module : inverse de la norme  $H_{\infty}$  de la fonction de sensibilité  $S = (1 + \Sigma K)^{-1}$ 

$$
r = \min_{\omega} \underline{\sigma} (1 + \Sigma(j\omega)K(j\omega)) = \frac{1}{\max_{\omega} \overline{\sigma}(S(j\omega))} = ||S||_{\infty}^{-1}
$$

▲ Marge de module : norme maximale des incertitudes additives sur  $\Sigma K:~~||\Delta||_{\infty}\leq r$  $\Delta$  $\mid_\infty$  $+$  $+$  $\geq$  K  $\geq$  $\geq$  K  $\geq$ 

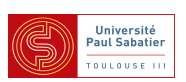

Stabilité robuste - Théorème du petit gain - [\[Zhou et al.\(1996\)Zhou, Doyle, and Glover\]](#page-12-1)

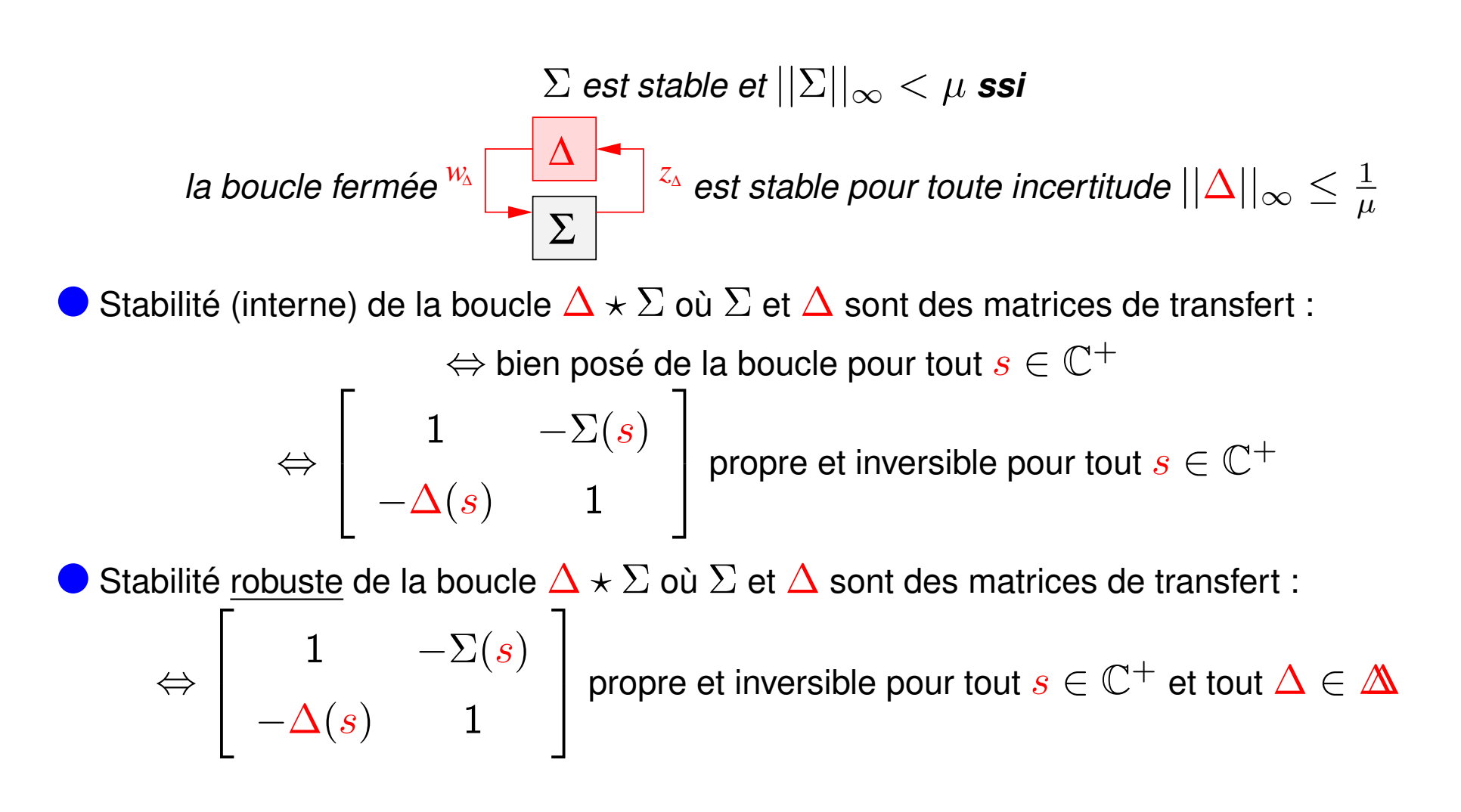

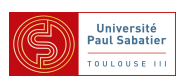

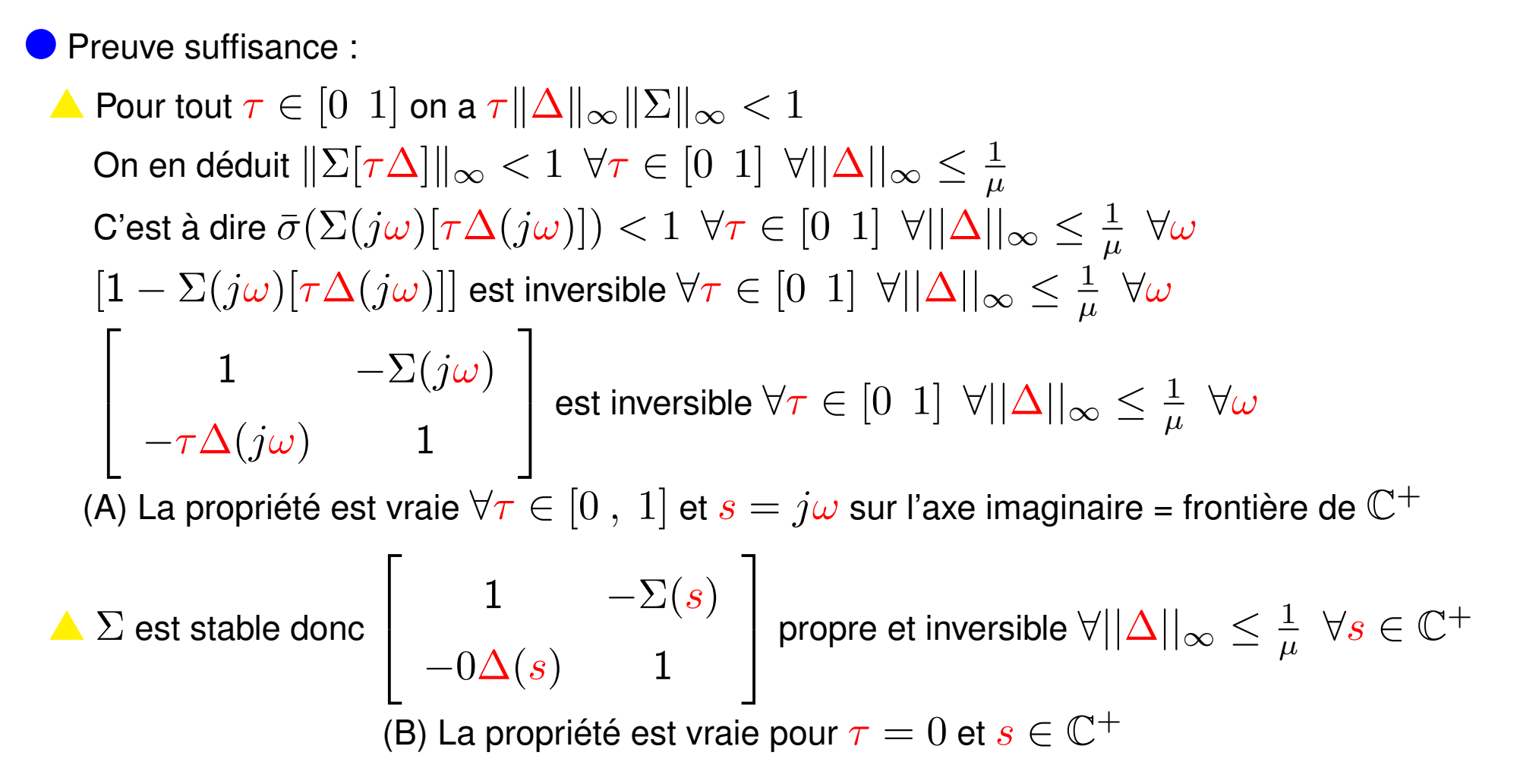

A province de continuité : Pour que la propriété soit fausse pour  $\tau = 1$  et un  $s \in \mathbb{C}^+$  il faut qu'elle soit à la limite entre validité et non-validité pour un certain  $\tau \in ]0, 1[$ . C'est à dire qu'il existe  $\tau \in ]0, 1[$  et  $s = j\omega$  qui contredise (A).

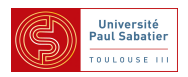

\n- • Preuve de la nécessité - Supposons 
$$
\|\Sigma\|_{\infty} = \mu + \epsilon
$$
\n $\Rightarrow \exists \omega_0, \exists y \ (y^*y = (\mu + \epsilon)^2), \exists u \ (u^*u = 1) : y = \Sigma(j\omega_0)u$ \n
\n- En prenant  $\Delta = \frac{1}{(\mu + \epsilon)^2} uy^*$  on a  $(1 - \Delta\Sigma(j\omega_0))u = 0$ \n*i.e.* Δ rend la boucle mal posée, donc instable, et on a  $\|\Delta\|_{\infty}^2 = \frac{1}{(\mu + \epsilon)^4} \sigma_{\text{max}}(yu^*uy^*) = \frac{1}{(\mu + \epsilon)^4} \sigma_{\text{max}}(yy^*) = \frac{1}{(\mu + \epsilon)^2} < \frac{1}{\mu^2}$ \n
\n

 $\triangle$  Ici  $\triangle$  est une matrice a valeurs complexes

On peut aussi construire  $\Delta(s)$  modèle LTI à coefficient réels qui coïncide pour  $s = j\omega_0$ [\[Scherer\(\)\]](#page-12-2)

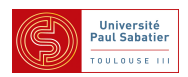

Exemple d'emploi du théorème du petit gain

Capteurs : dispositifs conçus pour mesurer des grandeurs physiques - ils sont imparfaits  $\blacktriangle$  erreur de mesure et bruits en haute fréquence :  $y_m = (1 + \Delta_m W_m(s))y$  $W_m$  : gabarit fréquentiel (passe haut) ,  $\|\Delta_m\|_\infty \leq \frac{1}{\gamma_m}$  $\gamma_m$ 

A Système  $\Sigma$  en boucle fermée avec un correcteur  $K$ , tenant compte de capteurs incertains :

$$
((1 + \Delta_m W_m) \Sigma K) \star (-1) = \Delta_m \star (-W_m \Sigma K (1 + \Sigma K)^{-1})
$$

 $\blacktriangle$  Stabilité robuste garantie si  $\|W_m \Sigma K (1 + \Sigma K)^{-1}\|_\infty < \gamma_m$ ▲ SISO :  $\gamma_m W^{-1}_m$ = gabarit sur la sensibilité complémentaire  $\Sigma K (1 + \Sigma K)^{-1}$ ▲ MIMO et  $W_m=w_m1$  alors  $\gamma_mw_m^{-1}$ = gabarit sur  $\bar{\sigma}$  de la sensibilité complémentaire

Exercice : Condition de stabilité robuste vis-à-vis d'incertitudes sur les actionneurs

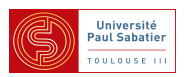

Exemple d'emploi du théorème du petit gain

Précision de la boucle fermée à des perturbations basse fréquence sur l'entrée du système  $\triangle$  Peut être évaluée par

$$
\left\| \left( \begin{bmatrix} 0 & 1 \\ \Sigma & \Sigma K \end{bmatrix} \star (-1) \right) W_p \right\|_{\infty} = \left\| (1 + \Sigma K)^{-1} \Sigma W_p \right\|_{\infty} \le \gamma_p
$$

 $W_p$  : gabarit fréquentiel (passe bas)

▲ Equivalent à la stabilité robuste vis-à-vis d'incertitudes  $\|\Delta_p\|_\infty \leq$ 1  $\frac{1}{\gamma_p}$  de

$$
\Delta_p \star (\left( \begin{bmatrix} 0 & 1 \\ \Sigma & \Sigma K \end{bmatrix} \star (-1) \right) W_p) = (\Sigma (K + W_p \Delta_p)) \star (-1)
$$

▲ Le rejet de perturbation  $\Leftrightarrow$  robustesse vis-à-vis d'incertitudes additives BF sur le contrôleur

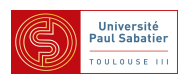

Exemple de performance  $\mathcal{H}_{\infty}$  robuste

Comment évaluer la précision robuste pour toutes les incertitudes sur les capteurs ?

$$
\left\| \left( \left[ \begin{array}{cc} 0 & 1 \\ (1 + \Delta_m W_m) \Sigma & ((1 + \Delta_m W_m) \Sigma K \end{array} \right] \star (-1) \right) W_p \right\|_{\infty} \leq \gamma_p, \ \forall \|\Delta_m\|_{\infty} \leq \frac{1}{\gamma_m}
$$

 $\blacktriangle$  Stabilité robuste de  $((1 + \Delta_m W_m)\Sigma(K + W_p\Delta_p)) * (-1) =$ 

$$
\left[\begin{array}{cc} \Delta_m & \\ & \Delta_p \end{array}\right] \stackrel{w_{\Delta, z_{\Delta}}}{\star} \left[\begin{array}{cc|c} 0 & W_m \Sigma W_p & W_m \Sigma K \\ \hline 0 & 0 & 1 \\ \hline 1 & \Sigma W_p & \Sigma K \end{array}\right] \stackrel{u, y}{\star} (-1) , \quad \begin{array}{c} \|\Delta_m\|_{\infty} \leq \frac{1}{\gamma_m} \\ \|\Delta_p\|_{\infty} \leq \frac{1}{\gamma_p} \end{array}
$$

Stabilité robuste

$$
\underbrace{\left[\begin{array}{c}\hat{\Delta}_{m} \\ \hat{\Delta}_{p}\end{array}\right]}_{\hat{\Delta}} \stackrel{w_{\Delta, z_{\Delta}}}{\star} \underbrace{\left[\begin{array}{c}0 & \frac{1}{\gamma_{m} \gamma_{p}} W_{m} \Sigma W_{p} \\ -1 & -\frac{1}{\gamma_{p}} \Sigma W_{p} \\ \hline -1 & -\frac{1}{\gamma_{p}} \Sigma W_{p}\end{array}\right]}_{\hat{\Sigma}} \stackrel{u, y}{\to} K , \quad \|\hat{\Delta}_{m}\|_{\infty} \leq 1
$$

A Condition suffisante :  $\|\hat{\Sigma} \star K\|_{\infty} < 1$ .

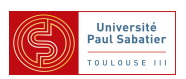

Exemple de robustesse paramétrique

$$
\begin{bmatrix} \alpha_1 1_2 & \cdots & \alpha_2 \\ \alpha_2 & \cdots & \alpha_2 \end{bmatrix} \stackrel{w_{\Delta, z_{\Delta}}}{\star} \begin{bmatrix} \sum_{\Delta \Delta} & \sum_{\Delta u} \\ \sum_{y\Delta} & \sum_{yu} \end{bmatrix} \stackrel{u, y}{\star} \frac{w_{\Delta, y}}{w_{\Delta, y}} \frac{\alpha_1 \in [\alpha_1, \overline{\alpha}_1]}{\alpha_2^* + \alpha_2 \ge 0}
$$

Incertitudes normalisées :

$$
\alpha_1 = \frac{c_1}{2(\underline{\alpha}_1 + \overline{\alpha}_1)} + \frac{r_1}{2(\overline{\alpha}_1 - \underline{\alpha}_1)} \delta_1 = \delta_1 \star \begin{bmatrix} 0 & 1 \\ r_1 & c_1 \end{bmatrix} : \delta_1 \in [-1, 1]
$$

$$
\alpha_2 = \frac{1 - \delta_2}{1 + \delta_2} = \delta_2 \star \begin{bmatrix} -1 & -2 \\ 1 & 1 \end{bmatrix} : |\delta_2| \le 1
$$

En utilisant les propriétés des LFT on se ramène à stabilité robuste de

$$
\begin{bmatrix}\n\delta_1 1_2 \\
\delta_2\n\end{bmatrix} \stackrel{\hat{w}_{\Delta,\hat{z}_{\Delta}}}{\star} \begin{bmatrix}\n\hat{\Sigma}_{\Delta\Delta} & \hat{\Sigma}_{\Delta u} \\
\hat{\Sigma}_{y\Delta} & \hat{\Sigma}_{yu}\n\end{bmatrix} \stackrel{u,y}{\star} K
$$

A Condition suffisante :  $\|\hat{\Sigma} \star K\|_{\infty} < 1$ .

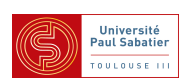

- A Condition suffisante :  $\|\hat{\Sigma} \star K\|_{\infty} < 1$ .
- ▲ Illustration du pessimisme

Zones bleues = possibles valeurs de  $\sum \star K$  pour une fréquence donnée

Cercles = incertitudes non structurées incluant le cas strcturé

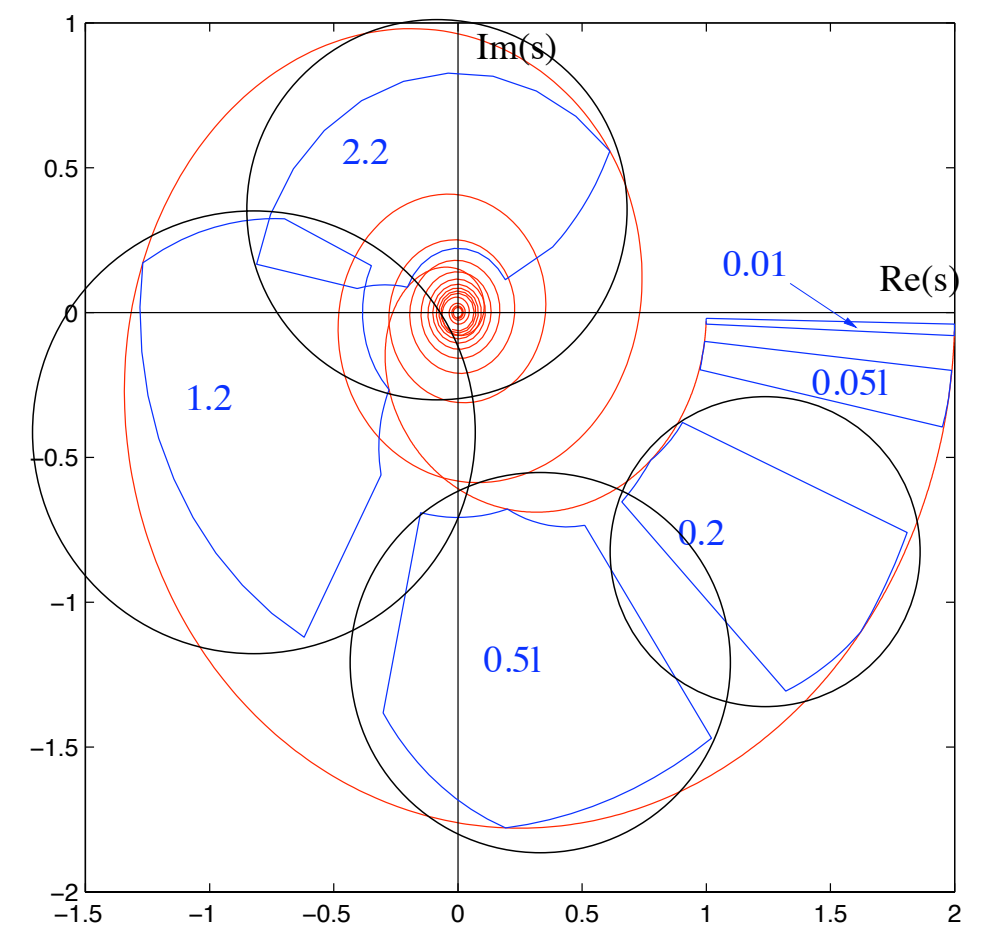

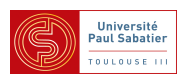

Exemple de multi-performance  $\mathcal{H}_{\infty}$ 

Précision de la boucle fermée à des perturbations basse fréquence sur l'entrée du système

$$
\left\| \left( \begin{bmatrix} 0 & 1 \\ \Sigma & \Sigma K \end{bmatrix} \star (-1) \right) W_p \right\|_{\infty} = \|(1 + \Sigma K)^{-1} \Sigma W_p\|_{\infty} \le \gamma_p
$$

Minimisation de l'effort des actionneurs en réponse à des bruits de mesure

$$
\left\| \left( \begin{bmatrix} 0 & K \\ 1 & \Sigma K \end{bmatrix} \star (-1) \right) W_b \right\|_{\infty} = \| K (1 + \Sigma K)^{-1} W_b \|_{\infty} \le \gamma_b
$$

Condition suffisante : stabilité robuste vis à vis de 2 incertitudes

$$
\left[\begin{array}{cc} \hat{\Delta}_p & \\ & \hat{\Delta}_b \end{array}\right] \star \left(\begin{array}{ccc} \frac{\hat{\Sigma}}{-\frac{1}{\gamma_p}\Sigma W_p & -\frac{1}{\gamma_b}W_b & -\Sigma \\ \frac{1}{\gamma_p}W_p & 0 & 1 \\ -\frac{1}{\gamma_p}\Sigma W_p & -\frac{1}{\gamma_b}W_b & -\Sigma \end{array}\right) \star K \right), \quad \|\hat{\Delta}_p\|_{\infty} \leq 1
$$

▲ Condition suffisante de la condition suffisante :  $\|\hat{\Sigma} \star K\|_{\infty} \leq 1$ 

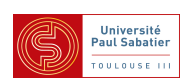

- Loop-shaping SISO
- Suivi de référence et réjection de perturbations :

 $\sigma(L_u)$  grand  $0 \leq \omega \leq \omega_B$ 

– Réduction d'énergie de commande :

 $\overline{\sigma}(K)$  faible  $0 \leq \omega_B \leq \omega$ 

– Filtrage des bruits de mesure :

 $\overline{\sigma}(L_y)$  faible  $0 \leq \omega_B \leq \omega$ 

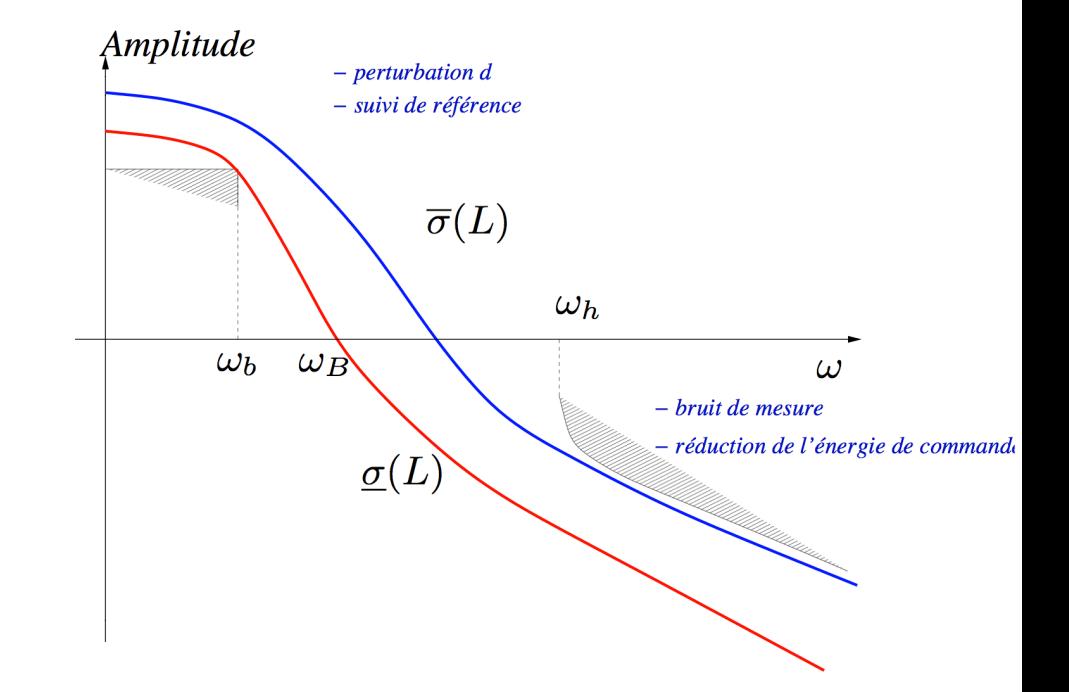

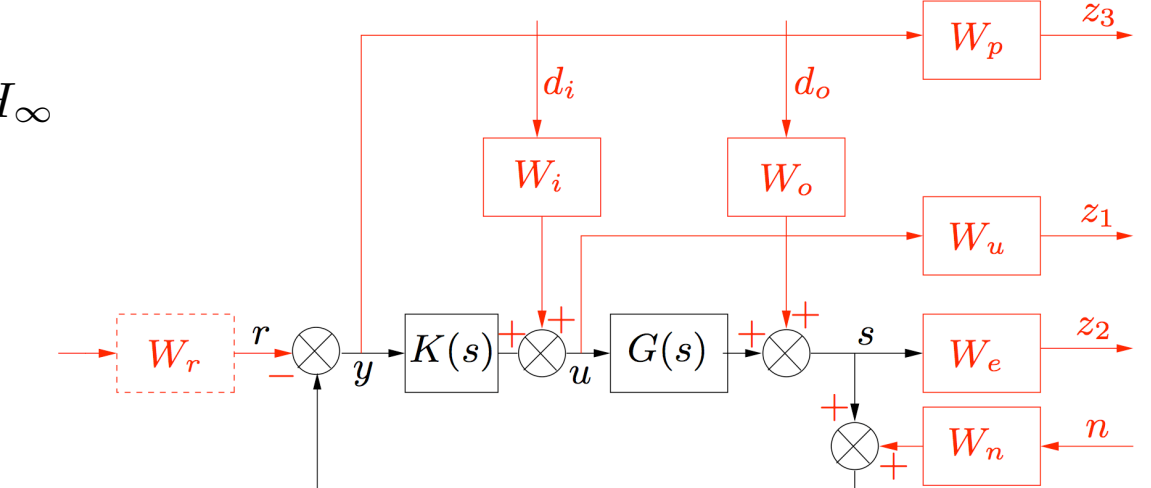

- Généralisation MIMO grâce aux filtres et  $H_{\infty}$
- $W_u$  : restriction sur  $u$
- $W_e$ ,  $W_p$  : spécif. sur des transferts en BF
- $W_i$ ,  $W_o$ ,  $W_n$  : contenu fréq. de  $d$  et de  $n$
- $W_r$  : modelage de la consigne

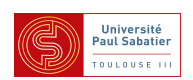

Exemple : système à retard

$$
\dot{x}(t) = Ax(t) + A_d x(t - \tau)
$$

Factorisation de  $A_d = B_d C_d$ 

$$
\begin{cases}\n\dot{x}(t) = Ax(t) + B_d w_d(t) \\
z(t) = C_d x(t)\n\end{cases}, \quad w(t) = z(t - \tau)
$$

 $\bullet$  Opérateur retard  $e^{-s\tau}$  = opérateur borné dans disque unité quand  $s \in \mathbb{C}^+$ 

$$
\|e^{-j\omega\tau}\|_\infty=1
$$

Condition suffisante de stabilité indépendante du retard :

$$
||C_d(s1 - A)^{-1}B_d||_{\infty} < 1
$$

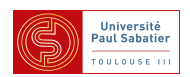

Cours M2 ASTR - module FRS - Commande Robuste

Cours 4 - Stabilité robuste,  $\mu$ -analyse

- Problème générique d'analyse de stabilité robuste (pouvant inclure performance  $H_{\infty}$ )
- Stabilité de la "boucle  $M \Delta$ " : stabilité de  $\Delta \star M$  où  $M = \hat{\Sigma} \star K$
- $\bullet$   $\Delta \in \Delta$ <sub> $\gamma$ </sub> incertitude structurée

 $\Delta(s) = \text{diag} \left\{ \delta_1 1, \cdots, \delta_{n_r} 1, q_1(s) 1, \cdots, q_{n_c}(s) 1, \Delta_1(s), \cdots, \Delta_{n_f}(s) \right\}$ 

- $n_r$  blocs réels répétés avec  $\delta_j \in \mathbb{R}$  ,  $\vert \delta_j \vert \leq \gamma$
- $n_c$  blocs LTI scalaires répétés avec  $q_j \in \mathcal{RH}_{\infty}$  ,  $\|q_j\|_\infty \leq \gamma$
- $n_f$  blocs LTI matriciels stables  $\Delta_j \in \mathcal{RH}^{p_j\times l_j}_{\infty}$  ,  $\|\Delta_j\|_\infty \leq \gamma$

(incertitudes normalisée :  $\gamma = 1$ )

 $\bullet$  Pour chaque fréquence  $\omega$  on a  $\bar{\sigma}(\Delta(j\omega))\leq\gamma$  et  $\Delta(j\omega)\in\mathbb{V}$  défini par :

$$
\nabla = \text{diag}\left\{\delta_1 1, \cdots, \delta_{n_r} 1, q_1 1, \cdots, q_{n_c} 1, \Delta_1, \cdots, \Delta_{n_f}\right\}
$$

- $\,n_r$  blocs réels répétés avec  $\delta_j \in \mathbb{R}$
- $n_c$  blocs complexes répétés avec  $q_j \in \mathbb{C}$
- $n_f$  blocs matriciels complexes  $\Delta_j \in \mathbb{C}^{p_j \times l_j}$

W définit la "structure" de l'incertitude,  $\gamma$  sa "taille"

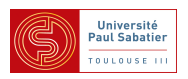

- Problème générique d'analyse de stabilité robuste (suite)
- Pour  $M$  stable, trouver le plus grand  $\gamma$  tel que  $\Delta * M$  stable pour tout  $\Delta \in \Delta_{\gamma}$
- A Argument de continuité (voir preuve Théorème du petit gain), il suffit de montrer que  $[1-M(j\omega)\tau\Delta(j\omega)]$  inversible pour tout  $\omega\in\mathbb{R}$ ,  $\tau\in[0\ ,\ 1]$ ,  $\Delta\in\Delta\!\!\!\!\Delta_{\gamma}$
- $\triangle$  Par construction de  $\nabla$  la propriété est vraie si  $\lceil (1 - M(j\omega) \Delta]$  inversible pour tout  $\Delta \in \nabla$  tel que  $\bar{\sigma}(\Delta) \leq \gamma$
- Définition : Marge de non singularité d'une matrice complexe =  $k_{\nabla}(M_0) = \max \gamma_0$ Plus grande valeur de  $\gamma_0$  telle que  $[1-M_0\Delta]$  inversible pour tout  $\Delta\in\mathbb{V}$  tq  $\bar{\sigma}(\Delta)\leq\gamma_0$
- ▲ Cette valeur dépend de  $M_0$  et de la structure de l'incertitude  $\nabla\!\!\!\!\nabla$

Définition : Valeur singulière structurée d'une matrice complexe :

$$
\mu_{\bm{\nabla}}(M_0)=\frac{1}{k_{\bm{\nabla}}(M_0)}
$$

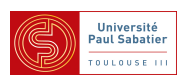

# Théorème

 $\mu$ -analyse (borne supérieure) :

 $\textbf{si} \;\; \mu_{\nabla}(M(j\omega)) < \mu_u$  pour toutes des fréquences  $\omega \in \mathbb{R}^+$ 

**<u>alors</u>**  $\Delta \star M$  stable pour tout  $\Delta \in \Delta \!\!\!\!\Delta_{\gamma_u}$  avec  $\gamma_u = 1/\mu_u$ 

 $\bullet$   $\mu$ -analyse (borne inférieure) : [\[Tits and Fan\(1995\)\]](#page-12-3)

 $\textnormal{si} \ \ \mu_{\nabla}(M(j\omega)) > \mu_l$  pour une fréquence  $\omega \in \mathbb{R}^+$ 

**<u>alors</u>** il existe  $\Delta \in \Delta \!\!\!\!\Delta_{\gamma_l}$  avec  $\gamma_l = 1/\mu_l$  qui rend  $\Delta \star M$  instable

Stabilité robuste évaluée par bornes supérieures/inférieures de  $\mu_{\nabla}(M(j\omega))$ 

▲ Mais... le calcul de  $\mu_{\nabla}(M)$  est difficile en général

▲ Il faut le faire pour toutes les fréquences (ou un quadrillage suffisamment fin)

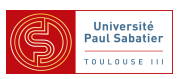

Propriétés de  $\mu_\nabla$  :

 $\blacktriangleright \mu_\nabla$  croît avec la taille de l'ensemble d'incertitude

$$
\nabla_1 \subset \nabla_2 \Rightarrow \mu_{\nabla_1}(M_0) \leq \mu_{\nabla_2}(M_0)
$$

\n- \n
$$
\mu_{\nabla}(\alpha M_0) = |\alpha| \mu_{\nabla}(M_0), \ \forall \alpha \in \mathbb{C}
$$
\n
\n- \n Si  $\nabla = \mathbb{C}^{p \times q}$  alors  $\mu_{\nabla}(M_0) = \bar{\sigma}(M_0)$  et donc  $||M||_{\infty} = \sup_{\omega} \mu_{\nabla}(M(j\omega))$  (Résultat de  $\mu$ -analyse se confond alors avec le théorème du petit gain)\n
\n- \n Si  $\nabla = \{\nabla = \delta \mathbf{1}, \delta \in \mathbb{C}\}$  alors  $\mu_{\nabla}(M_0) = \rho(M_0)$  et donc pour tout  $\nabla$  avec que des blocs complexes on a  $\rho(M_0) \leq \mu_{\nabla}(M_0) \leq \bar{\sigma}(M_0)$ \n
\n- \n Si  $\nabla = \{\nabla = \delta \mathbf{1}, \delta \in \mathbb{R}\}$  alors  $\mu_{\nabla}(M_0) = \rho_R(M_0)$ \n
\n

(plus grand module de v.p. réelle)

et donc pour tout  $\nabla$  on a  $\big|\,\rho_R(M_0)\leq\mu_\nabla(M_0)\leq\bar\sigma(M_0)\big|$ 

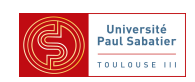

# ▲ Exemple : [Skogestad 96]

$$
M = \begin{bmatrix} a & a \\ b & b \end{bmatrix} \quad \mu_{\nabla}(M) = \begin{cases} \rho(M) = |a+b| \text{ pour } \nabla = \delta \mathbf{1} \\ |a| + |b| \text{ pour } \nabla = \text{diag}\{\delta_1, \delta_2\} \\ \overline{\sigma}(M) = \sqrt{2|a|^2 + 2|b|^2} \text{ pour } \nabla \text{ pleine} \end{cases}
$$

▲ Exemple : [Zhou96]

$$
M = \begin{bmatrix} -0.5 & 0.5 \\ -0.5 & 0.5 \end{bmatrix} \quad \nabla = \begin{bmatrix} \delta_1 & 0 \\ 0 & \delta_2 \end{bmatrix} \qquad \rho(M) = 0
$$

$$
\overline{\sigma}(M) = \mu_{\nabla} = 1
$$

Nota : l'écart entre les bornes inférieure et supérieure peut être grand

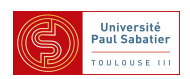

# Propriétés de  $\mu_{\nabla}$  :

● Si  $\nabla$  avec uniquement blocs complexes alors  $\mu_{\nabla}(M_0)$  :  $\mathbb{C}^{n\times n}\to\mathbb{R}$  est continue ● Si il existe des blocs réels  $\mu_{\nabla}(M_0)$  :  $\mathbb{C}^{n \times n} \to \mathbb{R}$  peut être discontinue  $\Gamma$ 1 m  $\overline{\phantom{a}}$ 

$$
\begin{array}{c}\n\blacktriangle \text{ Exemple avec } \nabla = \delta \mathbf{1}_2 \,, \ \delta \in \mathbb{R} \text{ et } M_0 = \begin{bmatrix} 1 & m \\ -m & 1 \end{bmatrix} \\
\mu_{\nabla}(M_0) = \rho_R(M_0) = \begin{cases} 0 & \text{si } m \neq 0 \\ 1 & \text{si } m = 0 \end{cases}\n\end{array}
$$

<u>All</u>! La fonction  $ω \mapsto μ∇ (M(jω))$  peut contenir des sauts

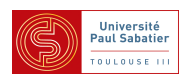

 $\blacksquare$  Calcul d'une meilleure borne inférieure de  $\mu$ 

Tirage aléatoire :

▲ Prendre aléatoirement  $\nabla \in \nabla$  et normaliser  $\hat{\nabla} = \frac{1}{\bar{\sigma}(\nabla)}$  $\frac{1}{\bar{\sigma}(\nabla)} V$ 

$$
\blacktriangle \text{ alors } \rho_R(M_0\hat{\nabla}) \leq \mu_{\nabla}(M_0)
$$

$$
\text{ \textbf{ \textsf{P}reuve}:} \ (1 - M_0\left[\frac{1}{\rho_R(M_0 \hat{\nabla})}\hat{\nabla}\right]) \ \text{n'est pas inversible et} \ \bar{\sigma}(\frac{1}{\rho_R(M_0 \hat{\nabla})}\hat{\nabla}) = \frac{1}{\rho_R(M_0 \hat{\nabla})}
$$

Problème d'optimisation :

$$
\sup_{\hat{\nabla}\in\nabla,\bar{\sigma}(\hat{\nabla})=1} \rho_R(M_0\hat{\nabla}) \leq \mu_{\nabla}(M_0)
$$

**A** Optimisation non convexe  $(\bar{\sigma}(\hat{\nabla}) = 1$  est une contrainte non-convexe)

Cas où  $\nabla$  contient uniquement des blocs complexes, alors

$$
\max_{\hat{\nabla} \in \nabla, \bar{\sigma}(\hat{\nabla}) = 1} \rho(M_0 \hat{\nabla}) = \mu_{\nabla}(M_0)
$$

Rappel : calcul de bornes inférieures donne des valeurs d'incertitudes ("petites") qui déstabilisent

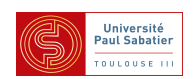

**■ Calcul d'une meilleure borne supérieure de**  $\mu$  **(pour garantir stabilité robuste)** ● Pour la suite du cours on suppose que tous les blocs  $\Delta_j\in \mathbb{C}^{p_j\times p_j}$  sont carrés Soit l'ensemble de matrices inversibles suivant (de structure "opposée" à  $\nabla$ )  $\sqrt{ }$ 

$$
\mathbf{D}_{\nabla} = \left\{ \begin{array}{c} D = \text{diag}(P_1, \cdots, P_{n_r}, \ D_1, \cdots, D_{n_c}, \ d_1 1_{p_1}, \cdots, d_{n_f} 1_{p_{n_f}}) \\ P_j = P_j^* > 0, \ D_j = D_j^* > 0, \ d_j \in \mathbb{R}^{+*} \end{array} \right\}
$$

▲ Pour tout  $D \in \mathbf{D}_{\nabla}$  et tout  $\Delta \in \nabla$  on a  $D\Delta = \Delta D$  et donc

 $\det(1{-}M_0\Delta)=\frac{\det(D)}{\det(D)}\det(1{-}M_0\Delta)=\det(D^{-1}(1{-}M_0\Delta)D)=\det(1{-}D^{-1}M_0D\Delta)$ 

 $\blacktriangle$  Ainsi pour tout  $D \in \mathbf{D}_{\nabla}$  on a  $\mu_{\nabla}(M_0) = \mu_{\nabla}(D^{-1}M_0D)$ 

Interprétation en terme de boucle

$$
\Delta \star M_0 = (D^{-1} \Delta D) \star (D^{-1} M_0 D) = \Delta \star (D^{-1} M_0 D)
$$

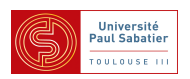

 $\mathcal{L}$ 

 $\blacktriangle$  Pour tout  $D \in \mathbf{D}_{\nabla}$  on a  $\mu_{\nabla}(M_0) = \mu_{\nabla}(D^{-1}M_0D) \leq \bar{\sigma}(D^{-1}M_0D)$  d'où

Le problème d'optimisation suivant donne une borne supérieur de  $\mu$  :

$$
\mu_{\nabla}(M_0) \le \inf_{D \in \mathbf{D}_{\nabla}} \bar{\sigma}(D^{-1}M_0D) \le \bar{\sigma}(M_0)
$$

▲ L'écart entre la borne et la valeur réelle peut être grand (mais en général bien moins grand que avec  $\bar{\sigma}(M_0)$ )

 $\blacktriangle$  Si  $2(n_r+n_c)+n_f\leq 3$  alors il y a égalité

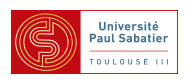

Le problème d'optimisation de la borne supérieur de  $\mu$  est convexe

$$
\mu_{\nabla}(M_0) \leq \inf_{D \in \mathbf{D}_{\nabla}} \bar{\sigma}(D^{-1}M_0D)
$$

#### ▲ Preuve :

Par définition  $\bar{\sigma}(D^{-1}M_0D)<\kappa$  ssi  $D^*M_0^*D^{-*}D^{-1}M_0D<\kappa^2\mathbf{1}$ Par congruence on trouve la contrainte  $M_0^* D^{-*} D^{-1} M_0 < \kappa^2 D^{-*} D^{-1}$ On remarque que  $Q = D^{-*}D^{-1} \in \mathbf{D}_{\nabla}$  ssi  $D \in \mathbf{D}_{\nabla}$  et donc

 $\mu_\nabla(M_0)\leq \kappa$  s'il existe une solution aux LMI suivantes  $M_0^* Q M_0<\kappa^2 Q\,$  ,  $\,Q\in{\bf D}_\nabla$ 

**A** La minimisation de  $\kappa$  est un "problème LMI de v.p. généralisé",

convexe, avec solutions en temps polynomial

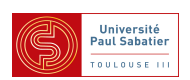

 $\mu_\nabla(M_0)<\kappa$  s'il existe une solution aux LMI suivantes  $M_0 Q M_0^* < \kappa^2 Q\,$  ,  $\,Q\in{\bf D}_\nabla$ 

Preuve alternative de la condition LMI

▲ La contrainte  $M_0^* Q M_0 < \kappa^2 Q$  s'écrit également

$$
\left[\begin{array}{cc}1 & M_0^* \end{array}\right] \left[\begin{array}{cc}-\kappa^2 Q & \mathbf{0}\\ \mathbf{0} & Q\end{array}\right] \left[\begin{array}{c}1 \\ M_0\end{array}\right]<\mathbf{0}
$$

D'après le lemme de Finsler on en déduit l'existence  $\tau > 0$  tel que

$$
\left[\begin{array}{cc}-\kappa^2Q&0\\0&Q\end{array}\right]<\tau\left[\begin{array}{c}M_0^*\\-1\end{array}\right]\left[\begin{array}{cc}M_0&-1\end{array}\right]
$$

Par congruence on a pour tout  $\Delta \in \nabla$ 

$$
\left[\begin{array}{cc} \Delta^* & 1 \end{array}\right] \left[\begin{array}{cc} -\kappa^2 Q & 0 \\ 0 & Q \end{array}\right] \left[\begin{array}{c} \Delta \\ 1 \end{array}\right] < \tau \left[\begin{array}{c} \Delta^* M_0^* - 1 \end{array}\right] \left[\begin{array}{c} M_0 \Delta - 1 \end{array}\right]
$$

Par construction, la partie gauche est déinie-positive si  $\bar{\sigma}(\Delta)\leq \frac{1}{\kappa}$ κ

donc  $1 - M_0\Delta$  est non singulière pour toute incertitude  $\Delta \in \mathbb{V}$  tq  $\bar{\sigma}(\Delta) \leq \frac{1}{\kappa}$  $\frac{1}{\kappa}$  .

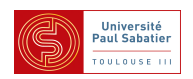
Condition LMI moins pessimiste  $(DG\text{-scalings})$ 

Soit l'ensemble suivant

$$
\mathbf{G}_{\nabla} = \left\{ G = \text{diag}(G_1, \cdots, G_{n_r}, 0, \cdots, 0, 0, \cdots, 0) , G_j = -G_j^* \right\}
$$

 $\blacktriangle$  Pour tout  $G \in \mathbf{G}_{\nabla}$  et tout  $\Delta \in \nabla$  on a  $G\Delta = -\Delta^*G^*$  donc

$$
\left[\begin{array}{cc} \Delta^* & 1 \end{array}\right] \left[\begin{array}{cc} -\kappa^2 Q & G^* \\ G & Q \end{array}\right] \left[\begin{array}{c} \Delta \\ 1 \end{array}\right] = \left[\begin{array}{cc} \Delta^* & 1 \end{array}\right] \left[\begin{array}{cc} -\kappa^2 Q & 0 \\ 0 & Q \end{array}\right] \left[\begin{array}{c} \Delta \\ 1 \end{array}\right]
$$

le preuve précédente tient donc de la même façon si on définit le problème suivant

$$
\mu_{\nabla}(M_0) < \kappa \text{ s'il existe une solution aux LMI suivantes}
$$
\n
$$
\begin{bmatrix} 1 & M_0^* \end{bmatrix} \begin{bmatrix} -\kappa^2 Q & G^* \\ G & Q \end{bmatrix} \begin{bmatrix} 1 \\ M_0 \end{bmatrix} < 0 , \quad \begin{array}{c} Q \in \mathbf{D}_{\nabla} \\ G \in \mathbf{G}_{\nabla} \end{array}
$$

Condition longtemps considérée comme, pessimiste, mais la meilleure possible

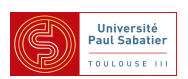

#### Théorème

 $\mu$ -analyse (borne supérieure) :  $\textbf{si} \;\; \mu_{\nabla}(M(j\omega)) < \mu_u$  pour toutes des fréquences  $\omega \in \mathbb{R}^+$ **<u>alors</u>**  $\Delta \star M$  stable pour tout  $\Delta \in \Delta \!\!\!\!\Delta_{\gamma_u}$  avec  $\gamma_u = 1/\mu_u$ A Pour chaque fréquence les  $DG$ -scalings donnent une valeur  $\mu_u(\omega)$  $\mu$ -analyse (borne inférieure) : [\[Tits and Fan\(1995\)\]](#page-12-0)  $\textbf{si} \;\; \mu_{\nabla}(M(j\omega)) > \mu_l$  pour une fréquence  $\omega \in \mathbb{R}^+$ **<u>alors</u>** il existe  $\Delta \in \Delta \!\!\!\!\Delta_{\gamma_l}$  avec  $\gamma_l = 1/\mu_l$  qui rend  $\Delta \star M$  instable A Pour chaque fréquence des algorithmes (aléatoires/non-convexes) donnent une valeur  $\mu_l(\omega)$ 

▲ Il faut le faire pour toutes les fréquences (ou un quadrillage suffisamment fin)

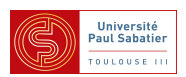

- Exemple : stabilité robuste d'un satellite
- Ecriture des équations d'Euler du satellite en spin  $\Omega$  constante autour de l'axe  $z$  et des équations de la cinématique
- Linéarisation des équations d'Euler et de la cinématique
- $\,I_{xx}=I_{yy}=I_1$  et  $I_{zz}=I_3$

- Découplage du mouvement autour de  $z$  / axes  $x$  et  $y$ 

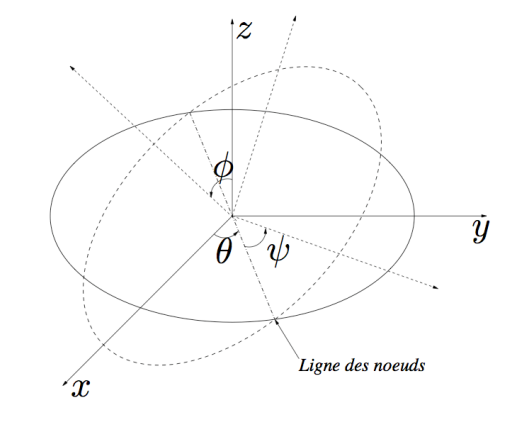

- Equations d'Euler linéarisées et découplées :

$$
I_1\dot{\omega}_1 - \omega_2\Omega(I_1 - I_3) = T_1
$$

$$
I_1\dot{\omega}_2 - \omega_1\Omega(I_3 - I_1) = T_2
$$

$$
\text{On pose } a = (1 - I_3/I_1)\Omega \text{ et } \begin{bmatrix} u_1 & u_2 \end{bmatrix}' = \begin{bmatrix} T_1/I_1 & T_2/I_1 \end{bmatrix}'
$$

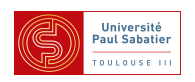

Modèle d'état :

$$
\begin{bmatrix} \dot{\omega}_1 \\ \dot{\omega}_2 \end{bmatrix} = \begin{bmatrix} 0 & a \\ -a & 0 \end{bmatrix} \begin{bmatrix} \omega_1 \\ \omega_2 \end{bmatrix} + \begin{bmatrix} u_1 \\ u_2 \end{bmatrix}
$$

$$
\left[\begin{array}{c}y_1\\y_2\end{array}\right]=\left[\begin{array}{cc}1 & a\\-a & 1\end{array}\right]\left[\begin{array}{c}\omega_1\\ \omega_2\end{array}\right]
$$

Matrice de transfert :

$$
\Sigma(s) = C(s1 - A)^{-1}B = \frac{1}{s^2 + a^2} \begin{bmatrix} s - a^2 & a(s+1) \\ -a(s+1) & s - a^2 \end{bmatrix}
$$

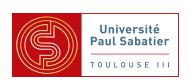

Stabilisation interne nominale :  $K = 1<sub>2</sub>$ 

 $\triangle$  Test entrée - sortie (fonctions de sensibilité et de sensibilité complémentaire)

$$
S_y(s) = S_u(s) = (1 + \Sigma(s)K)^{-1} = \frac{1}{s+1} \begin{bmatrix} s & -a \\ a & s \end{bmatrix}
$$

$$
T_y(s) = T_u(s) = \Sigma(s)K(1 + \Sigma(s)K)^{-1} = \frac{1}{s+1} \begin{bmatrix} 1 & a \\ -a & 1 \end{bmatrix}
$$

▲ Test d'etat : ´

$$
\tilde{A} = A - BKC = \left[ \begin{array}{rr} -1 & 0 \\ 0 & -1 \end{array} \right]
$$

Cours M2 UPS - Commande robuste **17** Jan-Fév 2012, Toulouse

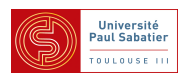

On suppose que des dynamiques liées aux modes souples ont été négligées ou non modélisées Modèle incertain multiplicatif :

$$
\Sigma(s,\Delta) = \Sigma(s)(1+\Delta) = \frac{1}{s^2 + a^2} \begin{bmatrix} s - a^2 & a(s+1) \\ -a(s+1) & s - a^2 \end{bmatrix} [1+\Delta]
$$

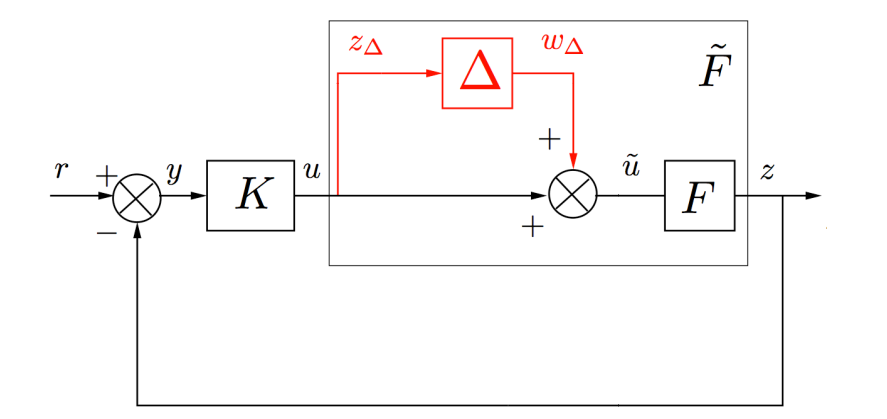

 $\blacktriangle$  Modèle  $\Delta \star M$  pour  $K = 1$  $M =$  $\sqrt{ }$  $\perp$ 0 1  $-\Sigma$   $-\Sigma$ 1  $\bigg|$  \*  $K = -K(1 + \Sigma K)^{-1}\Sigma =$  $\sqrt{ }$  $\perp$ − 1  $\frac{1}{s+1}$  –  $\overline{a}$ s+1  $\overline{a}$  $\frac{x}{s+1}$  – 1 s+1 1  $\mathbb{R}$ 

Cours M2 UPS - Commande robuste 18 Jan-Fév 2012, Toulouse

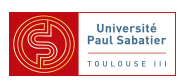

Cas où  $\Delta$  est pleine, LTI, bornée en norme (cas des dynamiques couplées négligées)

$$
\blacktriangle\text{ Calcul de }\mu_{\nabla_1}(M(j\omega))\text{ avec }\nabla_1=\mathsf{C}^{2\times 2}
$$

$$
\mu_{\nabla_1}(M(j\omega)) = \bar{\sigma}(M(j\omega)) = \left|\frac{1}{1+j\omega}\right| \bar{\sigma} \begin{bmatrix} -1 & -a \\ a & -1 \end{bmatrix} = \frac{1}{\sqrt{1+\omega^2}}\sqrt{1+a^2}
$$

Donc max  $\omega$  $\mu_\nabla(M(j\omega))=\sqrt{1+a^2}$  : la boucle est stable si  $\|\Delta\|_\infty<\frac{1}{\sqrt{1+b^2}}$  $\overline{1+a^2}$ .

▲ Théorème du petit gain :  $\Delta \star M$  stable ssi  $\|\Delta\|_{\infty} < \frac{1}{\gamma_R}$  $\frac{1}{\gamma_F}$  où

$$
\gamma_F = ||M||_{\infty} = \left\| \frac{1}{s+1} \begin{bmatrix} -1 & -a \\ a & -1 \end{bmatrix} \right\|_{\infty} = \sqrt{1+a^2}
$$

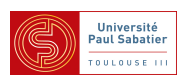

 $\bullet$  Cas où  $\nabla z = \left\{ \text{diag}(\delta, \delta) \in C^{2 \times 2} \right\}$  à valeurs **complexes** 

 $\blacktriangle$  Le calcul exact de  $\mu_{\nabla_2}(M(j\omega))$  est dans ce cas possible :

$$
\mu_{\nabla_2}(M(j\omega)) = \rho(M(j\omega)) = \rho\left(\frac{1}{1+j\omega}\begin{bmatrix} -1 & -a \\ a & -1 \end{bmatrix}\right)
$$

$$
= \left|\frac{1}{1+\omega^2}\right| \rho \begin{bmatrix} -1 & -a \\ a & -1 \end{bmatrix}
$$

$$
= \frac{1}{\sqrt{1+\omega^2}}|-1 \pm ja|
$$

$$
= \frac{1}{\sqrt{1+\omega^2}}\sqrt{1+a^2}
$$

 $\|\Delta\mathbf{A}\star M\right.$ stable si  $\|\Delta\|_{\infty}<\frac{1}{\gamma_{R}}$  $\frac{1}{\gamma_F}$  où  $\gamma_F =$ √  $1 + a^2$ 

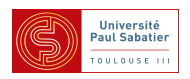

■ Exemple : stabilite robuste d'un satellite (suite) ´

$$
\begin{aligned}\n\mathbf{C} \text{ Cas où } \nabla_2 &= \left\{ \text{diag}(\delta, \delta) \in \mathbb{C}^{2 \times 2} \right\} \\
&\underbrace{\left\{ \Delta = \text{diag}(\delta, \delta) \in \mathbb{C}^{2 \times 2} \right\}}_{\nabla_2} & \subset \underbrace{\left\{ \Delta = \text{diag}(\delta_1, \delta_2) \in \mathbb{C}^{2 \times 2} \right\}}_{\nabla_3} \subset \underbrace{\left\{ \Delta \in \mathbb{C}^{2 \times 2} \right\}}_{\nabla_1}\n\end{aligned}
$$

 $\blacktriangle$  On en déduit  $\mu_{\nabla_2}(M(j\omega)) \leq \mu_{\nabla_3}(M(j\omega)) \leq \mu_{\nabla_1}(M(j\omega)).$ 

 $\triangle$  Les deux bornes sont égales, donc là encore

$$
\Delta \star M \text{ stable si } \|\Delta\|_\infty < \tfrac{1}{\gamma_F} \text{ où } \gamma_F = \sqrt{1+a^2}
$$

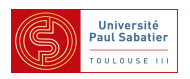

 $\bullet$  Cas où  $\mathbb{V}_4 = \left\{ \text{diag} (\delta_1, \delta_2) \in \mathbb{R}^{2 \times 2} \right\}$  est à valeurs réelles

 $\triangle$  Calcul à l'aide du critère de Routh-Hurwitz

det(1 − M∆) = det 2 4 1 + <sup>δ</sup><sup>1</sup> s+1 aδ2 s+1 −aδ1 <sup>s</sup>+1 1 + <sup>δ</sup><sup>2</sup> s+1 3 <sup>5</sup> <sup>=</sup> 1 (s+1)2 0 @ s 2 + (2 + δ<sup>1</sup> + δ2)s +1 + δ<sup>1</sup> + δ<sup>2</sup> + (a 2 + 1)δ1δ<sup>2</sup> 1 A ▲ La boucle ∆ ? M est stable si 2 + δ<sup>1</sup> + δ<sup>2</sup> > 0 et 1 + δ<sup>1</sup> + δ<sup>2</sup> + (a 2 + 1)δ<sup>1</sup> δ2 −1 −0.8 −0.6 −0.4 −0.2 <sup>0</sup> 0.2 0.4 0.6 0.8 <sup>1</sup> −1 −0.8 −0.6 −0.4 −0.2 0 0.2 0.4 0.6 0.8 1 ▲ <sup>∆</sup> ? M stable si <sup>k</sup>∆k<sup>∞</sup> <sup>&</sup>lt; 1 γ<sup>F</sup> ou` γ<sup>F</sup> = √ 1 + a 2

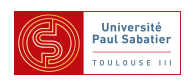

 $\bullet$  Cas où $\mathbb{W}_5 = \left\{ \text{diag}(\delta, \delta) \in \mathbb{R}^{2 \times 2} \right\}$  est à valeurs réelles

▲ Calcul à l'aide du critère de Routh-Hurwitz conduit à :  $\Delta$   $\star$   $M$  est stable si

$$
2 + 2\delta > 0 \, , \, 1 + 2\delta + (a^2 + 1)\delta^2 > 0
$$

 $\|\Delta\mathbf{A}\times M\right.$ stable si  $\delta > -1$  c'est à dire  $\|\Delta\|\leq 1$ 

 $\blacktriangle$  Calcul de  $\mu_{\nabla_5}(M(j\omega))$  est possible et exact :

$$
\mu_{\nabla_2}(M(j\omega)) = \rho_R(M(j\omega)) = \rho_R \left(\frac{1}{1+j\omega} \begin{bmatrix} -1 & -a \\ a & -1 \end{bmatrix}\right)
$$

$$
= \max \mathbb{R} \left|\frac{-1 \pm ja}{1+j\omega}\right|
$$

 $\blacktriangle$  donc  $\mu_{\nabla_5}(M(j\omega))=1$  si  $\omega=a$  et  $\ \mu_{\nabla_5}(M(j\omega))=0$  sinon Discontinue ! Très difficile à calculer par quadrillage sur  $\omega$  !

 $\|\Delta\mathbf{A}\star M\right.$ stable si  $\|\Delta\|_{\infty}<\frac{1}{\gamma_{R}}$  $\frac{1}{\gamma_F}$  où  $\gamma_F = 1$ 

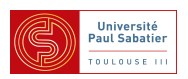

### Test LMI (pessimiste) sur toutes les fréquences

Calcul de borne supérieure pour une fréquence donnée  $M_0 = M(j\omega)$ 

$$
\mu_{\nabla}(M_0) < \kappa \text{ s'il existe une solution aux LMI suivantes}
$$
\n
$$
\begin{bmatrix} 1 & M_0^* \end{bmatrix} \begin{bmatrix} -\kappa^2 Q & G^* \\ G & Q \end{bmatrix} \begin{bmatrix} 1 \\ M_0 \end{bmatrix} < 0 , \quad \begin{array}{c} Q \in \mathbf{D}_{\nabla} \\ G \in \mathbf{G}_{\nabla} \end{array}
$$

Condition suffisante pour le calcul d'une borne supérieure pour toutes les fréquences

$$
\mu_{\nabla}(M(j\omega)) < \kappa \;\; , \;\; \forall \omega \in \mathbb{R}^+ \text{ s'il existe une solution aux LMI suivantes}
$$
\n
$$
\begin{bmatrix} 1 & M^*(j\omega) \end{bmatrix} \begin{bmatrix} -\kappa^2 Q & G^* \\ G & Q \end{bmatrix} \begin{bmatrix} 1 \\ M(j\omega) \end{bmatrix} < 0 \;\; , \;\; \begin{array}{c} Q \in \mathbf{D}_{\nabla} \\ G \in \mathbf{G}_{\nabla} \end{array}, \;\; \forall \omega \in \mathbb{R}^+ \end{bmatrix}
$$

 $\triangle$  CNS si  $Q$  et  $G$  dépendent de  $\omega$ , mais ...

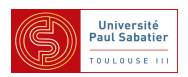

Test LMI (pessimiste) sur toutes les fréquences (suite)

Condition suffisante pour le calcul d'une borne supérieure pour toutes les fréquences

$$
\mu_{\nabla}(M(j\omega)) < \kappa \quad \forall \omega \in \mathbb{R}^+ \text{ s'il existe une solution aux LMI suivantes}
$$
\n
$$
\begin{bmatrix} 1 & M^*(j\omega) \end{bmatrix} \begin{bmatrix} -\kappa^2 Q & G^* \\ G & Q \end{bmatrix} \begin{bmatrix} 1 \\ M(j\omega) \end{bmatrix} < 0 \quad , \quad Q \in \mathbf{D}_{\nabla} \\ G \in \mathbf{G}_{\nabla} \end{bmatrix}, \forall \omega \in \mathbb{R}^+
$$

 $\bullet$  Lemme de Kalman-Yakubovitch-Popov avec  $M(s) = D + C(s1 - A)^{-1}B$ 

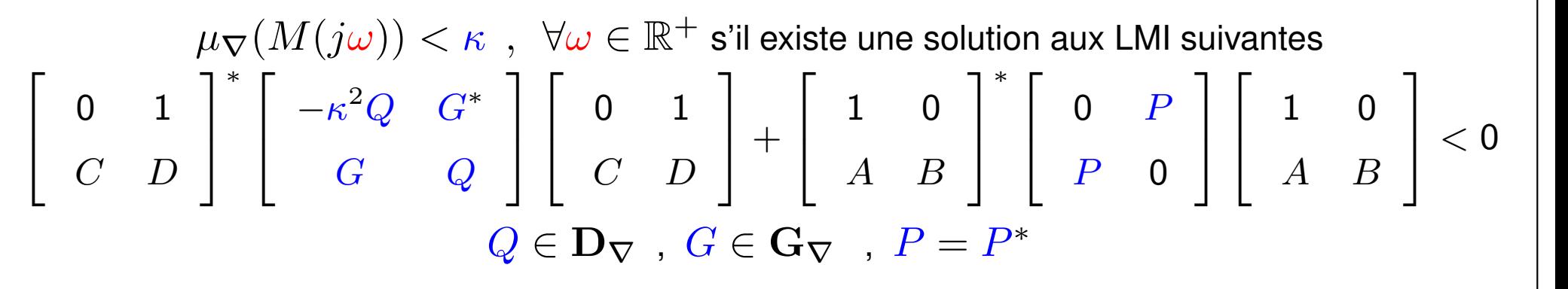

▲ Les deux conditions ci-dessus sont **équivalentes** (on ne montre que la suffisance)

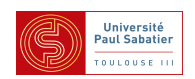

Preuve de la suffisance du lemme K-Y-P

▲ Remarquons que

$$
\begin{bmatrix} 0 & 1 \\ C & D \\ 1 & 0 \\ A & B \end{bmatrix} \begin{bmatrix} (s1 - A)^{-1}B \\ 1 \\ (s1 - A)^{-1}B \\ 1 \end{bmatrix} = \begin{bmatrix} 1 \\ M(s) \\ 1 \\ s1 \end{bmatrix} (s1 - A)^{-1}B
$$

 $\blacktriangle$  Donc par congruence et en posant  $L(j\omega) = (j\omega 1 - A)^{-1}B$  on conclue

$$
\begin{bmatrix} 1 & M^*(j\omega) \end{bmatrix} \begin{bmatrix} -\kappa^2 Q & G^* \\ G & Q \end{bmatrix} \begin{bmatrix} 1 \\ M(j\omega) \end{bmatrix}
$$
  
+ $L(j\omega)^* \begin{bmatrix} 1 & -j\omega 1 \end{bmatrix} \begin{bmatrix} 0 & P \\ P & 0 \end{bmatrix} \begin{bmatrix} 1 \\ j\omega 1 \end{bmatrix} L(j\omega) < 0$   
=0

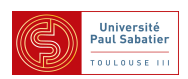

Condition issue du lemme K-Y-P et Lyapunov

**▲ Remarquons que** 

$$
\begin{bmatrix} 0 & 1 \ C & D \ 1 & 0 \ A & B \end{bmatrix} \begin{bmatrix} 1 \ \Delta(1 - D\Delta)^{-1}C \ \Delta(1 - D\Delta)^{-1}C \end{bmatrix} = \begin{bmatrix} \Delta \ 1 \ \Delta + B\Delta(1 - D\Delta)^{-1}C \end{bmatrix} = \begin{bmatrix} 1 \ \Delta(\Delta) \end{bmatrix}
$$

où  $\dot{x} = A(\Delta)x$  est la représentation d'état de  $\Delta * M$ .  $\blacktriangle$  Donc par congruence et en posant  $C_a(\Delta) = (1 - D\Delta)^{-1}C$  on trouve

$$
C_a(\Delta)^* \begin{bmatrix} \Delta^* & 1 \end{bmatrix} \begin{bmatrix} -\kappa^2 Q & G^* \\ G & Q \end{bmatrix} \begin{bmatrix} \Delta \\ 1 \\ 1 \end{bmatrix} C_a(\Delta)
$$
  
+ 
$$
\begin{bmatrix} 1 & A^*(\Delta) \end{bmatrix} \begin{bmatrix} 0 & P \\ P & 0 \end{bmatrix} \begin{bmatrix} 1 \\ A(\Delta) \end{bmatrix} < 0
$$
  
= 
$$
A^*(\Delta)P + PA(\Delta)
$$

 $\blacktriangle$  Inégalité de Lyapunov pour  $V(x) = x^T P x$  (on montre  $P > 0$  par  $A(0)$  supposée stable)

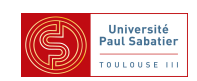

Cours M2 ASTR - module FRS - Commande Robuste

Cours 5 - Synthèse de commandes par retour d'état robustes

Systèmes mécaniques (équation du mouvement) conduisent à des modèles du second ordre

$$
M\ddot{q}+C\dot{q}+Kq=Nu\;\;,\;\;q\in\mathbb{R}^d\;\;,\;\;d:\;\text{degrés de liberté}
$$

 $\triangle$  C'est aussi le cas d'autres systèmes (électriques etc.)

- $q$  est mesurée et comparée à une consigne  $\epsilon = q_c q$
- $\dot q$  est mesurée ou estimée

Pour ces systèmes le PID est une loi de commande par retour d'état

$$
u(t) = K_p \epsilon(t) + K_I \int_0^t \epsilon(\tau) d\tau + K_D \dot{q}(t) = \begin{bmatrix} K_D & K_P & K_I \end{bmatrix} y
$$
  

$$
\begin{pmatrix} \ddot{q} \\ -\dot{q} \\ \epsilon \end{pmatrix} = \begin{bmatrix} -M^{-1}C & M^{-1}K & 0 \\ -1 & 0 & 0 \\ 0 & 1 & 0 \end{bmatrix} \begin{pmatrix} \dot{q} \\ -q \\ \int \epsilon \end{pmatrix} + \begin{bmatrix} M^{-1}B \\ 0 \\ 0 \end{bmatrix} u + \begin{bmatrix} 0 \\ 0 \\ 1 \end{bmatrix} q_c
$$
  

$$
y = \begin{pmatrix} \dot{q} \\ -q \\ \int \epsilon \end{pmatrix} + \begin{bmatrix} 0 \\ 1 \\ 0 \end{bmatrix} q_c
$$

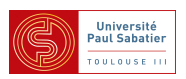

Problème de synthèse par retour d'état

 $\sqrt{ }$ 

 $\int$ 

 $\bigcup$ 

$$
\begin{aligned}\n\dot{x} &= Ax + B_w w + Bu \\
z &= C_z + D_{zw} w + D_{zu} u \\
u &= Kx\n\end{aligned}\n\rightarrow\n\begin{cases}\n\dot{x} &= A(K)x + B_w w \\
z &= C_z(K)x + D_{zw} w\n\end{cases},\n\begin{aligned}\nA(K) &= A + BK \\
C_z(K) &= C_z + D_{zu} K\n\end{aligned}
$$

Stabilisation : trouver  $K$  tel que  $A(K)$  est stable

Localisation de pôles : trouver  $K$  tel que les v.p. de  $A(K)$  sont dans une région de  $\mathbb C$ Performance  $H_{\infty}$  : trouver  $K$  qui minimise la norme  $H_{\infty}$  de la boucle fermée  $\bullet$  Performance  $H_2$  : trouver  $K$  qui minimise la norme  $H_2$  de la boucle fermée Problème multi-objectif : trouver  $K$  qui satisfait plusieurs de ces problèmes Problème de synthèse par retour d'état robuste

$$
\begin{cases}\n\dot{x} = A(\Delta)x + B_w(\Delta)w + B(\Delta)u \\
z = C_z(\Delta) + D_{zw}(\Delta)w + D_{zu}(\Delta)u \rightarrow \begin{cases}\n\dot{x} = A(K, \Delta)x + B_w(\Delta)w \\
z = C_z(K, \Delta)x + D_{zw}(\Delta)w\n\end{cases}, \quad\n\begin{aligned}\nA(K, \Delta) \\
= A(\Delta) + B(\Delta)K \\
C_z(K, \Delta) \\
= C_z(\Delta) + D_{zu}(\Delta)K\n\end{aligned}
$$

Problème multi-objectif robuste : trouver  $K$  qui satisfait plusieurs objectifs,  $\forall \Delta \in \Delta\!\!\!\Delta$ 

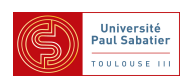

Cas des systèmes incertains affines polytopiques

$$
\begin{pmatrix}\n\dot{x} \\
z\n\end{pmatrix} = \begin{bmatrix}\nA(\Delta) & B_w(\Delta) & B(\Delta) \\
C_z(\Delta) & D_{zw}(\Delta) & D_{zu}(\Delta)\n\end{bmatrix}\begin{pmatrix}\nx \\
w \\
u\n\end{pmatrix}
$$
\n
$$
M(\Delta) \in \text{CO} \left\{ \begin{bmatrix}\nA^{[v]} & B_w^{[v]} & B^{[v]} \\
C_z^{[v]} & D_{zw}^{[v]} & D_{zu}^{[v]}\n\end{bmatrix}, v = 1... \overline{v} \right\}
$$

Le système en boucle fermée est aussi affine polytopique

$$
M(K,\Delta) = \begin{bmatrix} M(K,\Delta) & B_w(\Delta) \\ z \\ w \end{bmatrix} \begin{bmatrix} x \\ z \end{bmatrix}
$$

$$
M(K,\Delta) \in \text{CO} \left\{ \begin{bmatrix} A^{[v]} + B^{[v]}K & B_w^{[v]} \\ C_z^{[v]} + D_{zu}^{[v]}K & D_{zw}^{[v]} \end{bmatrix}, v = 1... \overline{v} \right\}
$$

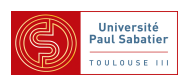

- **Les tests LMI d'analyse élaborés dans le cours 3 s'appliquent**
- **A** Par exemple : "stabilité quadratique" trouver P telle que

 $P > 0$  ,  $(A^{[v]} + B^{[v]}K)^T P + P(A^{[v]} + B^{[v]}K) < 0$ ,  $\forall v = 1 \dots \overline{v}$ 

 $\triangle$  Ce n'est pas une LMI : pas linéaire en les variables  $P$  et  $K$ 

"Astuce" essentielle pour le calcul LMI d'un retour d'état  $A(K,\Delta)$  *et*  $A^T(K,\Delta)$  *ont les mêmes valeurs propres* 

 $\blacktriangle\dot{x}=A(K,\Delta)x$  stable <u>ssi</u>  $\dot{x}_d=A^T(K,\Delta)x_d$  stable :

 $Q > 0$ ,  $(A^{[v]} + B^{[v]}K)Q + Q(A^{[v]} + B^{[v]}K)^T < 0$ ,  $\forall v = 1 \dots \overline{v}$ 

 $\triangle$  En posant  $S = KQ$  on trouve la condition LMI

 $Q > 0$ ,  $A^{[v]}Q + B^{[v]}S + QA^{[v]T} + S^{T}B^{[v]T} < 0$ ,  $\forall v = 1... \overline{v}$ 

▲ Si le problème LMI a une solution alors  $K = SQ^{-1}$  stabilise robustement le système  $\blacktriangle\dot{x}=A(K,\Delta)x$  et  $\dot{x}_d=A^T(K,\Delta)x_d$  sont dits <u>duaux</u> l'un de l'autre, de plus  $Q=P^{-1}$ 

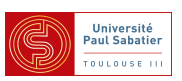

■ Retour d'état  $H_{\infty}$  robuste pour les systèmes affines polytopiques ● Condition LMI pour  $||D_{zw} + C_z(s1-A)^{-1}B_w||_{\infty} \leq \gamma$ :

$$
P > 0 , \begin{bmatrix} A^T P + P A + C_z^T C_z & P B_w + C_z^T D_{zw} \\ B_w^T P + D_{zw}^T C_z & -\gamma^2 \mathbf{1} + D_{zw}^T D_{zw} \end{bmatrix} < 0
$$

● Sachant que  $\|\Sigma(s)\|_{\infty} = \|\Sigma^*(s)\|_{\infty}$  on trouve la condition LMI

$$
Q > 0, \begin{bmatrix} AQ + QA^T + B_w B_w^T & QC_z^T + B_w D_{zw}^T \\ C_z Q + D_{zw} B_w^T & -\gamma^2 \mathbf{1} + D_{zw} D_{zw}^T \end{bmatrix} < 0
$$
  
pour le système dual 
$$
\begin{cases} \dot{x}_d = A^T x_d + C_z^T w_d \\ z_d = B_w^T x_d + D_{zw}^T w_d \end{cases}
$$

On en déduit la condition de synthèse LMI :  $Q > 0$  et  $\forall v = 1 \dots \overline{v}$ 

 $A^{[v]}Q + B^{[v]}S + QA^{[v]T} + S^TB^{[v]T} + B^{[v]}_w B^{[v]T}_w \quad QC_z^T + S^TD_{zu}^{[v]T} + B^{[v]}_w D^{[v]T}_z$  $\dot{z}\dot{w}$  $C_z^{[v]}Q+D_{zu}^{[v]}S+D_{zw}^{[v]}B_w^{[v]T}\qquad \qquad \qquad -\gamma^2{\bf 1}+D_{zw}^{[v]}D_{zw}^{[v]T}$  $\dot{z}\dot{w}$ 3  $\Big\vert < 0$ 

 $\sqrt{2}$ 

4

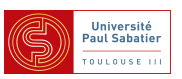

Exercices : faire la même démarche pour obtenir des conditions LMI

- de localisation des pôles par retour d'état
- pour la performance  $H_2$

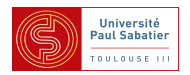

Cours M2 ASTR - module FRS - Commande Robuste

Cours 6 - Synthèse  ${\cal H}_{\infty}$  de correcteurs dynamiques

Conclusions du cours 3 - Stabilité robuste et théorème du petit gain

Un grand nombre problèmes de robustesse et de performance (dont loop-shaping) sont satisfaits si  $\|\Sigma \star K\|_{\infty} \leq \gamma$ 

Synthèse  $H_{\infty}$  : trouver K qui satisfait  $\|\Sigma \star K\|_{\infty} \leq \gamma$ Pour  $\Sigma$  donné par

$$
\Sigma : \begin{cases} \dot{x} = Ax + B_w w + B_u u \\ z = C_z x + D_{zw} w + D_{zu} u \\ y = C_y x + D_{yw} w + D_{yu} u \end{cases}
$$

On cherche  $K$  décrit dans l'espace d'état

$$
K : \begin{cases} \dot{x}_K = A_K x_K + B_K y \\ u = C_K x_K + D_K y \end{cases}
$$

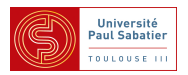

\n- Hypothèses sur le système pour l'existence d'une solution
\n- $$
(A, B_w)
$$
 et  $(A, B_u)$  stabilisables,  $(A, C_z)$  et  $(A, C_y)$  détectables
\n- $\left[\begin{array}{cc}A - j\omega 1 & B_w\\C_y & D_{yw}\end{array}\right]$  et  $\left[\begin{array}{cc}A - j\omega 1 & B_u\\C_z & D_{zu}\end{array}\right]$  sont de rang plein  $\forall \omega$
\n

Hypothèses simplificatrices (pour avoir des équations simples) dites de "normalisation"  $\bigwedge D_{zw}=0$  et  $D_{yu}=0$  $\triangle D_{zu}^T \left[ \begin{array}{cc} C_z & D_{zu} \end{array} \right] =$  $\begin{bmatrix} 0 & 1 \end{bmatrix}$  et  $\sqrt{ }$  $\overline{\phantom{a}}$  $B_w$  $D_{yw}$ 1  $\left| D_{yw}^T \right| =$  $\sqrt{ }$  $\mathcal{L}$ 0 1 1  $\mathbf{I}$ 

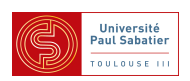

La boucle fermée s'écrit :

$$
\Sigma \star K \; : \; \begin{pmatrix} \dot{x} \\ \dot{x}_K \\ \dot{z} \end{pmatrix} = \underbrace{\begin{bmatrix} A + B_u D_K C_y & B_u C_K & B_w + B_u D_K D_{yw} \\ B_K C_y & A_K & B_K D_{yw} \end{bmatrix}}_{= \begin{bmatrix} C_z + D_{zu} D_K C_y & D_{zu} C_K & D_{zu} D_K D_{yw} \end{bmatrix}}_{= \begin{bmatrix} A(K) & B_w(K) \\ C_z(K) & D_{zw}(K) \end{bmatrix}
$$

 $\blacktriangle$  On définit  $R(K, \gamma) = D_{zw}^T(K)D_{zw}(K) - \gamma^21$  et l'Hamiltonienne (voir annexe "normes") :

$$
H_{\gamma,K} =
$$
\n
$$
\begin{bmatrix}\nA(K) - B_w(K)R^{-1}(K,\gamma)D_{zw}^T(K)C_z(K) & -B_w(K)R^{-1}(K,\gamma)B_w^T(K) \\
-C_z^T(K)(1 - D_{zw}(K)R^{-1}(K,\gamma)D_{zw}^T(K)C_z(K) & -A^T(K) + C_z^T(K)D_{zw}(K)R^{-1}(K,\gamma)B_w^T(K)\n\end{bmatrix}
$$

 $\|\mathbf{X}\|\leq K\|_{\infty}\leq \gamma$  ssi  $H_{\gamma,K}$  n'a pas de pôle sur l'axe imaginaire.

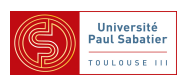

Grâce aux hypothèses, la condition sur l'Hamiltonienne se simplifie. Elle est vraie si

 $\blacktriangle$  Il existe  $X\geq 0$  et  $Y\geq 0$  telles que  $\rho(XY)<\gamma^2$  et solutions des équations de Riccati :

$$
A^T X + X A + X(\gamma^{-2} B_w B_w^T - B_u B_u^T) X + C_z^T C_z = 0
$$
  

$$
AY + YA^T + Y(\gamma^{-2} C_z^T C_z - C_y^T C_y) Y + B_w B_w^T = 0
$$

▲ La solution aux équations de Riccati permet de construire

$$
\hat{A}_K = A + \gamma^{-2} B_w B_w^T X + B_u F + Z L C_y
$$
  

$$
L = -Y C_y^T , \quad F = -B_u^T X , \quad Z = (1 - \gamma^{-2} Y X)^{-1}
$$

 $\blacktriangle$  L'ensemble des correcteurs vérifiant  $\|\Sigma \star K\|_\infty \leq \gamma$  est tel que  $K = \hat{K} \star \Omega$  où

$$
\hat{K} \; : \; \left(\begin{array}{c} \dot{x}_K \\[1mm] u \\[1mm] z_\Omega \end{array}\right) = \left[\begin{array}{ccc} \hat{A}_K & -ZL & ZB_u \\[1mm] F & 0 & 1 \\[1mm] -C_y & 1 & 0 \end{array}\right] \left(\begin{array}{c} x_K \\[1mm] y \\[1mm] w_\Omega \end{array}\right) \quad , \; \|\Omega\|_\infty < \gamma
$$

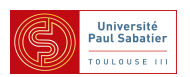

 $\bullet$  Le correcteur  $K_0 = \hat{K} \star 0$  est appelé correcteur central

Le correcteur central s'écrit aussi

$$
\dot{\hat{x}} = A\hat{x} + B_w\hat{w} + B_u u + ZL(C_y\hat{x} - y)
$$

- $\triangle$  où  $\hat{x}$  est une estimée de l'état ;
- $\blacktriangle u = F\hat{x}$  est un retour d'état ;
- $\triangle ZL$  est un gain d'observateur ;

 $\blacktriangle$  et  $\hat{w} = \gamma^{-2} B_w^T X \hat{x}$  une "perturbation" spécifique.

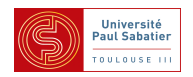

Exemple - trouver contrôleur tel que  $\|\Sigma \star K\| \leq 1.7$ 

$$
\left[\begin{array}{ccc|c}\nA & B_w & B_u \\
C_z & 0 & D_{zu} \\
C_y & D_{yw} & 0\n\end{array}\right] = \left[\begin{array}{ccc|c}\n1 & 1 & 1 & 0 & 0 \\
0 & -1 & 0 & 0 & 3 \\
\hline\n0 & 0 & 0 & 0 & 1 \\
\hline\n1 & 0 & 0 & 1 & 0\n\end{array}\right]
$$

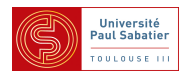

- Exemple trouver contrôleur tel que  $\|\Sigma \star K\| \leq 1.7$ 
	- $\blacktriangle$  Equation de Riccati  $A^TX + XA + X(\gamma^{-2}B_wB_w^T B_uB_u^T)X + C_z^T$  $T_z^TC_z=0$ (Hamiltonienne associée =  $\sqrt{2}$ 4  $A \qquad \gamma^{-2} B_w B_w^T - B_u B_u^T$  $\boldsymbol{u}$  $-C_z^T C_z$   $-A^T$ 1  $\Bigg)$

$$
>
$$
 HamX = [ A , g^-2\*Bw\*Bw'-Bu\*Bu', ' -Cz' \*Cz -A'];

$$
\Rightarrow [x1, x2] = ric\_schr(HamX);
$$

$$
>>\ \mathbf{X}{=}\mathbf{x}{2}\,/\,\mathbf{x}{1}
$$

- 1.0504 0.5252
- 0.5252 0.2626

# $\gg$  eig(X)

1.3130

$$
\bigcirc
$$

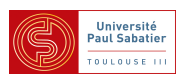

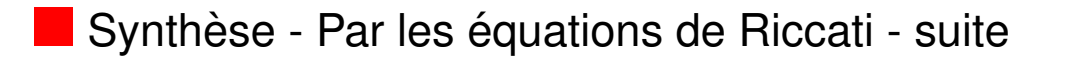

Exemple - trouver contrôleur tel que  $\|\Sigma \star K\| \leq 1.7$ 

 $\blacktriangle$  Equation de Riccati  $AY + YA^T + Y(\gamma^{-2}C_z^T)$  $T_c^TC_z-C_y^T$  $g^T\!\,C_y)Y+B_wB^T_w=\mathsf{0}$ (Hamiltonienne associée =  $\sqrt{2}$ 4  $A^T \qquad \quad \gamma^{-2} C^T_z C_z - C^T_y C_y$  $-B_w B_w^T$  – A 3  $\Bigg)$ >> HamY =  $[A' , q^{-2}Cz' *Cz^{-C}y' *Cy ; -Bw*Bw' -A];$  $\Rightarrow$  [y1,y2] = ric\_schr( HamY );  $>> Y=y2/y1$  $2.4142$ 0 0

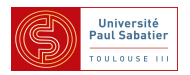

 $\blacktriangleright$  Exemple - trouver contrôleur tel que  $\|\Sigma \star K\| \leq 1.7$ 

▲ Construction du contrôleur central

```
>> L = -Y*CV' ;
>> F = -Bu' * X ;
>> Z = inv( eye(2) - g^2 - 2*Y*X) ;
>> Ak = A + q^{\texttt{-}2*Bw*Bw' *X} + Bu*F + Z*L*Cy ;
>> Bk = -Z*L ;
>> Ck = F;
>> K = ss(Ak, Bk, Ck, 0)>> tf( K )
Transfer function:
  -31.05 s -31.05---------------------
s^2 + 21.71 s + 67.29
```
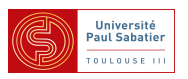

 $\blacktriangleright$  Exemple - trouver contrôleur tel que  $\|\Sigma \star K\| \leq 1.7$ 

▲ Calcul de la norme  $H_{\infty}$  de la boucle fermée

```
>> sys = ss( A, [Bw, Bu], [Cz; Cy], [Dzw, Dzu; Dyw, Dyu]);
\Rightarrow sysbf = feedback(sys, -K, 3, 2);
\gg norm (sysbf (1, 1:2) , Inf)
 1.6975
```
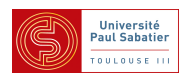

## Synthèse  $\mathcal{H}_{\infty}$  de correcteurs dynamiques

Synthèse - Par les équations de Riccati - suite

Fonction hinfsyn de la Robust Control Toolbox

>> [kopt,N,g]=hinfsyn(P,1,1,'GMIN',1.6,'GMAX',1.7,'TOLGAM',0.001,... 'METHOD','ric','DISPLAY','on')

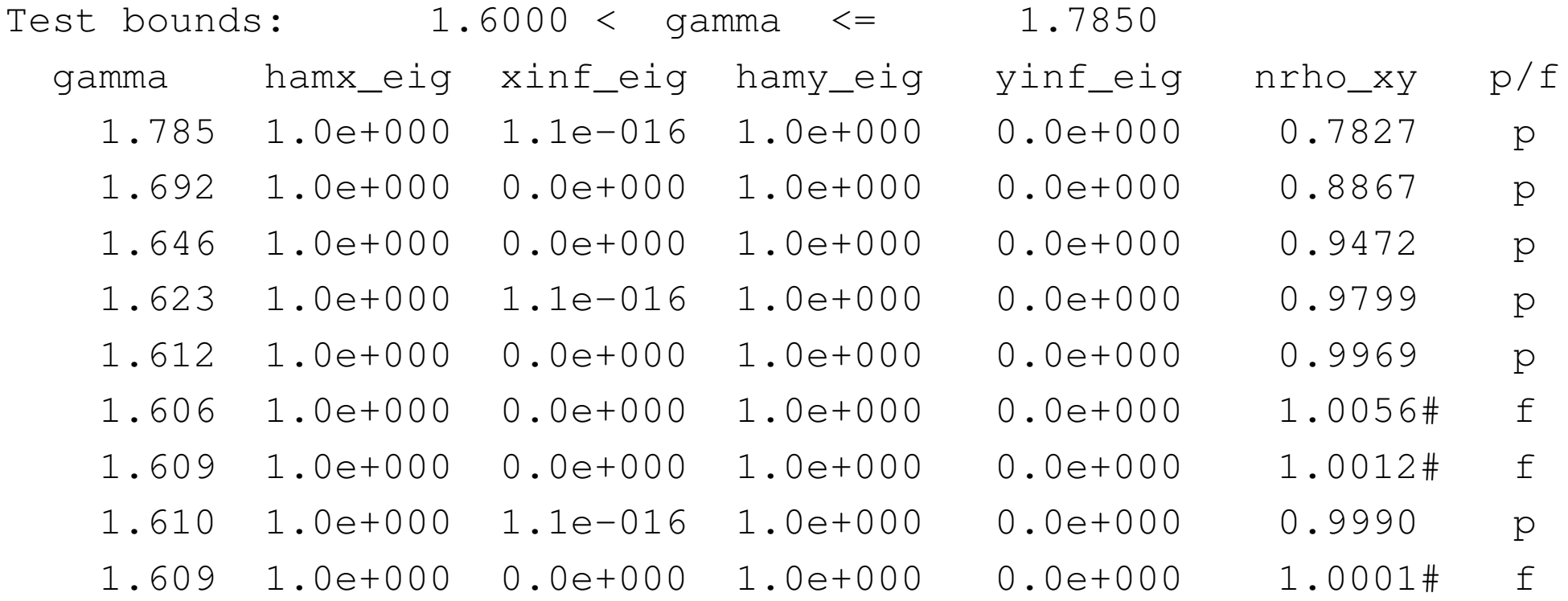

Gamma value achieved: 1.6101

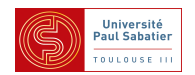
Synthèse - Par les équations de Riccati - suite

Correcteur presque optimal

>> tf(kopt)

Transfer function:

 $-4041$  s  $-4041$ 

 $s^2 + 2513 + 8573$ 

-------------------

Le correcteur presque optimal a comme fonction de transfert

$$
\frac{-(s+1)}{2.47 \cdot 10^{-4} s^2 + 0.62s + 2.12} \sim \frac{-(s+1)}{0.62s + 2.12}
$$

On montre théoriquement que c'est toujours le cas : le contrôleur optimal est d'ordre réduit.

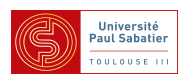

## Synthèse - Par LMI

- La synthèse de correcteurs du même ordre que le système
- Il existe 2 versions LMI
- $\triangle$  Une version où les variables de  $K$  sont éliminées.

Les LMIs permettent de trouver  $X$  et  $Y$  (analogues aux solutions des équations de Riccati)

Une seconde LMI construite avec  $X$  et  $Y$  fixées permet de trouver  $K$ 

 $\blacktriangle$  Une autre version où les LMI impliquent  $X$  et  $Y$  et des variables  $K$ .

La solution permet de construire  $K$  grâce à une formule sur  $X, Y, \tilde{K}$  et  $\Sigma$ .

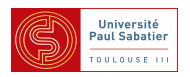

## $\blacksquare$   $\mu$ -Synthèse

Synthèse  $H_{\infty}$  ( $K_0 = \arg\min_{K} ||\Sigma \star K||_{\infty}$ ) permet de trouver  $K_0$  telle que

$$
\Delta \star \Sigma \star K_0 \quad \text{stable} \quad \forall \Delta \; : \; \|\Delta\| \leq \frac{1}{\gamma_0}
$$

▲ Mais le résultat est pessimiste si  $\Delta$  est structurée

max  $\max_{\boldsymbol{\omega}} \mu_{\boldsymbol{\nabla}}(\Sigma(j\boldsymbol{\omega}) \star K_0(j\boldsymbol{\omega})) \leq \|\Sigma \star K_0\|_{\infty} = \gamma_0$ 

 $D$ -scaling unique sur toutes les fréquences donne (étape d'analyse de la boucle fermée)

$$
\max_{\omega} \mu_{\nabla}(\Sigma(j\omega) \star K_0(j\omega)) \le \min_{D_1 \in \mathbf{D}_{\nabla}} ||D_1^{-1}(\Sigma \star K_0)D_1||_{\infty} = \gamma_1 \le \gamma_0
$$

 $\bullet$  Pour  $D_1$  fixée on peut refaire une synthèse  $H_{\infty}$ 

$$
K_1 = \arg\min_{K} \left\| \left( \begin{bmatrix} D_1^{-1} & 0 \\ 0 & 1 \end{bmatrix} \Sigma \begin{bmatrix} D_1 & 0 \\ 0 & 1 \end{bmatrix} \right) \star K \right\|_{\infty}
$$

Et ainsi de suite par  $D-K$  itérations (une étape d'analyse, une étape de synthèse)

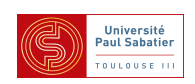